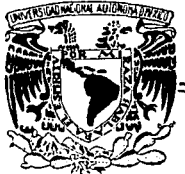

# UNIVERSIDAD NACIONAL AUTONOMA DE MEXICO

## FACULTAD DE OUIMICA

## MODELADO DEL FLUJO DE TERMO PLASTICOS FUNDIDOS EN **EXTRUSORES PLASTICANTES: ECUACIONES NEWTONIANAS** GENERALIZADAS UNIDIMENCIONALES

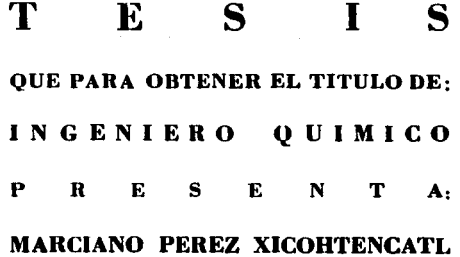

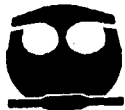

 $-$  MEXICO, D. F.

1992.

کا ع° کہ<br>.ک <u>ب</u>جر

TESIS CON **FALLA DE ORIGEN** 

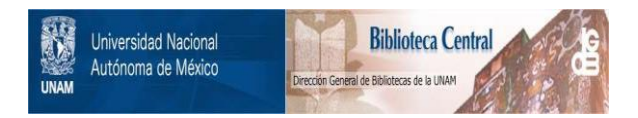

# **UNAM – Dirección General de Bibliotecas Tesis Digitales Restricciones de uso**

# **DERECHOS RESERVADOS © PROHIBIDA SU REPRODUCCIÓN TOTAL O PARCIAL**

Todo el material contenido en esta tesis está protegido por la Ley Federal del Derecho de Autor (LFDA) de los Estados Unidos Mexicanos (México).

El uso de imágenes, fragmentos de videos, y demás material que sea objeto de protección de los derechos de autor, será exclusivamente para fines educativos e informativos y deberá citar la fuente donde la obtuvo mencionando el autor o autores. Cualquier uso distinto como el lucro, reproducción, edición o modificación, será perseguido y sancionado por el respectivo titular de los Derechos de Autor.

1NO1 CE

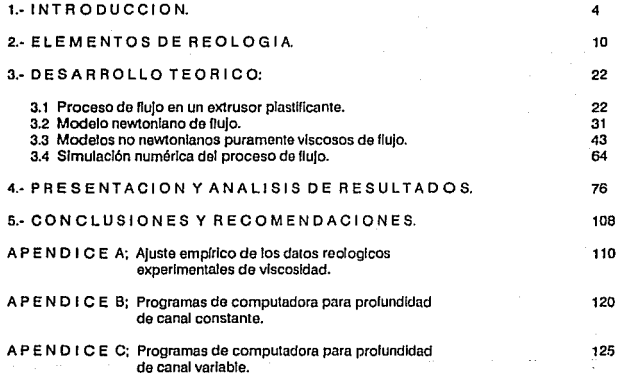

3

#### 1.- INTRODUCCION

Por el año de 1930 se comienza a profundizar en el estudio de las llamadas macromoléculas y que actualmente conocemos con el nombre de polimeros ("poli", mucho; "mero", parte). Los pollmeros han adquirido una gran jmportancia debido a la gran cantidad de productos útiles que proporcionan al homb~e con un costo considerab1emente menor que los materiales tradicionales (madera, acero, etc.) y en muchos casos con mejores propiedades mecá:nicas y quimicas. Por este motivo se ha incrementado el interés por sintetizar y producir una gran cantidad de materiales poliméricos. En el transcurso del tiempo se han hecho varias clasificaciones de estos materiales ya sea por la forma en que se obtienen, por sus propiedades qu.1.micas o por sus propiedades físicas. De todas ellas la siguiente clasificación es quizá la más representativa:

- Naturales ( celulosa, proteínas, etc.)<br>- Artificiales  $\left\{\begin{array}{r} - \text{Termplástices} \\ - \text{Termofijos} \\ - \text{ Elastómeros} \end{array}\right.$ POLI MEROS - Artificiales | - Termoplásticos<br>|- Termofijos | - Elastómeros

La clasificación de los polimeros artificiales se basa en la respuesta que éstos presentan cuando se les somete a procesos de enfriamiento y calentamiento.

Los materiales termoplásticos se suavizan al calentarlos y Ee endurecen a1 enEriarlos reteniendo una Eorma determinada. Este proceso puede ser repetido un número muy grande de veces pero al calentarlos hay que tener cuidado de evitar su degradación, descomposición o que puedan inflamarse. Estos

materiales representan la mayor proporción de los pollmeros que se fabrican y que son procesados por la industria moderna del plástico ..

Los materiales termofijos también se suavizan al ser calentados pero, sin embargo, esta acción de calentamiento induce un cambio qu1mico en su estructura original provocando la degradación del material y que no puedan volverse a procesar.

Los elastómeros son materiales que pueden estirarse repetidamente al doble de su longitud original y la recobran casi totalmente al liberarlos de la fuerza que provocó la deformación. Este efecto de elasticidad es adicional al proceso de enfriamiento y calentamiento anteriormente mencionado.

V, como era de esperarse, al mismo tiempo que ha existido el desarrollo de nuevos materiales, ha eKistido también la necesidad de desarrollar diversas técnicas para lograr la transformación de estos materiales en productos ótiles. El conjunto de operaciones de transformación constituye el campo de procesado de polimeros cuya clasiiicación genera1 se puede desglosar de 1a siguiente manera:

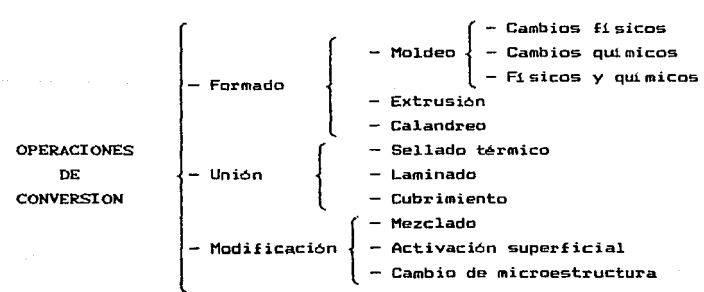

s

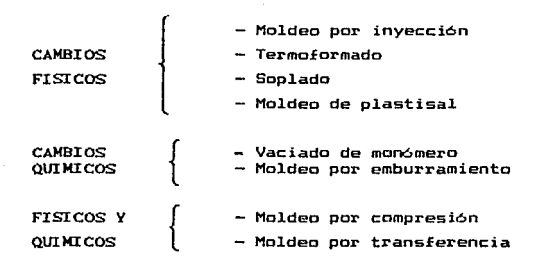

Las operaciones de formado constituyen quizá el. grupo nñs grande de procesos util.izados industrialmente para obtener productos ótil.es. Todos ellos se caracterizan por el hecho de que el. material. debe fluir para que adquiera una forma y posteriormente debe solidificar para que retenga 1a deseada. forma

En particular, la operacion de extrusión que se lleva a cabo en materiales termoplásticos es de suma importancia a la industria del plástico ya que la máquina conocida como extrusor forma el alma de la mayoría de los procesos de formado con el que más productos se fabrican. Entre ellos podemos citar artículos como vasos, cubiertos y platos de plástico.

"Extrusión" es una palabra que viene del latín "ex" (fuera) y "trudere" (empujar), y se describe como; empujar o .forzar un material. en estado semiplástic~ a través de uno o varios orificios más o menos reducidos (boquilla) para que tome la forma del contorno de la sección a través de la cual fluye. La máquina de extrusión <t. *e.* extrusor) nú.s simple es aquella que está formada por un husillo o tornillo que gira dentro de un barril de geometria cilíndrica y que es calentado en el exterior;

posteriormente se endurece el material por tratamiento con calor o por enfriamiento según su naturaleza.

En 1a figura 1.1 se muestra un esquema representativo de un proceso de extrusión plastificante, en el cual se alimenta polimero sólido para bombear un producto final en estado liguido.

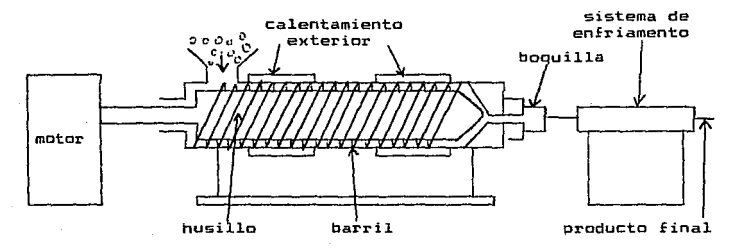

#### FIGURA 1.1

PROCESO DE EXTRUSION PLASTIFICANTE

Los primeros trabajos de extrusión de los que se tiene noticia ocurrieron en 1870 con la extrusión húmeda del nitrato de celulosa en la cual el material era reblandecido con un solvente antes de forzarlo por la boquilla por medio de pistones hidraúlicos. Luego aparece la "extrusión en seco" del hule en 1880 para la cual el material es reblandecido con calor antes de forzar1o por la boquilla. Y es a partir de este tiempo que la misma se empieza a desarrol1ar con profundidad. Los materia1es como el acetato de celulosa, la etilcelulosa y el

metilmetacrilato se empezaron a ewtruir en la década de los treintas, en 1940 se lleva a cabo la extrusión del poliestireno y en 1941 la del polietileno y la del nylon.

Los principios teóricos del flujo de fluidos en el husillo del eKtrusor datan del siglo XIX con Navier y Boussinesq, los cuales permiten establecer las ecuaciones fundamentales para el caso de fluidos en canales rectangu1ares. Posteriormente Poiseuille confirma algunas de estas ecuaciones con sus trabajos ewperimentales y proporciona una explicación mas clara sobre la mecánica del flujo de flu.1 dos viscosos o de bajo número de Reynolds. MAs tarde, los trabajo de Pigott, Eirich, Rogunosky, Rowel y Filagson contribuyen a formar los cimientos de la teoría del flujo de 11 quidos en extrusión. En tiempos relativamente recientes esta teoria se ha desarrollado considerablemente aunque todavia existe un largo camino por recorrer (9).

El gran desarro11o que ha tenido e1 proceso de extrusión se debe en gran parte a los trabajos auspiciados por las compañías productoras de materiales plásticos en su interés por aumentar cada vez más las aplicaciones de esos materiales para resolver las necesidades de nuestros tiempos, porque los mismos compiten favorablemente con materiales sucedáneos como vidrio, papel, madera. etc.

A raíz del perfeccionamiento de las técnicas, de producción el proceso de extrusión ha evolucionado mucho hasta llegar a obtener equipos muy sofisticados. Existen extrusores de un husillo o varios husi11os que poseen geometrias muy caprichosas; esto, conjuntamente con el comportamiento tan especial que los materia1es termoplásticos fundidos tienen, provoca que sean dificiles de analizar desde el punto de vista te6rico, por lo que en gran medida se han disei'íado Y operado de una manera empirica

(1, e. pruesa y error). Sin emparco, el empiritismo na renido cue lese suscituyendo por los avantes decritors ya que se re caldo sa atanas de roeficiencia muy alra.

uda problemas de el estudio de modelos matemáticos han stro ondo a oddu respeiros con los acelantos desarrollados en el area te la computación, permitiendo hacer estudios del proceso Ci Es extrosión más de acuerdo a sus fenómenos fisicos reales.

An la actualidad de orefiere usar nusillos largos (t. e. con una razón de londitud a diametro del barril hasta 42) y con  $7a$ altura del canal del husillo decreciente hacia la boquilla con lo que el micleo del husbilo aboutere una forma cóntra. A3.  $m$ otivo de estas cambios es producir velocidades de peformación altas y al mismo tiempo aumentar la oresión de descaroa que el material posee en la boouilla. A estos epuidos se les llama extrusores de compresión.

#### Objetivo:

- Desarrollar ecuaciones unidimensionales de calcuio uara e ki oombeb isotérmico oe. un. polimero termoolastico comolazamente fundido en un excrusor de comoresión a partir de un modelo reciócico conocido y de otro pronvesta.

- Comparar las precioniones de gasto valumécrico (G) contra calca de presión (AP) obtenidos con los modelos utilizacos.

### 2.- ELEMENTOS DE REOLOGIA

Literalmente reología significa: el estudio del flujo de materiales, pero su sentido real es mucho mas amplio. La ciencia de la reologla abarca el análisis y la descripción de l.a respuesta interna que los materiales muestran a las fuerzas aplicadas; es decir, deformacióm y flujo.

Entender *el* comportamiento de flujo de los materiales pl.ásticos es de suma importancia porque representa el elemento fundamental en el disef'io de un extrusor. Las propiedades mecánicas que óste debe tener para resistir .las condiciones de operación, están en función del comportamiento reol6gico del po11mero *y* de 1a naturaleza del. flujo en el. proceso de extrusión.

Existen diferentes grados de respuesta que los materiales exhiben cuando se les deforma. Al aplicar un esfuerzo pequeño a un sólido éste se deforma continuamente hasta que los esfuerzos internos <moleculares> logran balancearlo; el Sóiido recupera su estado original al momento de retirar la fuerza que provoca la de.Eormaci6n siempre y cuando no se haya rebasado su limite elástico. El material mA.s simple de este tipo es *el* sólido elástico de Hooke para el que la deformación es directamente proporcional al esfuerzo aplicado.

Sin embargo, no todos los materiales presentan este equilibrio entre los esfuerzos internos y externos. En el caso de un fluida lo que se provoca es una deformación continua hasta que el esfuerzo ha dejado de aplicarse. Esto sucede porque en un fluido no existe resistencia a la deformaci6n pero las fuerzas de fricción internas retardan la rapidez de la misma hasta que se establece un equilibrio entre las propiedades internas de1 f1uido <sup>y</sup>la velocidad de deformación impuesta.

l.0

El %luido más sencil1o de todos es e1 11amado %luido newtoniano para e1 que 1a ve1ocidad de deformación es directamente proporcional a1 esfuerzo aplicado. Sin e~bargo, la mayoria de los fluidos presentan una respuesta no 1ineal y se les conoce como fluidos no newtonianos. Los polímeros fundidos tienen un comportamiento no newtoniano muy marcado.

Entre los dos tipos básicos de materiales mencionados anteriormente existen otros cuyas propiedades muestran caracteri sticas tanto de sólidos elásticos como de fluidos y se denominan fluidos viscoelásticos. El espectro de estos  $m$ ateriales puede representarse como se muestra a continuación.

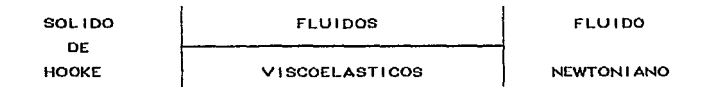

La reologia trata con especial énfasis la viscosidad de los materiales ya que esta es la propiedad que determina la resistencia al flujo. La viscosidad de los flu.1dos newtonianos puros (agua, gasolina, miel, etc.) solamente depende de la temperatura y de la presión.

En los materiales po1iméricos la viscosidad depende, además, de 1a velocidad de deformaci6n a la que estos materiales se someten.

Consideremos una capa delgada de fluido newtoniano que se encuentra contenida entre dos placas paralelas separadas una distancia H.

l.l.

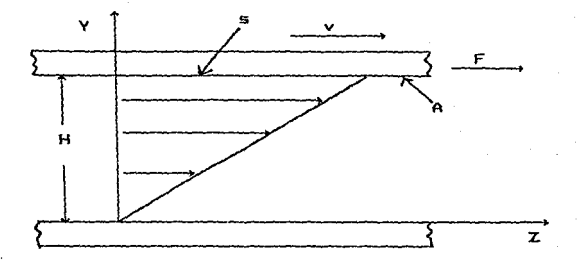

FIGURA 2.1 FLUJO ENTRE DOS PLACAS PARALELAS

La placa inferior permanece fija y la placa superior se mueve con una velocidad constante V debido a la aplicación de una fuerza constante F. Esta fuerza queda balanceada por la fuerza interna en el fluido cuando se ha alcanzado una condición estable en el proceso. Observe que sobre el área superficial A el fluído se ha deformado una cierta cantidad S. Cuando la magnitud de V no es muy grande se ha demostrado que bajo estas condiciones normalmente se establece un flujo laminar newtoniano en que  $e1$ esfuerzo cortante (definido como  $\gamma = F/A$ ) es proporcional  $\mathbf{a}$ gradiente de velocidad (definido como  $\gamma \approx$  V/H).

$$
3 \alpha \frac{V}{H}
$$

Es decir:

$$
3 = \mu \frac{V}{H} = \frac{\mu}{H} - \frac{ds}{dt} = \mu \frac{d}{dt} - \left(\frac{s}{H}\right) = \mu \frac{dx}{dt} = \mu \dot{r}
$$
 (1)

En la que *y* representa la deformación y *i* la ve1ocidad de deformación. La corstante de proporciona1idad es la viscosidad newtoniana  $\{u\}$ . Observamo que  $\mu$  representa la fuerza tangencial por unidad de area que se ejerce entre las laminas de fluído y es la que se opone al movimiento.

La gráfica de  $f$  vs.  $\Im$  se le conoce como la curva de flujo de los materiales y para los fluidos newtonianos la curva de Elujo es una línea recta cuya pendiente es  $u$ .

Para los fluidos no newtonianos la curva de flujo no es lineal debido a que su viscosidad depende de la velocidad de deformación además de la temperatura y la presión. Inclusive también puede verse afectada por la geometría del equipo de flujo o aún de la historia de deformaciones a la que el material Eue sometido.

Los fluidos no newtonianos usualmente se clasifican en tres categorías:

a) Fluidos newtonianos, en la que la velocidad de deformaci6n es Unicamente función del esfuerzo cortante. Por lo genera1 se les denomina como Eluldos no newtonianos puramente viscosos.

b) Sistemas más comp1ejos, para los que la relación entre el esfuerzo cortante y la velocidad de deformación depende del tiempo en que el fluido ha sido sometido a una determinada historia de deformaciones.

c) Fluidos viscoelásticos, que tienen propiedades de sólidos y liquides y ewhiben una recuperaci6n elAstica parcial después de que la deformación ha sido removida.

Los Elutdos de la primera categoría pueden representarse grAEicamente como se muestra en ia Eigura 2.2.

Los fluidos plásticos de Bingham requieren un esfuerzo inicial el cual tiene que ser ewcedido antes de que pueda tener

lugar el flujo a una viscosidad constante. Como ejemplo de estos fluídos tenemos las suspensiones de rocas y de arcilla.

En los fluidos dilatantes la viscosidad aparente aumenta al aumentar la proporción del esfuerzo. Las suspensiones de almidón, de silicato de potasio y de goma arábiga son ejemplos de flu1 dos dilatantes C8>.

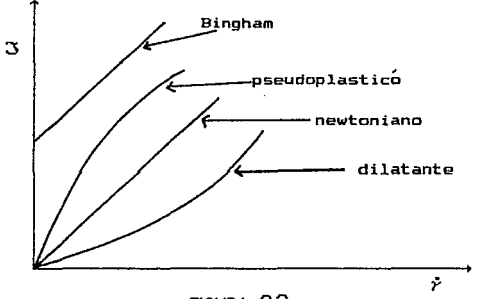

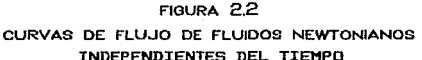

En los fluídos pseudoplásticos la viscosidad aparente disminuye cuando aumenta el esfuerzo. Ejemplo de éstos son las so1uciones de grandes pollmeros, la pulpa de papel *y* la mayonesa.

Los materiales termoplásticos pertenecen a la categoría de los fluidos viscoelásticos pero su comportamiento es demasiado complejo *y* no se puede graficar en una Eorma tan simple como como la anterior. Sin embargo, han sido elaboradas ciertas analogias mecánicas para ilustrar la respuesta que presentan a los procesos de deformación.

Un sólido de Hooke se puede representar como un resorte porque tiene una respuesta elástica instantanea a la aplicacion de una deformaci~n siempre y cuando no se rebase el limite elastico del resorte~

 $3 = 6 \gamma$ <br> $5 = \text{Modulo de rigidez}$ 

#### FIGURA 2.3

#### REPRESENT ACION DEL SOLIDO DE HOOKE

El flw.do newtoniano se ilustra mediante un amortiquador porque tiene una respuesta viscosa retardada debido a las fuerzas de fricción y no puede recuperar su estado original. cuando cesa la aplicación de la deformación.

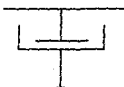

 $3 - \mu$   $\zeta$ 

*µ* = viscosidad

### F'IOURA 2.4

#### ESQUEMA SIMPLIFICADO DEL FLUIDO NEWTONIANO

Los dos modelos más simples que pueden simularse con estas analogías mecánicas corresponden a los modelos de Ca> fluido de Maxwell y (b) sólido de Voigt tal y como se observa en la figura 2.5.

El fluido de Maxwell tiene el modelo matemitico basado en que 1a dekormación total de1 sistema corresponde a la suma de 1as deformaciones en cada elemento: la deformación elástica del resorte mas la deformación por flujo del amortiguador.

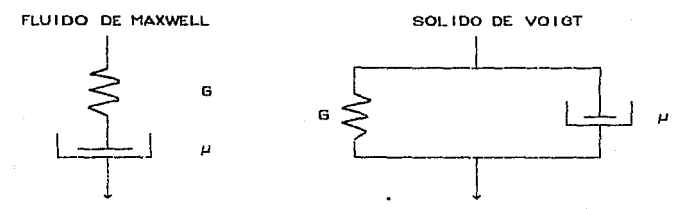

#### FIGURA 2.5

ANALOOIAS MECANICAS BASICAS DEL COMPORTAMIENTO DE MATERIALES

Es decir, utilizando los modelos básicos obtenemos

 $\gamma = \gamma$  resorte +  $\gamma$  amortiguador  $\rightarrow$  3 =  $\mu$   $\gamma$  - (  $\frac{\mu}{6}$  )3

E1 s6lido de Voigt basa su modelo en que el esfuerzo total de1 sistema es el resultado de la contribución del esfuerzo que ocurre en el resorte, más el esfuerzo que se genera en el amortiguador.

Es decir

 $3 = 3$  resorte +  $3$  amortiguador

utilizando los modelos bAsicos obtenemos

$$
\mathfrak{B} = \mathfrak{B} \times + \mu \nmid \mathfrak{F}
$$

El comportamiento más complejo de un fluido viscoelástico puede simularse por la combinación en serie o en paralelo de los modelos de Hawwell y de Voigt, de la que puede haber muchas posibilidades.

En la Eigura 2.6 se comparan cualitativamente la deformación que presentan los Elul.dos anteriormente mencionados cuando se les somete a un proceso *en* que el esfuerzo cortante se mantiene constante durante un intervalo de tiempo deEinido.

El ElUido viscoelástico presenta una respuesta no lineal mientras se le aplica la luerza. Cuando la fuerza deja de actuar existe una recuperación elástica parcial (resorte) y un estado de deformación constante no recuperable (amortiguador) debido al proceso desipativo que ocurre a causa de la viscosidad.

Como es de suponerse la descripción matemática de los llUidos viscoel.isticos es extremadamente dificil. Para fines prácticos de estimaciones cuantitativas en ingeniería se ha visto que los materiales plásticos fundidos se pueden, aproximar razonablemente como fluídos pseudoplásticos para los que la viscosidad aparente <definida como el cociente del esfuerzo cortante entre la rapidez de deformación> decrece a medida que la rapidez de deformación aumenta.

En la Fig. 2.7 Se puede observar que para valores pequeríos de  $\dot{r}$  existe un valor de  $\eta_{\rm e}$  constante  $\gamma$  lo mismo sucede para valores de *r* grandes, aunque este último no se ha podido demostrar en forma experimental para los polímeros fundidos. En los valores intermedios de  $\ddot{r}$  la viscosidad decrece al aumentar  $\ddot{r}$ . La explicación Eenomenol6gica del Een6meno E!sico se basa en que para un po11mero con peso molecular determinado existe una masa muy entremezclada de cadenas moleculares; esta situación restringe el Elujo por lo que *el* valor de la viscosidad es muy elevado  $(\eta_n)$ .

A medida que aumenta la deformación (i. e. se extruye a mayor velocidad) las cadenas moleculares se van alineando en dirección del *kiujo* de tal ~arma que se van desenredando, disminuyendo aS1 la viscosidad newtoniana constante.

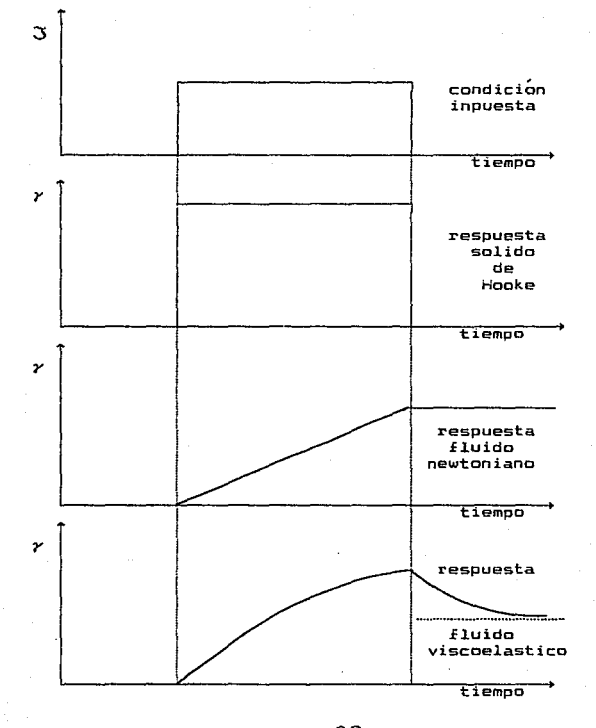

FIGURA 2.6 DEFORMACION DE DIFERENTES FLUIDOS AL ESTAR EN TENSION DESPUES DE UN TIEMPO

Al graficar el log  $\dot{z}$  vs. log. $n$  se tiene el siguiente comportamiento:

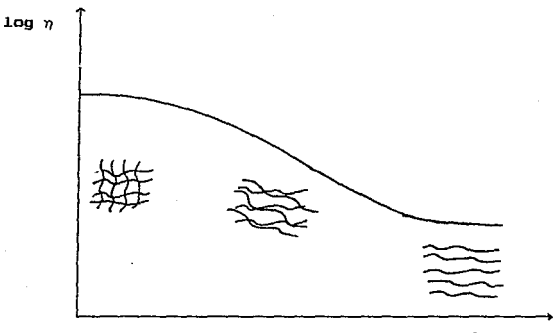

 $\log \dot{z}$ 

#### FIGURA 2.7

VARIACION DE LA VISCOSIDAD CON RESPECTO A *r* EN LOS FLUIDOS PSEUDOPLASTICOS

A este tipo de gráficas de log  $\gamma$  vs. log  $\tilde{r}$  se ajusta un modelo emp!rico que puede ser usado para comportamiento de Elujo del material plástico cuantificar el intervalo definido tanto de temperatura como de rapidez de deformación  $\langle \hat{r} \rangle$ o esfuerzo cortante (3).

Es necesario ajustar los modelos en un cierto rango de T,  $\dot{\gamma}$ 6 3, debido a que no existe un modelo que pueda ajustarse a toda la curva de flujo resultante de los datos experimentales.

Los modelos empíricos que se analizarán son:

- Modelo de Ellis

$$
\dot{\gamma} = \frac{1}{n_o} \left\{ 1 + \left| \frac{3}{a} \right|^p \right\} 3 \qquad (2)
$$

Es un modelo de f(3) y es más simple de estudiar que un modelo en  $f(\gamma)$  que presenta el problema de tener derivadas de la velocidad de deformación elevadas a potencias ..

- Modelo polinomial

$$
\dot{y} = A \, \mathbf{3} + B \, \mathbf{3}^2 + C \, \mathbf{3}^3 \tag{3}
$$

También es un modelo en  $f(\gamma)$ .

Los modelos en forma polinomial son más simples de utilizar que otros modelos más sofisticados como el de Ellis. Aunque no es muy seguro ya que podr1 a predecir viscosidades negativas, lo cual no es posible que así suceda, y además los modelos polinomiales presentan mayor incertidumbre en valores númerícos diferentes al intervalo al que--son---ajustados, sin embargo, teniendo cuidado de que estos incovenientes no sucedan permitir1a evaluaciones mucho más simples incluyendo la obtención matemática de las ecuaciones de cálculo.

Los dos modelos anteriores con los cuales se va a trabajar fueron ajustados al comportamiento del polietileno densidad para un interva1o de temperaturas entre 170°C de alta  $v$  210 $^{\circ}$ C con datos experimentales de  $\dot{r}$  vs.  $\ddot{s}$  previamente obtenidos. Un analisis de regresión lineal y no lineal de estos datos permitió obtener el comportamiento de los parámetros de los modelos impiricos con respecto a su variaci6n de la temperatura <ver apenoice A>.

La funcionalidad de los parametros son los sinuientes:

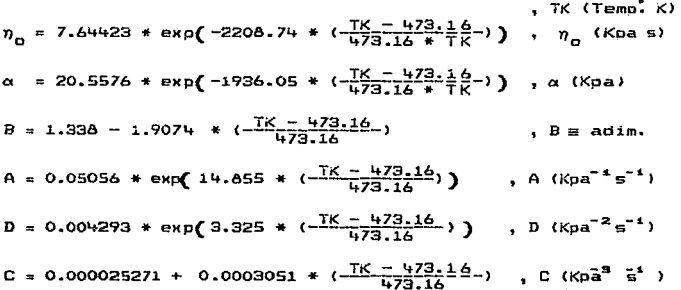

Es necesario hacer la observación que las viscosidades de los los materiales que se procesan también se ven afectadas oor  $62$ efecto de la presión que se desarrolla en el extrusor  $\mathsf{v}$  otros factores que normalmente están ocultos como son la adición de alqunos lubricantes al polimero para mejorar su procesabilidad reduciendo su viscosidad. En este trabajo se estudiará  $61$ polímero termoplástico polietileno de alta densidad sin aditivo alguno por lo que nos aseguramos que la viscosidad será solamente afectada, además de su dependencia con  $\dot{\gamma}$ , por la distribución de temperaturas a lo largo del barril en el extrusor oor  $\mathbf{v}$ **SUS** características de peso molecular definidas al momento de producirlo. El efecto que la presión tiene sobre la viscosidad de este material no será tomado en cuenta debido a que los valores reportados en la literatura.tienden a confirmar esta suposición  $(12)$ .

### 3.- DESARROLLO TEORICO

3.1 Proceso de flujo en un extrusor plastificante.

La máquina para extrusión recibe el nombre de extrusor y el más simple es aquel que está formado por un husillo o tornillo que se hace girar dentro de un barril de geometría cilíndrica el cual es calentado exteriormente. El husillo tiene una tolerancia pequeña con respecto al barril ( del orden de 3 a 15 milésimas de pulgada> que lo hace actuar como una bomba de tornillo y permite obtener presiones de descarga muy altas pero sin sobrepasar<br>10000 - b que es normalmente la presión máxima de diseño 10000 $\frac{10}{102}$  que es normalmente la presión máxima de diseño<br>mecanico. El extrusor consta de las sinuientes partes extrusor consta de las sinuientes partes principales tal y como se muestra en la figura 3.1.

- a> Una tolva de alimentación.
- b) Un husillo girando dentro del barril el cual se puede calentar o enfriar.
- c> Un barril con calentamiento externo.
- d) Una boquilla de un diseño especial.

Para el funcionamiento del proceso de extrusión se requieren equipos auxiliares. El motor con la potencia necesaria para mover el husillo y el material termoplástico que se procesa asi coma los equipos utilizados para preparar el material que se procesara y para darle el acabado Einal al producto que esta. saliendo del extrusor. El flujo del material ocurre desde el inicio del husillo que se encuentra inmediatamente después de la tolva de alimentación hasta la parte sinal del mismo localizada a la descarga del extrusor.

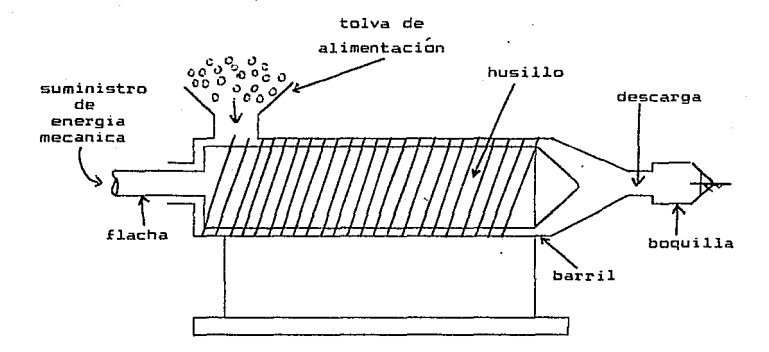

FIGURA 3.1 **EXTRUSOR PLASTIFICANTE** 

Debido a las características particulares de  $10<sub>s</sub>$ diferentes flujo que componen el flujo global en el extrusor se ha visto que es conveniente dividir su trayectoria en tres zonas diferentes.

Estas son:

a) Zona de alimentación. Es donde generalmente tiene flujo sólido en forma de polvo o granular. El problema en esta parte es el análisis de flujo del material sólido.

b) Zona de fusión. Es donde empieza la fusión del polvo los gránulos. En esta zona de flujo coexisten dos fases simultáneas: una sólida y otra líquida, la cual presenta el problema del flujo de ambas fases en forma simultánea.

e) Zona de dosificaci6n o de fusion comp1eta. En donde e1 flujo de material corresponde al flujo de un l1 quido muy viscoso en condiciones no isotérmicas.

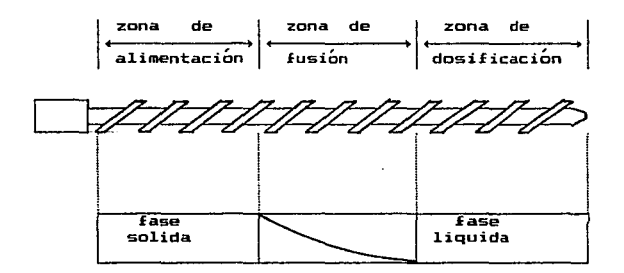

#### FIOURA 3.2

ZONAS DE FLUJO EN QUE SE DIVIDE EL HUSILLO DEL EXTRUSOR

Para simp1ificar 1os problemas anteriores se consideró que la zona de dosificaci6n está extendida a lo largo de todo el husillo para la cual todo el material termoplástico está fundido y debido a esto el aná.lisis de flujo en el extrusor se puede realizar como si fuera una bomba con un fluido de comportamiento no newtoniano puramente viscoso.

Además se hacen las siguientes consideraciones:

- Flujo isotérmico, incompresible y unidimensional en la dirección longitudinal del canal del husillo.

- No existen efectos de la aceleración en la dirección del flujo.

- No existe E1ujo de material entre e1 claro de 1a hélice del husillo y la suferficie del barril.

- El flujo está. completamente desarrollado.

- Como el husillo tiene canales de forma helicoidal se supondrá que el fluido fluye a través de un canal rectangular.

En la figura 3.3 se muestra la geometria real de flujo del eKtrusor y la nomenclatura que se usara para representar sus diferentes elementos. Estos son: diámetro interno del barril <D>, altura de la hélice del husillo <H>, espaciamiento entre la parte superior de la hélice del husillo y el barril o claro <C>, ancho del canal <W>, ángulo de la hélice (0).

El paso de la cuerda (E) está relacionado con el ángulo  $\theta$  por la ecuación

 $E = \Pi$  (  $D - 2c$  ) tan  $\theta$ 

Para llevar a cabo el análisis del proceso de flujo en el canal del extrusor se prefiere analizar considerando un sistema de coordenadas en el husillo por lo que el barril es el que gira en lugar del husillo manteniéndose el mismo movimiento relativo.

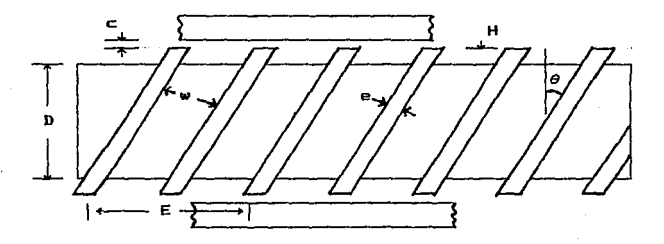

FIGURA 3.3 OEOMETRIA DEL EXTRUSOR

La figura 3.4 muestra el canal del husillo con una altura y un ancho w. Cuando la relación H/W es pequef'{a < H/W < 0.1> se ha demostrado que el efe=to de las paredes laterales sobre el flujo no es muy importante,< S ). Esta suposición corresponde a la llamada aproximación por lubricación y que nos permite hacer el estudio en forma unidimensional donde se considera que el fluido fluye entre dos placas paralelas e infinitas, una de las cuales está fija ( la base del husillo ) y otra superior está en movimiento ( la superficie del barril ). Como ya se dijo con anterioridad el sistema de coordenandas se coloca en la placa fija, el fluido avanza en la dirección *Z* y la altura del canal se cociciera *en* la dirección del eje V tal y como se muestra en la figura 3.5.

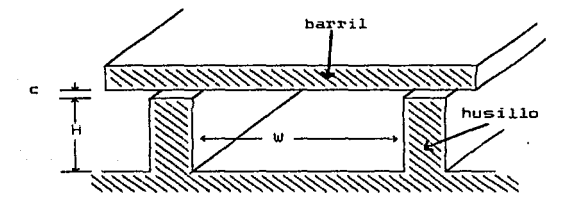

 $F$ IGURA  $34$ GEOMETRIA DEL CANAL DEL HUSILLO

La ciescripci6n del sistema de flujo utilizando el sistema de coordenadas rectangulares anterior nos permite fijar el campo velocidades que posee el fluido como

 $\underline{\theta} = (\theta_x, \theta_y, \theta_z)$ 

$$
^{\bf 26}
$$

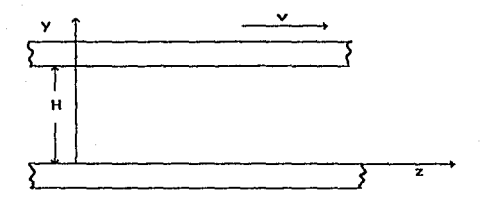

### FIOURA 3.5 APROXIHACION DE LUBRICACION

independientemente si e1 fluido es newtoniano o no newtoniano. Adicionalmente, la suposición de flujo a régimen laminar entre placas paralelas e infinitas requiere que  $v_i = v_i = 0$  . Por lo tanto la componente que describe el fl.ujo del ll quido en nuestro sistema es *u2 ,* y que bajo condiciones de régimen permanente deberá estar dada a lo más por su dependencia con respecto a cada uno de las ejes coordenados como

 $v_g = v_g$  (x,y)

Finalmente tenemos que la descripción de flujo estará representada solamente po la dependencia de *vz* en términos de la coordenada y, ya que ia ausencia de paredes laterales en nuestra suposición del flujo del líquido no permite que  $v_{\frac{1}{2}}$  =  $v_{\frac{1}{2}}$ (x).

Debe ser claro que *v (y)* deberá describir tanto el flujo newtoniano como el f 1ujo no newtoniano bajo las suposiciones hechas anteriormente. La determinación de  $v_1(y)$  permite conocer el perfil de velocidades que el fluido adquiere en nuestro sistema de flujo, el cual debe satisfacer el principio de

conservación del momentum lineal para fluidos puros a temperatura constante expresado como

$$
\mathcal{E} \frac{\mathbf{D} \frac{\mathbf{C}}{\mathbf{D}}}{\mathbf{D} \mathbf{t}} = -\nabla P - \frac{\nabla \cdot \mathbf{S}}{\mathbf{C} \cdot \mathbf{S}} + \mathcal{E} \cdot \mathbf{Q}.
$$

donde para un elemento de volumen de fluido

y

$$
\mathcal{E} \xrightarrow{\mathbf{D}^{\mathcal{L}}_{\mathbf{D}^{\mathcal{L}}}}
$$
 representa la velocidad de acumulación del momento

- VP representa las fuerzas de presión que actuan sobre el elemento de volumen

9~:J- representa las fuerzas viscosas que retardan el movimiento del fluido

- <sup>~</sup>*<sup>9</sup>*representan las fuerzas de gravedad que actuan sobre el elemento de volumen

En nuestro sistema de flujo podemos suponer que  $e_{\theta}$  no tiene valar debido a que el flujo es horizontal y la distancia entre placas es pequeña ( 1 cm o menos). El término 8 Dv/Dt es proporcional a la aceleración que sufre el fluido en el sistema y para los pol.1.meros fundidos podemos suponer que es despreciable. Su importancia puede analizarse a través de la comparación del número de Reynolds aplicado a una tuberia por la que fluirán dos fluidos con viscosidades diferentes; uno con viscosidad pequefta de 0.01 poise (i.e. agua) y un polímero termoplástico como el polietileno de alta densidad <HDPE> con una viscosidad de 10 000 poise asi,

$$
\text{Re}_{\text{agua}} = \frac{g \cdot g \cdot g \cdot g \cdot g \cdot g}{\mu_{\text{aaaa}}} \qquad \text{Re}_{\text{HDFE}} = \frac{g \cdot g \cdot g \cdot g \cdot g \cdot g}{\mu_{\text{HDFE}}}
$$

$$
Re_{\text{HDFE}} = \frac{\mu_{ague}}{\mu_{\text{HDFE}}} Re_{\text{agua}} = 10^{-6} Re_{\text{agua}}
$$

ya que sus densidades son simiiares. Claramente se observa que sera poco probable que el HOPE pueda fluir bajo condiciones de régimen turbulento lo que nos asegura que el término de aceleración será demasiado pequetio como para no ser tomado en cuenta.

En esta forma la ecuación de movimiento se puede reducir para expresarse como

$$
\Delta \overline{\mathcal{F}} = 4 \Delta \Delta \Delta \Delta
$$

utilizando el hecho de que  $\underline{\nu} = (0,0,\overline{\nu}_s,(\gamma))$  tenemos

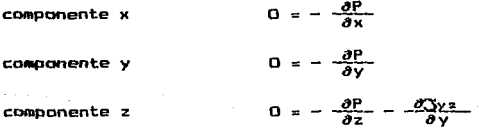

donde ;}y: es el esfuerzo de corte para el fluido dado por la ecuación

$$
3yz = \eta \frac{dv_y}{dy}
$$

en donde la viscosidad general no newtoniana  $\eta$  se reduce viscosidad newtoniana *µ* en el caso de la descripción de flujos newtonianos.

La ecuación de movimiento nos permite obtener la ecuación diferencial que gobierna nuestro proceso,como

$$
\frac{d}{dy} \left[ \eta \frac{dv}{dy} \right] = -\frac{\partial P}{\partial z} = \frac{dP}{dz} = \text{constant} \tag{5}
$$

sujeta a las condiciones a la frontera <CF>

$$
CF1 \qquad \qquad \nu_z \ (y=0) = 0 \tag{6}
$$
\n
$$
CF2 \qquad \qquad \nu_z \ (y=H) = V
$$

Sin embargo, el conocimiento del perfil de velocidades aunque necesario no es suficiente ya que en el problema. generalizado de diseño y los análisis para un sistema de ingeniería estamos interesados en el comportamiento de variab1es macrosc6picas que sean fácilmente medibles. Es decir, queremos encontrar una relación funcional entre diEerentes grupos de variables que puedan ser cuantificadas para poder lograr nuestro objetivo. Esta dependencia la podemos representar como

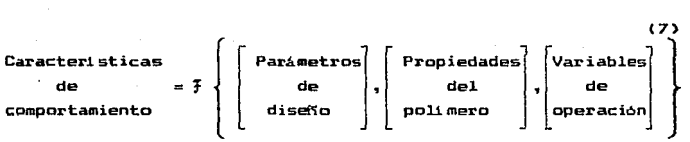

Las que podemos subdividir de la siguiente manera:

Características de comportamiento.- Gasto másico de producción, potencia, temperatura, uniformidad, etc.

Parámetros de diseño.- Diámetro, longitud, diámetro de barril, longitud del husillo, ángulo de hélice, etc.

Propiedades de poli mero.- Propiedades E isicoqut micas de Eundido *y* de sólidos, etc.

Variables de operación.- Velocidad rotacional, temperatura de barril, etc.

Particularmente estamos interesados en la relación que existe entre el fiujo volumétrico Q, la calda de presión ¿p *y* la velocidad rotacional del husillo N. La velocidad de flujo volullétrico se obtiene integrando la componente z del vector de velocidad del Eluido a través de una sección perpendicular a la dirección de flujo como

$$
Q = \int_0^V \int_0^H \varphi_z(y) \, dydx \tag{8}
$$

Y que es una definición que no depende del tipo de fluido. Con la ecuación anterior se manifiesta en forma notoria la necesidad de conocer la descripción del perfil de velocidades.

En resumen podemos ver que el problema se reduce a integrar la ecuación diferencial proveniente de la ecuación de movimiento  $(t.e.$  Ecs. 5  $y$  6) para obtener  $v_x(y)$  para diversos fluidos  $y_y$ posteriormente, integrar la Ec. 8 para encontrar las relaciones deseadas que requiere la aplicación de la Ec. 8 bajo las suposiciones que hemos establecido.

3.2 Modelo newtoniano *de* rlujo.

A pesar de que estamos interesados en la descripción del flujo no newtoniano es ilustrativo desarrollar el procedimiento bajo la suposición de .flujo newtoniano por que nos permite comparar los dilerentes desarrollos. El motivo de lo anterior es que a pesar de que se utilizan diferentes fluidos no existen razones de peso para suponer que los resultados entre ellos sean

muy diferentes, ya que los principios flsicos uti1izados son los mismos. Na es posible, por ejemplo, que los perfiles de velocidad sean completamente diferentes para dos fluidos distintos: si bien cambiarian los 6rdenes de magnitud de las variables, la forma de los perfiles serán similares.

Sabemos que la viscosidad de un fluido newtoniano puro a temperatura constante es un parámetro del material que puede considerarse como una constante verdadera ya que el efecto de la presión no es significativo más que para aquellos sistemas que se encuentran a condiciones muy especiales de presión como puede ser el caso de inyección de plásticos en el que el efecto puede ser importante durante el flujo en el molde, pero no tanto cuando fluye en e1 extrusor. Bajo esta condición la Ec. 5 se convierte en

$$
\frac{d^2 v}{dx^2} = \frac{1}{\mu} \left( -\frac{dp}{dz} \right)
$$
 (8')

y que representa una ecuación diferencial lineal de 2o. orden con coeficientes constantes sujeta a las condiciones dadas por la Ec. 6. La ecuación diferencial anterior es lineal por que la ecuación constitutiva del E1uido newtoniano es lineal. Esto significa que la resolución del sistema dado por la ecuaciones 5 y 6 puede separarse en dos problemas separados:

(1) E1 flujo por arrastre provocado por el movimiento de la placa superior cuando no existe un gradiente de presión y, (2) el flujo por presión que ocurriría cuando no existiera el movimiento de la p1aca superior y que se debiera solamente a la presencia de un gradiente de presión.

El efectuar un análisis de flujo considerando que no. hay caida de presión y que la placa superior está en movimiento nos permite reducir las Ecs. 5 y 6 como

$$
d^2 v_x
$$
  
\n $-\frac{3}{2} = 0$  \tGF1;  $v_x(0) = 0$  (9)  
\n $dy^2 = 0$ 

Integrando la Ec. 9 se obtiene el perfil de velocidades del flujo por arrastre como

$$
v_{\rm g} = \frac{v_{\rm g}}{H} - v \tag{10}
$$

Observamos que  $\nu$  varía linealmente en función de y con pendiente V2/H. La figura 3.6 muestra la representación esquematica del perfil de velocidades en flujo por arrastre.

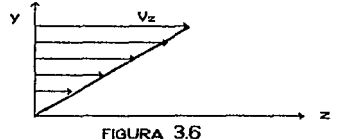

# PERFIL DE VELOCIDAD POR FLUJO POR ARRASTRE

El flujo volumétrico por arrastre QA se obtiene introduciendo 10 en 8 e integrando para dar

$$
Q_A = \frac{U_A + W}{2} \tag{11}
$$

Cuando se considera el caso en que las dos plaças están estáticas y sólo existe flujo debido a un gradiente de presión la Ec. 9 transforma a la ec. A' y las condiciones frontera como

$$
CF1 \t; \t v(0) = 0
$$
  
CF2 ; \t v(H) = 0

Al integrar la ec. diferencial 8' sujeta a las condiciones a 1a frontera anteriores se obtiene

$$
v_x = -\frac{y^2 - Hy}{2\mu} - \frac{dp}{dz}
$$

Como se puede ver, ahora el perfil de velocidades tiene la forma de una parábola tal y como se representa en la figura 3.7.

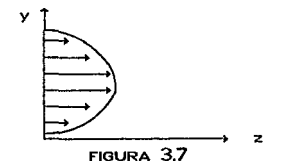

PERFIL DE VELOCIDADES POR FLUJO POR PRESION

El flujo volumétrico por presión Qp se obtiene integrando en la Ec. 8 con  $v_1(y)$  dado por la Ec. 12 y cuyo resultado es

 $Q_P = -\frac{H^3}{12\mu} - \frac{dP}{dz}$  (13)

El mecanismo de flujo de extrusor involucra simultáneamente los dos casos anteriores. El *flujo por arrastre (QA) en la* dirección de1 canal provocado por la velocidad rotacional del barril y el flujo debido a una caida de presión (QP) provocada por la restricción en forma de boquilla, malla, torpedo o colador que existe al final del husillo en el extrusor.

Y como estamos suponiendo que el flujo corresponde al de un material newtoniano que es lineal entonces el flujo volumétrico que proviene de un eKtrusor estará dado por la suma de los E1ujos anteriores, es decir

$$
1 = 0.4 + 0.5
$$

<sup>Q</sup><sup>=</sup>f1ujo total del extrusor  $Q_A = flu$ io por arrastre  $Q_1 = flujo por presion$ 

 $(1 + )$ 

El proceso global de integración demuestra que este debe ser el caso, ya que el perfil de velocidades que se obtiene al integrar la Ec. diferencial S sujeta a las condiciones a la frontera originales <Ec. 6> es

$$
v_z = y \left( \frac{yz}{H} \right) - \frac{y \left( H - y \right)}{2\mu} \left( \frac{dp}{dz} \right)
$$
 (15)

que corresponde a la suma de los perfiles de velocidad por arrastre y por presión.

Simultáneamente, la ecuación del flujo volumétrico es

$$
Q = \frac{v_x}{2} \frac{\psi H}{2} - \frac{\psi H^3}{12\mu} \left(\frac{dP}{dz}\right)
$$
 (16)

que también corresponde a la suma de Q. y Qp anteriores.

Debemos mencionar que la suposición de flujo entre placas paralelas e infinitas nos ha permitido eliminar la descripci6n de otros dos flujos que existen también durante la operación de un extrusor pero que, sin embargo, coma una primera aproximación a la descripción del problema no son tomados en cuenta. El primero corresponde al ocasionado por la componente del vector velocidad rotacional del barril perpendicular a la dirección del flujo que provaca un fl.uja rotacional. en esa dirección el. cual. no contribuye al avance del material en l.a dirección z pero si facilita la transferencia de calor y de mezclada. El otra flujo

se denomina por escurrimiento y ocurre a través del claro que existe entre la parte superior del Alabe o hélice del husillo <sup>y</sup> la superficie del barril ocasionado por el gradiente de presión que existe entre dos canales adyacentes; éste no es importante si el c1aro es pequefto y el ancho de la hélice es grande.

Como se mencion6 con anterioridad, los perfiles de velocidad constituyen uno de ios aspectos más importantes en la descripción del flujo, ya que éstos determinan el gasto volumétrico que se tendrá a la descarga del extrusor.

La ecuación 15 nos dice que si el gradiente de presión es en la dirección z es positivo (i *.e.* la presión aumenta en la dirección del flujo) entonces habrá posiciones a lo largo de la dirección y en que  $v_z$  será negativa tal y como se muestra en la figura 3.8.

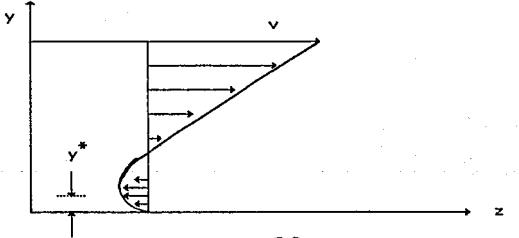

FIOURA 3.8

PERFIL DE VELOCIDADES CON FLUJOS MEZCLADOS *Y* -<sup>dp</sup>-> 0

En el caso de que el gradiente de presión dP/dz sea negativo entonces la presión disminuye a lo largo de la dirección Z con io
que tendrá más flujo de material y se podría procesar más material.

Dado que la cantidad de material procesado dependerá de la existencia particular de algún tipo de perfil de velocidad,es importante considerar los cinco di.ferentes tipos posibles que pueden existir durante el proceso de flujo y que a su vez. dependerán básicamente de un determinado gradiente de presión. Estos cinco tipos pueden agruparse continuaci6n: como se describe a

A) Gradientes de presión cuando el perfil de velocidades tiene un punto critico.

A.1.- Gradiente de presi6n pasiLivo.

La aplicación de las ecuaciones 1S y 16 demuestra que la tasa de producción capaz de ser procesada por un extrusor diSMinuye a medida que aumenta la presión ejercida por la restricción de flujo causada por la boquilla localizada a la descarga del mismo.

El caso anterior se tiene cuando la relación mucho menor que o.s • Q/WVH es

Es conveniente el uso del parametro Q/WVH como un indicador de los posibles intervalos de gasto que una máquina dada puede manejar, ya que el flujo por arrastre está descrito por la misma ecuación del tipo de fluido que se maneja.

La figura 3.9 muestra un esquema del perfil de velocidades cuando el gradiente de presión es positivo. Observamos que el gasto volumétrico Q corresponde al área bajo la curva de dicho perfil de velocidad. Cuando las áreas son iguales se tiene la condición Q = O o gasto de descarga completamente cerrada.

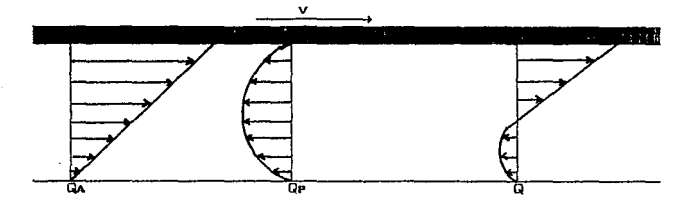

## FIGURA 3.9

PERFIL DE VELOCIDADES TIPO A.1 CON GRADIENTE DE PRESION POSITIVO V UN MINIMO EN EL VALOR DE LA VELOCIDAD

A. 2. - Gradiente de presión negativo.

**En es'te caso el perfil de velocidades adquiere un máximo en el valor de la velocidad y corresponderá al mayor valor de gasto que puede ser procesado, ya que el área bajo la curva es también la más grande. La figura 3.10 muestra un esquema representativo de esta condición de l1ujo.** 

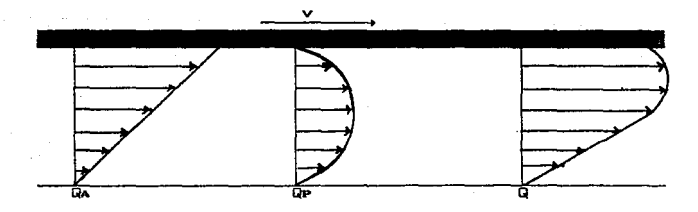

# FIGURA 3.10

PERFIL DE VELOCIDADES TIPO A.2 CON GRADIENTE DE PRESION POSITIVO Y UN MAXIMO EN EL VALOR DE LA VELOCIDAD

Para este caso e1 va1or Q/WVH será mucho más grande que  $0.5$ .

B) Gradientes de presión cuando no existen puntos criticos en el perfil de velocidad.

B.1.- Gradiente de presión positivo.

Bajo esta condición de flujo e1 perfil de ve1ocidades no tiene un mt nimo en ninguna posición a lo l.argo del. eje *v* y ocurre cuando la restricción al. flujo causado por l.a boquilla es menor provocando que el parámetro Q/WVH adquiera valores menores a 0.5 pero mayores que en perfil tipo A.1. La figura 3.11 muestra el esquema para esta condición de flujo.

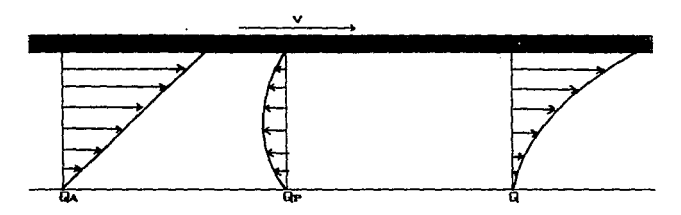

### FIGURA 3.11

PERFIL DE VELOCIDADES TIPO 8.1 CON GRADIENTE DE PRESION NEGATIVO SIN UN VALOR MINIMO DE LA VELOCIDAD

### B.2. - Gradiente de presión negativo.

En forma similar al anterior no existe el desarrol.l.o de un punto critico (máximo) en el. perfil de velocidad, pero ahora el. parámetro de fl.ujo Q/WVH será mayor que 0.5 pero menor que el. tipo A.2. En la figura 3.12 se representa en un esquema de flujo correspondiente.

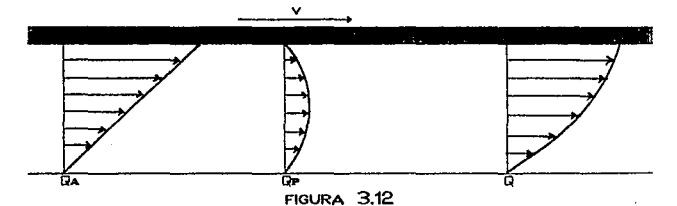

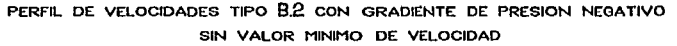

C) Gradiente de presión cero.

Este caso corresponde a la condición de flujo por arrastre para la que  $Q/dV/H = 0.5$  y el perfil de velocidades es una linea recta. Aunque esta condición corresponde a un punto "instantáneo" de transición en el flujo del material, debe ser tomada en cuenta a1 momento de desarrollar las ecuaciones de cálculo ya que representa un punto más en el intervalo de continuidad de nuestro fenómeno físico.

La .figura 3.i3 muestra un esquema de este caso particular de comportamiento.

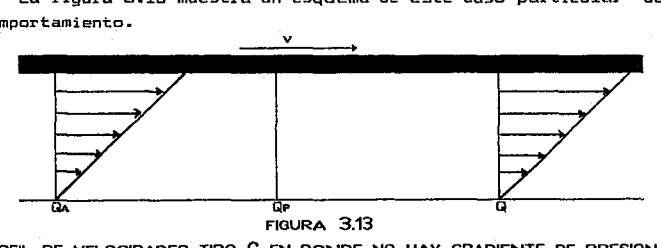

PERFIL DE VELOCIDADES TIPO C EN DONDE NO HAY GRADIENTE DE PRESION

La ecuación 16 es la ecuación que se utiliza para relacionar las variables de coeración. los parámetros de diseño y las oropiedades  $del =$ material con.  $1a5$ caracteristicas de comportamiento para describir el flujo newtoniano en el extrusor. Y aunque fue obtenida bajo la suposición de placas paralelas.  $1a$ aproximación permite tambien aplicarla cuando se tiene una variación de la profundidad del canal H con respecto a 1a posición z. Bajo condición de cambio, en la penmetría con  $1a$ dirección de flujo la Ec. 16 deberá usarse como

$$
\int_{P_1}^{P_2} dP = \frac{12\mu}{\Psi} \left\{ \frac{V_2}{2} \frac{\Psi}{Z} \int_{Z_1}^{Z_2} \frac{dz}{H(z)^2} - Q \int_{Z_1}^{Z_2} \frac{dz}{H(z)^3} \right\}
$$
 (17)

Ya que la viscosidad newtoniana es constante y la variación lineal de H con z puede expresarse como

$$
H = H_{1} - (-\frac{H_{1}}{2} - \frac{H_{2}}{2})z
$$

en donde H. representa la altura del canal al inicio del flujo en la zona de canal variable. He la altura al final de la misma y la longitud total de flujo en esa sección. La figura 3.14 muestra un esquema representativo de la geometría de flujo en una zona de canal variable.

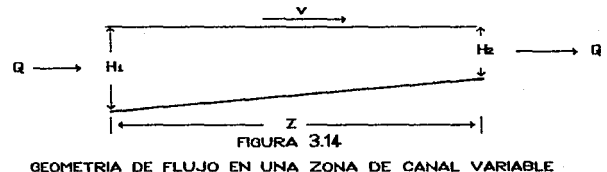

 $41 - 1$ 

Con la adición de .flujo en una zona de canal variable podemos hacer el análisis global de cualquier geometría de husillo, ya que la condición de incompresibilidad nos asegura un valor de gasto constante en cualquier posición z de flujo a lo largo del husillo *y* la caida de presión total en el mismo no es más que la suma de las caídas de presión existentes en cada sección geométrica de flujo. Siempre *y* cuando 1a temperatura sea constante ..

En esta Eorma podemos hacer aná.l.isis de 1as características de cmnportamiento del. extrusor cuando se trabaja como si fuera una bomba de tornillo. Con tal fin se elaboran gráficas a temperatura de barril constante *y* diferentes velocidades de rotación de ca1 da de presión total AP contra los valores correspondientes de gasto Q como se muestra en 1a figura a.is •

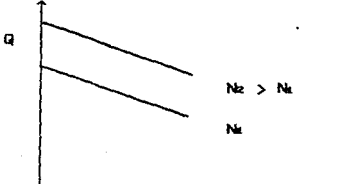

### FIGURA 3.15

p

# CARACTERISTICAS DE OPERACION PARA FLUJO NEWTONIANO EN UN EXTRUSOR TRABAJANDO COHO UNA BOHBA DE TORNILLO

De la figura 3.15 observamos que las curvas resultantes on l.1neas rectas decrecientes cuando el gradiente de presión es positivo. ya que bajo esta condición el gasto se reduce a medida que dP/dz se hace mayor tal y como se estab1ece *en ia* Ec. 16 ..

#### 3.3 Modelos no newtonianos puramente viscosos de flujo.

A partir de las consideraciones generales presentadas en 1a sección 3.1 y de1 planteamiento <sup>y</sup> resolución de flujo del prob1e•a bajo tal suposición de Slujo newtoniano mostrados en 1a sección 3.2 podemos darnos cuenta de que el. llujo no newtoniano no posee problemas muy dificiles comparativamente hablando, ya que éste se basa en el mismo fenómeno físico, la diferencia notaria radica en el. tipo de funcionalidad que debe escogerse para la viscosidad, 1a cual debe ser usada en la ecuación 5 con el objeto de hallar el perfil de velocidades correspondiente.

La ecuación de aaovimiento nos permite saber que 1a viscosidad no newtoniana de un Eluido puramente viscoso *n* tendrá que ser Eunción de 1a coordenada y, independientemente si proviene de la descripción de un modeio en que existe una funcionalidad con dependencia en el gradiente de velocidad  $(1.4.1)$  $\eta \approx \eta$  (dvz/dy)) o de un modelo cuya dependencia se establece a través del esfuerzo cortante  $(u.e.~n=\eta(Y))$ . En cualquier caso, la ecuación 5 se transEorma como

$$
\eta(y) \frac{d^2 \omega_z}{dy^2} + \frac{d\eta}{dy} \frac{d\omega_z}{dy} + \frac{\partial P}{\partial z} = 0
$$
 (19)

sujeta a las Mismas condiciones a la frontera descritas por 1a ecuación 6 ..

La ecuación 19 representa una ecuación diferencial de 2° arden coh coe§icientes variables debido a 1a funciona1idad de la viscosidad no newtoniana con posición y  $(l.e., p(y))$ . Por esta razón debe•os esperar, en general. que la ecuación 19 sea además una ecuación diferencial. no lineal cuya complejidad sera

iunci6n directa de la complejidad del modelo reol6gico de viscosidad utilizado y cuya resoluci6n proporcionará similarmente un perfil de velocidades no lineal. Por lo tanto observemos que este es uno de los aspectos más importantes que existen en el planteamiento y reso1uci6n del problema no newtoniano cuando establecemos la comparación entre las ecuaciones  $A'$  ( $i.e.$ . $i$ lujo newtoniano> y .19. Asimismo y sin haber todavi a resuelto el problema no newtoniano, podemos inferir que no será posible retener la funcionalidad lineal entre el gasto voiunétrico q y el gradiente de presión dP/dz tal y como lo predice la ecuación 16 para el flujo newtoniano. Sin embargo, si estamos confiados en que tanto la forma de los perfiles de velocidad no newtonianos y el comportamiento del gasto volumétrico serán muy similares a los esbozados en la sección 3.2 por las razones que previamente fueron discutidas.

Con el objeto de efectuar una simulación más general del proceso de flujo de nuestra bomba de tornillo utilizaremos un canal con variación lineal de profundidad desde su inicio hasta su final. Resulta además muy interesante trabajar con este tipo de geometria ya que este tipo de husillos recibe el nombre del tipo de compresión y son quizá de los más usados a nivel industria1 ya que permiten un proceso de fusión más uniEorme y con ellos se pueden generar presiones elevadas en la zona de descarga, 1o cual es de mucha importancia para ciertos procesos como el de inyeccion de plásticos. La geometría del husillo de compresión se muestra en la figura 3.16 •

Para la resolución del problema es nés conveniente rearreglar la ecuación 18 en términos de un nuevo parAmetra de variación de profundidad de canal  $r$  como  $r = H/k$  ya que de esta manera es más fAci1 generalizar las resultados a través de variables adimensionales. A partir de esta deEinici6n y haciendo

....

uso de la ecuación 18 tenemos que r estará dada por la siguiente ecuación

 $r = 1 - (\frac{\frac{1}{10} - \frac{1}{10}}{\frac{1}{10} - \frac{1}{2}})$  (20)

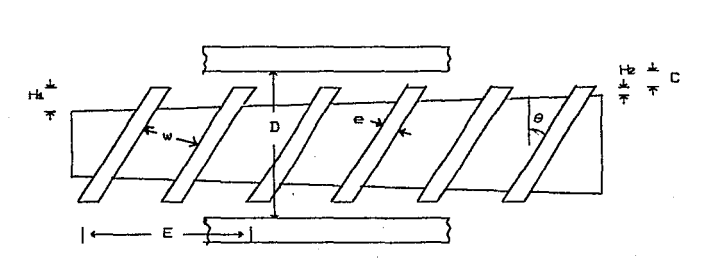

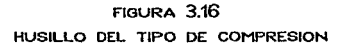

Antes de proceder a presentar los planteamientos para los moaelos reológicos escogidos, es también conveniente definir las siguientes variables adimensionales debido a la misma razón previamente mencionada. Estas son:

Longitud adimensional 
$$
\xi = \frac{y}{H}
$$
 (21)

- Modelo de Ellis $\theta = \frac{v_{\rm z}}{\sqrt{r}}$ (22)

donde  $r = \frac{H_0}{nov}$   $\frac{dP^2}{dz} = \frac{Alb}{novz}$ <23)

es un parámetro adimensional para simplificar el matemático del modelo de Ellis. análisis

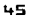

 $(27)$ 

- Modelo polinomial

$$
\Theta = \frac{\omega z}{V}
$$

Sasto volumetrico de flujo adimencional

 $\left[1 + (\alpha \xi + M)^{\frac{p}{2}}\right]$ 

 $\psi = -\frac{\omega}{r}$  donde  $\omega = -\frac{Q}{WV}$  es una constante adimensional  $y$  r se definió anteriormente como  $r = -\frac{H(z)}{W}$ Modelo de Ellis

Debico a que el modelo de Ellis es un modelo que relaciona la viscosidad no newtoniana con el esfuerzo cortante. es prefarible trabajar con la ecuación de movimiento reducida original (¿.e., ecuación 5) como

$$
-\frac{dy}{d\tilde{y}} = -\frac{dz}{dP} \tag{25}
$$

Al integrar la ecuación 25 con respecto a y utilizando la variable adimensional de longitud se obtiene:

$$
3 = H - \frac{dP}{dz} \xi + M \qquad (26)
$$

donde M es una constante de integración.

El uso simultáneo del modelo de Ellis ( ec. 2, sección 2) v de las otras variables adimensionales permite obtener  $e1$ gradiente de velocidad adimensional como

$$
\frac{d\theta}{d\xi} = \frac{\theta H}{\eta_0 v} \left( \frac{1}{r} \right) (\alpha \xi + \kappa) \left\{ 1 + (\alpha \xi + \kappa)^B \right\}
$$

Multiplicando la ecuación anterior por Ho/Hp y haciendo  $1157$ de la definición de m obtenemos

 $-$  Modelo polinomial

$$
Q = \frac{U^2}{V}
$$

Gasto volumétrico de flujo adimencional

 $\psi = -\frac{\omega}{\omega}$  donde  $\omega = -\frac{Q}{\omega(\omega)}$  es una constante adimensional y r se definió anteriormente como  $r = -\frac{H(z)}{\ln z}$ Modelo de Ell.is

Debido a que el modelo de Ellis es un modelo que relaciona la viscosidad no newtoniana con el esfuerzo cortante, es preferible trabajar con la ecuación de movimiento reducida original (i.e., ecuación S> como

$$
-\frac{dy}{dx} = -\frac{dP}{dx}
$$
 (25)

Al integrar la ecuación 25 con respecto a y utilizando la variab1e adimensional de longitud se obtiene:

$$
3 = H - \frac{dP}{dz} \xi + Mt \qquad (26)
$$

donde la es una constante de integración.

El uso simultáneo del modelo de Ellis ( ec. 2, sección 2) *<sup>y</sup>* de las otras variables adimensionales permite obtener gradiente de velocidad adímensional como el.

$$
\frac{d\theta}{d\xi} = \frac{\theta H}{\eta_0 v} \left( \frac{1}{r} \right) (\alpha \xi + \mu) \left\{ 1 + (\alpha \xi + \mu)^B \right\}
$$

Multiplicando la ecuación anterior por Ho/Ho y haciendo uso de la deEinici6n de N obtenemos

$$
\frac{d\theta}{d\xi} = r (\alpha \xi + \kappa) \left\{ 1 + (\alpha \xi + \kappa)^{B} \right\}
$$
 (27)

donde N es la constante de integración Mt en forma adimensional como M = ~4/A y *et* es el parámetro adimensional dado por

 $\alpha = -\frac{H}{\alpha^2}$   $\frac{dP}{d\alpha^2}$  que puede escribirse como  $\alpha = -\frac{H}{\alpha^2}$   $\frac{dP}{d\alpha^2}$ 

donde 
$$
G = \frac{H_0 - H_1}{A_2}
$$
 (  $P - P_0$ )

en el que G es la caida de presión total en forma adimensional.

La ecuación 27 está sujeta a las condiciones a la frontera adimensiona1es siguientes

CFT 
$$
\theta(\xi = 0) = 0
$$
 (28)  
CF2  $\theta(\xi = 1) = \frac{1}{r}$ 

Recordemos que el objetivo que perseguimos es hallar una relación entre Q y dP/dz. Por lo tanto, será necesario integrar la ecuación 27 sujeta a las condiciones a la frontera de la ecuación 28, y que en términos adimensionales transforma a la ecuación 8 como

$$
\psi = \Gamma \int_0^1 \Theta \ d\xi
$$
 (29)

Sin embargo, la integración de la ecuación (27> está sujeta al signo del gradiente de velocidad y a1 signo del gradiente de presión, por lo que se tiene que hacer el análisis de los diierentes casos a partir de los diferentes perfiles de velocidad descritos en la sección anterior.

Perril tipo A.la Gradiente de presión positivo con un punto critico en el perfil de velocidades.

En este caso el perfil de velocidades adquiere la forma representada en la figura 3.17 en términos de las variables adimensionales.

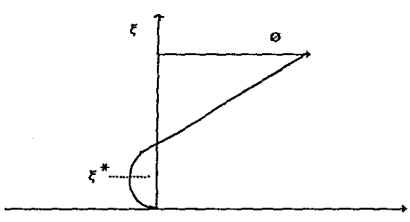

## FIGURA 3.17

PERFIL DE VELOCIDADES ADIMENSIONALES PARA EL PERFIL TIPO A.1

De la figura 3.17 observamos que cuando  $\xi = \xi^*$  d0/d $\xi = 0$  . Esta condición requiere que la constante de integración x de la ecuación 27 sea igual a  $-\alpha\xi^*$  donde el valor adimensional de posición  $\xi^*$  del mínimo sustituye a x como una constante de integración diferente tal que transforma a la misma en

$$
\frac{d\varphi}{d\xi} = \alpha r (\xi - \xi^*) \left[ 1 + |\alpha|^B | \xi - \xi^* |^B \right] \qquad (30)
$$

En la ecuación 30 claramente se observa que el término |  $\xi$  - $\xi^*$   $\vert^{\bf B}$  debe ser siempre positivo por ser un valor absoluto.  $\qquad$  Por lo tanto, es posible rearreglaria de acuerdo a la zona del perfil  $\phi$  donde  $\xi$  -  $\xi^*$  > 0 y a la zona del perfil donde  $\xi$  - $\xi^*$ <0 con el

objeto de evitar la aparición del valor absoluto en nuestra ecuación dikerencia1. De esta forma podemos obtener eles condiciones adicionales en el perfil tipo A.1.

Condición A.1.1. Gradiente de velocidad negativo en  $0 \leq \xi \leq \xi^*$ 

Cuando  $\ell \leq \ell^*$  la ecuación 30 puede escribirse como

$$
\frac{d\theta t}{d\xi} = -r \alpha \left( \xi^* - \xi + \alpha^B + (\xi^* - \xi)^{B+1} \right) \qquad (31)
$$

ya que  $\xi^* - \xi > 0$  y  $\alpha > 0$  (*i.e.*, dP/dz > 0) sujeta a la condición a la frontera 0 $t(F=O)=0$ . Y donde 01 representa el perfil de velocidades adimensional inferior (i.e., en  $0 \leq \xi \leq \xi^*$ ). La integración de la ecuación 31 proporciona a 01 como

$$
\theta_{\bar{x}} = r \alpha \left[ \frac{-1}{2} (\xi^* - \xi)^2 - \xi^{*2} \right] + \frac{\alpha^0}{n+2} \left[ (\xi^* - \xi)^{n+2} - \xi^{*n+2} \right] \tag{32}
$$

Cuando se tiene este tipo de perfil se observa claramente que el gasto volumétrico adimensional se obtiene como

$$
\psi = \Gamma \left\{ \int_0^{\xi^*} \partial x \, dx + \int_{\xi^*}^t \partial \phi \, d\xi \right\} \tag{33}
$$

donde 0a representa el perfil de velocidades superior (i.e.,en  $\xi^* \lesssim \xi \lesssim 1$ ). adimenciona.l

A1 insertar la ecuación 32 en el primer término de la suma dada en la ecuación 33 y llevar a cabo la integración obtenemos la contribución  $\psi_r$  de la parte inferior del perfil de velocidades al gasto volumetrico como

$$
\psi_{\mathbf{I}} = -r \alpha \left\{ -\frac{1}{3} \zeta^{*3} + -\frac{\alpha}{B+3} \zeta^{*} \zeta^{*} \right\} \tag{34}
$$

Condición A.1.2. Gradiente de velocidad positivo en  $z^* \leq z \leq 1$ 

En este caso e1 gradiente de velocidad es contrario al caso A.1.1 y ocurre en la zona  $\xi^* \leq \xi \leq 1$  donde  $\xi^* \leq \xi$  . Por lo tanto, la ecuación 32 representa al gradiente de velocidad superior d0a/~ dado por la ecuaci6n

$$
\frac{d\omega_0}{d\zeta} = r \alpha \left( \zeta - \zeta^* + \alpha^R \left( \zeta - \zeta^* \right)^{B+1} \right) \tag{35}
$$

sujeta a la condición a la frontera

$$
\Theta_0(1) = \frac{1}{r}
$$

La integración de 1a ecuación 35 proporciona el perfil de velocidades adimensional superior como

$$
\mathcal{Q}_6 = -\frac{1}{r} + r\alpha \left\{ \left( -\frac{1}{2} - (\zeta - \zeta^*)^2 - (1 - \zeta^*)^2 \right) + -\frac{\alpha^2}{B+2} \left( (\zeta - \zeta^*)^{B+2} - (1 - \zeta^*)^{B+2} \right) \right\}
$$
(36)

La ecuación 36 a su vez permite obtener la contribución superior w11 al gas't.o voluMétrico al ser insertada en el segundo término de la ecuación 32 y llevar a cabo la integración para obtener

(37>

$$
\psi_0 = \frac{1}{r} (1 - \zeta^*) - r\alpha \left( \frac{1}{3} (1 - \zeta^*)^3 + \frac{a^2}{B^+3} (1 - \zeta^*)^{B+3} \right)
$$

Haciendo uso de las ecuaciones  $34 \times 37$  estamos ahora en posibilidad de calcular el gasto volumétrico total que se tiene

durante el flujo de este tipo de perfil de velocidades mediante la ecuación 33 y que es más que la suma de las ecuaciones 34 y 37. Es decir (38)

$$
\psi = 1 - \zeta^* - \text{rr}\alpha \left\{ \frac{1}{3} \left( 1 - \zeta^* \right)^3 + \zeta^* \right\} + \frac{1}{n+3} \left( 1 - \zeta^* \right)^{1/3} + \zeta^* \right\} \tag{35}
$$

En este punto debemos observar que la constante de integración  $\zeta^*$  es aún desconocida ya que no aparece en forma explicita en las ecuaciones anteriores y sigue dependiendo del perfil de velocidades adimensionales  $\varnothing$ , o  $\varnothing$ . Sin embargo, haciendo uso del hecho físico de que en  $\xi^*$ ambas velocidades deben ser iguales, tenemos que cuando

$$
\mathbf{o}_{\mathbf{x}}(\zeta^*) = \mathbf{o}_{\mathbf{x}}(\zeta^*)
$$

ocurre que 139)

$$
\frac{1}{r} = r\alpha \left[ \frac{1}{z} (1 - 2 \zeta^*) + \frac{\alpha^2}{n+2} (1 - \zeta^*)^{n+2} - \zeta^{* n+2} \right]
$$

La ecuación 39 es la relación deseada para *[\* y e*stablece que el valor de  $\xi^*$  dependerá del gradiente de presión  $\qquadi.e.,$  de  $\alpha$ ) localizado en alguna posición ( $\iota.\iota.\iota.$  en  $r$ ) de nuestro  $\hbox{\tt \;husillo}$ con profundidad de canal variable.

Perfil tipo B.1. Gradiente de presión positivo sin punto critico en el perfil de velocidades.

En este caso el perfil de velocidades adquiere la forma representada en la figura 3.18 en términos de las variables adimensionales.

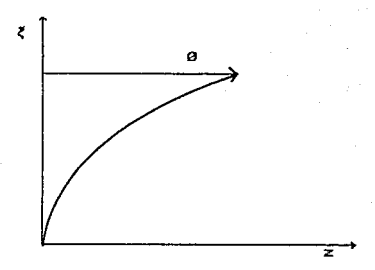

**FIGURA 3.18** PERFIL DE VELOCIDAD ADIMENSIONAL TIPO B.1

**En este tipo de perfil la constante de integración m** no tiene ningún significado físico como en el perfil anterior ( $l.e.,$  $\mathbf{u} = -\alpha \xi^*$  ), por lo tanto la ecuación 27 se integrará así como está y debido a que no hay punto crítico en el perfil de velocidades y el gradiente de velocidades adimensional es positivo en  $0 \le \xi \le 1$  (i.e., d0/d( ) 0), la ecuación 27 queda como

$$
\frac{d\mathcal{B}}{d\xi} = r \left( 4 \alpha \xi + \kappa \right) + (4 \alpha \xi + \kappa)^{B}
$$
 (40)

condiciones la frontera de con.  $1.5<sub>5</sub>$  $\mathbf{a}$ la ecuación 28.  $L_{\rm B}$ 

integración de la ecuación 40 proporciona a 0 como

 $(41)$ 

$$
0 = r \left[ \frac{1}{2\alpha} \left( ( \alpha \zeta + w )^2 - w^2 \right) + \frac{1}{(B+2)^2} \left( ( \alpha \zeta + w )^{B+2} - w^{B+2} \right) \right]
$$

tomanoo en cuenta la CF1 ..

**Contract** 

Insertando la ecuación 41 en la ecuación 29 obtenemos el gasto volunétrico adimensional como

$$
\psi = \frac{\Gamma \Gamma}{\alpha} \left[ \frac{1}{\sigma \alpha} \left( (\alpha + M)^3 - M \right) - \frac{M^2}{2} + \frac{1}{(H+2)(H+3)\alpha} \left( (\alpha + M)^{H+3} - M^{H+3} \right) - \frac{M^{H+2}}{H+2} \right]
$$
\n(42)

Para obtener e1 valor de la constante de integración w tenemos que tener en cuenta que ésta depende del gradiente de presiones, debido a esto tenemos que para el CF2

!431

$$
\frac{4}{r} = r \left[ \frac{4}{2\alpha} \left( (\alpha + \mu)^2 - \mu^2 \right) + \frac{4}{(\beta + 2)\alpha} \left( (\alpha + \mu)^{\beta + 2} - \mu^{\beta + 2} \right) \right]
$$

Pertti a.2. Gradiente de presiones negativo sin punto critico en el perEil de velocidades.

En este caso el perfil de velocidades adquiere la forma representada en la rigura 3.19 en término de las variables adimensionales •

. Como podemos observar el gradiente de presiones adquiere un valor negativo en  $0 \leq \xi \leq 1$ , debido a esto, de la ecuación 27 se deduce que  $(F + w) < 0$  en el mismo intervalo, por esta razón  $-$  se concluye que M es negativo con un valor absoluto mayor a toda  $\xi$ .<br>El único punto de expansión es cuando  $\xi$ =1,en cuyo caso

tenemos el límite  $N = -1$  para que el máximo en 0 se encuentre en

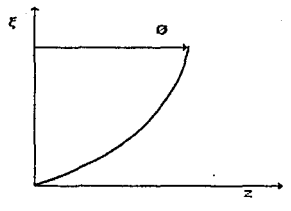

FIGURA 3.19 PERFIL DE VELOCIDADES ADIMENSIONAL TIPO B.2

la placa superior. Debido a esto la ecuación 27 se transforma en

$$
\frac{d\theta}{d\xi} = r \quad (d\xi + \mu) + (d\xi + \mu) \left| d\xi + \mu \right|^B
$$
 (44)

con las condiciones a la frontera de la ecuación 28.

Integrando la ecuación (44) con CF1 tenemos

$$
\theta = \frac{r}{2\alpha} \left( (\alpha \xi + \mu)^2 - \mu^2 \right) + r \left[ -\frac{1}{(\beta + 1)\alpha} \left( (\alpha \xi + \mu) |\alpha \xi + \mu|^{p+1} - \mu | \mu|^{p+1} \right) - \frac{|\alpha \xi + \mu|^{p+2} - |\mu|^{p+2} - |\mu|^{p+2}}{(\beta + 1)(\beta + 2)\alpha} \right]
$$
(45)

Insertanoo la ecuación 45 en la ecuación 29 se obtiene  $e1$ gasto volumétrico adimensional como

Para obtener el valor de M es necesario tener 1a funcionalidad de esta con el gradiente de presiones que se obtiene sustituyendo la CF2 de la ecuaci6n 2& en 45, de lo cual obtenemos

$$
\frac{1}{\Gamma} = \frac{\Gamma}{2\alpha} \left( (\alpha + \mu)^2 - \mu^2 \right) + \Gamma \left[ -\frac{(\alpha \ln 1)(\alpha \ln 1)^{n+1} - |\mu|^{n+1} \mu}{(\alpha + 1)\alpha} - \frac{|\alpha \ln 1|^{n+2} - |\mu|^{n+2}}{(\alpha + 1)(\alpha + 2)\alpha} \right]
$$
(47)

Perfil tipo A.2. Gradiente de presión negativo con punto cr1tico en el perfil de velocidades.

En este caso el perfil de ve1acidades adquiere la forma representada por la figura 3.20 en términos de las variables adimensionales.

El análisis de este perfil es semejante al que se hizo con el perfil tipo A.1. La constante de integraci6n w tiene e1 mismo significado físico ( $l.e.,$   $x = -\alpha \ell$ ). Es necesario dividir el perfil en dos zonas: la inferior de  $\xi^*$  ( $\iota.e.,$ ,  $0 \le \xi \le \xi^*$ )  $\forall$  la. zona superior *(i.e.*, *l*<sup>\*</sup> ≤ *l* ≤ 1). Y se trabajará con la ecuación 30.

Condición A.2.1. Gradiente de velocidad  $0 \leq r \leq r^*$ . negativo. en

Para este caso, la ecuación 30 se transforma en la ecuación 31 sustituyendo  $\alpha^{\textrm{B}}$  por  $\left|\alpha\right|^{\textrm{B}}$  y con esta consideración para todo el análisis. se tiene que 0. está dada por la ecuación 32 y  $y_9$  por la ecuación 37.

Condición A. 2. 2. Gradiente de velocidades positivo en  $z^* \leq z \leq 1$ .

Para esta zona se tiene que análogamente a la anterior.

SS

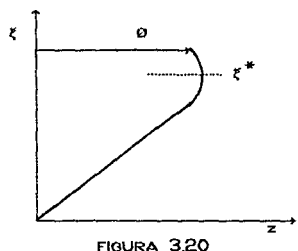

PERFIL DE VELOCIDAD ADIMENSIONAL TIPO A.2

ecuaciones 35 y 36 son útiles con la sustitución de  $\alpha^B$  por  $||\alpha||^B$ , esto se debe a que e1 gradiente de presiones es negativo.

Y haciendo un análisis para  $\varnothing_2 = \varnothing_1$  en  $\chi^*$  y obteniendo el f1ujo volumétrico total, tenemos que con la ecuación 38 obtenemos el flujo volumétrico total y la ecuación 39 nos muestra la funcionalidad de el gradiente de presión con la constante  $z^*$ , no o1vidando la consideración que arriba hicimos.

Modelo polinomial. En la sección 2 se mencion6 este modelo el cual es

 $\dot{r} = A X + D X^2 + C X^3$ 

Para fines prácticos del análisis matemático haremos siguientes transformaciones:

sea a =  $A^{-1}$ , b =  $D^{-1/2}$   $v =$   $E^{-1/3}$ modelo tenemos que que al sustituirlas

$$
\dot{y} = -\frac{y}{a} + (-\frac{y}{b})^2 + (-\frac{y}{c})^3
$$
 (48)

Insertando la ecuación 26 con H en términos de  $1a$ mm. ecuación 48. desarrollando los binomios y rearreglando términos tenemns que

$$
\frac{d\phi}{dt} = \frac{1}{4^2} + \left(-\frac{1}{4}r - \lambda_1 + \left(-\frac{1}{4}r - \lambda_2 + \left(-\frac{1}{4}r - \lambda_3\right)\right)\right]^{(14)}
$$
\n
$$
-\frac{d\phi}{dt} - \frac{1}{4}r - \left[-\frac{1}{4}r + \left(-\frac{1}{4}r - \lambda_2 + \left(-\frac{1}{4}r - \lambda_3\right)\right]\right]^{(14)}
$$
\n
$$
-\frac{d\phi}{dt} - \frac{1}{4}r - \left(-\frac{1}{4}r - \lambda_1 + \frac{1}{4}r - \lambda_2 + \frac{1}{4}r - \lambda_3 + \frac{1}{4}r - \lambda_4 + \frac{1}{4}r - \lambda_5 + \frac{1}{4}r - \lambda_6 + \frac{1}{4}r - \lambda_7 + \frac{1}{4}r - \lambda_8 + \frac{1}{4}r - \lambda_9 + \frac{1}{4}r - \lambda_9 + \frac
$$

Nos podemos dar cuenta que a excepción de  $\alpha$ . dP/dz.  $\xi$  y r. los demás términos son constantes nor lo tanto sea

$$
\cos = \frac{16}{10} \cdot \left( \frac{16}{10} - \frac{1}{3} \right)
$$
\n
$$
\cos = \frac{16}{10} \cdot \left( \frac{16}{10} - \frac{1}{3} \right) + \frac{36}{10} \cdot \left( \frac{16}{10} - \frac{1}{3} \right)
$$
\n
$$
\cos = \frac{16}{10} \cdot \left( \frac{16}{10} - \frac{1}{3} \right) + \frac{36}{10} \cdot \left( \frac{16}{10} - \frac{1}{3} \right)
$$
\n
$$
\cos = \frac{16}{10} \cdot \left( \frac{16}{10} - \frac{1}{3} \right) + \frac{36}{10} \cdot \left( \frac{16}{10} - \frac{1}{3} \right)
$$

Por lo que la ecuación 49 se puede escribir como

$$
\frac{d\theta}{d\xi} = \sum_{i=0}^{3} r^{i+1} \alpha_i \left( -\frac{dP}{dz} \right)^i \xi^i \tag{50}
$$

Para este modelo tenemos las siguientes condiciones  $\mathbf{a}$ 1a frontera

CFT 
$$
\theta(0) = 0
$$
 (51)  
CF2  $0\theta(1) = 1$ 

A1 integrar la ecuación 51 con 1a CF1 tenemos

$$
\theta = \sum_{i=0}^{B} r^{i+1} \frac{\alpha i}{i+1} \left( \frac{dP}{dz} \right)^{i} \zeta^{i+1}
$$
 (52)

A1 integrar la ecuación 52 de acuerdo a 1a ecuación 29 obtenemos el E1ujo volumétrica adimensional como

$$
\psi = \sum_{i=0}^{B} r^{i+1} - \frac{\alpha i}{(i+1)(i+2)} \left( -\frac{dP}{dz} \right)^{i}
$$
 (53)

Para obtener el valor de la constante mi insertadas en las constantes  $\alpha$ i tenemos la siguiente función

$$
\sum_{k=0}^{a} r^{k+1} \frac{\alpha k}{k+1} - \left( -\frac{dP}{dz} \right)^{k} - 1 = 0
$$
 (54)

que las obtenemos al sustituir la CF2 en la ecuación 52.

Las ecuaciones 52, 53 y 54 nos son útiles para describir los perf 11es de velcicidades tipo B.1 y B.2 debido a que en este modelo no nos a.Eecta el signo de el gradiente de presión porque no tenemos el término de valor absoluto que si se presenta en el modelo de Ellis.

Perfil tipo A.1. Este tipo de perfil está mostrado en la figura 3.17 y, como ya mencionamos con anterioridad, la constante de integración mu si tiene significado físico y está relacionado con e1 punto critico del perfil de velocidades

$$
M_1 = -r \quad H_2 - \frac{dP}{dz} \quad \xi^*
$$
 (55)

Sustituyendo la ecuación 55 en 26 y está a su vez en la ecuación '+8 tenemos que

$$
-\frac{d\theta}{dx} = -\frac{r^2H_0^2}{dV} \left(-\frac{dP}{dz} - \right)(\zeta - \xi^*) + \frac{r^2H_0}{V} \left(-\frac{H_0}{dV} - \frac{dP}{dz}\right)^2 (\zeta - \zeta^*)^2 + \frac{r^2H_0}{V} \left(-\frac{dP}{dz} - \frac{dP}{dz}\right)^2 (\zeta - \zeta^*)^2
$$
(56)

sea

$$
\beta_1 = \frac{H_0^2}{av}, \ \beta_2 = \frac{H_0^2}{b^2v} \ y \ \beta_3 = \frac{H_0^4}{c^2v}
$$

entonces la ecuación 56 queda como

$$
-\frac{d\theta}{d\xi} = \sum_{i=1}^{B} r^{i+1} \beta_i \left( -\frac{dP}{dz} \right)^i \left( \xi - \xi^* \right)^i \tag{57}
$$

Si hacemos el estudio análogo al que se hizo con el modelo de Ellis, tenemos que

Condición A.1.1. Gradientes de velocidad negativos en  $0 \leq \zeta \leq \zeta$ .

Como el gradiente de velocidades tiene que ser negativo y  $\xi \leq \xi^*$  e;n el intervalo, la ecuación 57 queda como

$$
\frac{d\theta r}{d\xi} = -\sum_{i=1}^{B} \beta_i \left( -\frac{dP}{dz} \right)^i ( \xi^* - \xi )^i \tag{58}
$$

Si tenemos en cuenta la ecuación 33 obtenemos

$$
\theta_{\rm I} = \sum_{i=1}^{3} r^{i+1} \frac{\beta_i}{i+1} - \left(-\frac{dP}{dz}\right)^i (\xi^* - \xi)^{i+1}
$$
 (59)

$$
\psi_{I} = -\sum_{i=1}^{a} r^{i+1} - \frac{\beta i}{i+2} - \left( -\frac{dP}{dz} \right)^{i} \left( \zeta^{*} \right)^{i+2} \tag{60}
$$

Condición A.1.2. Gradientes de velocidad positivos en  $\epsilon^* \leq \epsilon \leq 1$ .

En esta condición tenemos que la ecuación 57 queda como está y al integrarla con la CF2 obtenesos

$$
\Theta_0 = -\sum_{i=4}^{n} r^{i+1} \frac{\beta i}{i+4} \left( \frac{dP}{dz} \right)^i \left( (1 - \xi^*)^{i+1} - ( \xi - \xi^*)^{i+1} \right) \quad (61)
$$

Al integrar la ecuación 61 obtenemos el flujo volumétrico adimensional superior como

$$
\psi_0 = 1 - \zeta^* - \sum_{i=1}^9 r^{i+1} \frac{\beta_i}{1+2} \left( -\frac{dP}{dz} \right)^i (1 - \zeta^*)^{i+2} \qquad (62)
$$

Con las eacuaciones 60, 62 y 33 obtenemos el flujo volumétrico adimensional total que es

$$
\psi = 1 - \xi^* - \sum_{i=s}^{n} x^{i+t} - \frac{\beta i}{i+2} \left( \frac{dP}{dz} \right)^i \left( (1 - \xi^*)^{i+2} + (\xi^*)^{i+2} \right)
$$
 (63)

Y para calcular el valor de  $\xi^*$  tenemos que

$$
\mathcal{O}_{\mathbb{E}}(\xi^{\mathbb{R}}) = \mathcal{O}_{\mathbb{E}}(\xi^{\mathbb{R}})
$$

por lo tanto

$$
\sum_{i=4}^{3} r^{i+4} \cdot \frac{\beta_{i}}{i+1} \left( \frac{dP}{dz} \right)^{i} \left( \left( 1 - \xi^{*} \right)^{i+1} - \xi^{*i+1} \right) - 1 = 0 \qquad (64)
$$

Las ecuaciones 59, 60, 61, 62, 63 y 64 también son útiles para el perfil de velocidades tipo A.2, debido a que si hacemos el análisis obtendremos las mismas ecuaciones. esto también se

debe a que el gradiente de presiones no está en términos de valor absoluto. por lo tanto. si éste es mayor o Menor que cero. no influye en la estructura de la ecuación debida a que por ser palinomia1• ésta describe el comportamiento en ambos casos.

Una vez hecho el análisis matemático podemos observar que tanto para el Modelo de Ellis coma para el polinomial las ecuaciones resultantes no son lineales. lo cual comprueba nuestra afir•ación previa de que no es posible retener la funcionalidad lineal entre Q y dP/dz predicha por e1 MDdelo newtoniano. Al mismo tiempo, también observamos que la evaluación númerica de los diferentes parAmetros involucrados adquiere un cierto grado de c091Plejidad debido a que la estructura no lineal de las ecuaciones nos obliga a utilizar métodos númericos para la resolución de problemas por medio de la computadora.

En forma general, nuestro problema se reduce a resolver dos ecuaciones algebraicas no lineales simultA.neas. que inicialmente son función de cuatro variables independientes del tipo de modelo utilizado. Esto lo podemos representar como

$$
F_4 \left[ H(z), \frac{dP}{dz}, K \right] = 0
$$
\n
$$
F_2 \left[ H(z), \frac{dP}{dz}, Q, K \right] = 0
$$
\n(65)

donde K ejemplifica la constante de integración correspondiente a1 tipo da perfil analizado.

Sin embargo, con el objeto de resolver el sistema de ecuaciones dado por la ecuación 65 es necesario que solamente haya dos incógnitas. Es fácil observar que dos de las cuatro variables deben considerarse como dos grados de libertad y que

deben e&pecif icarse para resolver el sistema dado. que podemos escoger en forma arbitraria dos de los cuatro parámetros anteriores, la selección de los A pesar de mismos está determinada en primera instancia por el hecho de que normalmente lo que deseamos especificar es la cantidad de material que pode.as boMbear con equipo dado por lo que el gasto volumétrico Q representa la primera variable independiente. Asimismo, la otra variable independiente que es conveniente fijar corresponde a la geometria del husillo, ya que deesta manera el problema se convierte en uno del tipo de diseño como en uno del tipo de operación. Al fijar Q y H(z) c*omo* variables dependientes serán el gradiente de presión y la constante de integración. Es necesario hacer 1a indicación de que en lugar de fijar Cil podetnas fijar dP/dz pero, debido al fuerte caracter no lineal de las ecuaciones, no es posible encontrar una ecuación, explícita, para el gradiente por *ia* que no se tiene ninguna ventaja adicional. Recordemos que el interés principal radica en conocer cuántos kilogramos por hora nos es permitido bombear.

Por óltimo, podemos descartar completamente el hecho de fijar a la constante de integración k ya que, salvo en situaciones auv específicas de flujo, cualquier valor numérico de la misma no tiene en forma directa ningún significado físico relativa a la capacidad de producción; es decir, si K 1 ó k = 1000 no sabemos si corresponde a 1 cm $^3$ /s o a 1000 cm $^3$ /s.

Bajo las consideraciones anteriores podemos transformar la ecuación 65 como

$$
F_4\left[\frac{dP}{dz}, K\right] = 0 \qquad (66)
$$

$$
F_2\left[\frac{dP}{dz}, K\right] = 0 \qquad (66')
$$

para valores fijos de Q y H(z).

Antes de proceder a estructurar la resolución numérica que nos permita describir el comportamiento del husillo de tipo de compresión, es conveniente tener idea de los órdenes de magnitud de las variables dP/dz y K. Esto se puede lograr por medio de la resolución del sistema de ecuaciones dado por las ecs. 66.66' bajo la suposición de que la profundidad del canal es constante en cuyo caso H  $\geq$  H(z) ( $i.e., r = 1$ ). Esto procederemos desarrollarlo en el siguiente capitulo.

# 3.4- SIMULACION NUMERICA DEL PROCESO DE FLUJO

3.4.1. Husillo con protundidad de canal constante.

Cuando la proEundidad del canal H es constante el gradiente de presión no puede ser función de la posición Z a lo largo de la dirección *de* llujo en *el* husillo por *lo* que el gradiente de presión puede escribirse como

$$
\frac{\mathrm{d}P}{\mathrm{d}z} = \frac{\mathrm{d}P}{\mathrm{d}z}
$$

Bajo esta condición podemos investigar los valores posibles que se tienen de la caída de presión  $\Delta P$  para diferentes valores de la constante de integración en cada uno de los casos de perfiles de velocidad. Desde luego, los valores de AP obtenidos también dependerán de las condiciones de operación impuestas por l<mark>a temperatura del barril y velocida</mark>d de rotación pero, aún así, permiten darnos cuenta de los órdenes de magnitud de las variables involucradas. Además, nos facilitan la resolución del sistema de ecuaciones, ya que al lijar *el* valor de la constante de integración, l.a ecuación dada por la Eunción F:t se convierte en una sola ecuación algebraica en una variable(i.e., AP). La razón es que dicha función que proviene de la condición a la lrontera vz(y=H>=V por lo que no depende *de Q.* Una *vez* obtenida dP utilizamos la segunda ecuación Fz par medio *de* la cual podemos calcular el valor de gasto correspondiente.

Ahora el problema consiste en seleccionar el método numérico que se va a utilizar para resolver el sistema de ecuaciones, para que se tenga buena aproximación, buena magnitud de redondeo *<sup>y</sup>* errores de discretización, que proporcionen medios adecuados para verificar la exactitud *y* que dejen campo para la acción correctiva en caso de no convergencia. El método que se eligió

es un método iterativo simple llamado método de bisección porque nos permite obtener todas las consideraciones descritas con anterioridad. Adeaés, nos permite empezar las iteraciones en un punto que proporcione una convergencia satisfactoria para la raíz especi Eica que se está. buscando, ya que se tiene un conocimiento previa del posible cmnportamiento de las ecuaciones analizadas.

El método de bisección, a grandes rasgos, consiste en=

Dada una función  $f(x)$  continua sobre el intervalo  $(a_0, b_0)$ tal que  $f(ab) \cdot f(b_0) \le 0$ .

Para n= 0, 1, 2, ..., hasta el número de iteraciones límite que se elija.

Tomar  $m = (an + bn)/2$ 

 $\text{Si } f(a_n)$   $f(m) \leq 0$ , tomar an+1= an, bn+1 = m

En otros casos, t0111ar atti. = *m,* bn+a = bn

Entonces  $f(x)$  tiene una raiz en el intervalo (an+ $i$ , bn+ $i$ ) el cual contiene un  $E(Y) = 0$  en donde  $Y$  es la raiz de  $E(X)$ .

Con este algoritmo se puede localizar siempre una raiz con casi cualquier exactitud deseada pero con el inconveniente de que converge muy despacio.

3.4.2. Husillo con profundidad de canal variable.

Cuando el canal del husillo posee una variación 1ineai a lo largo de la dirección de flujo, el perfil de velocidades no se mantiene constante ya que el gradiente de presión debe ir cambiando con el objeto de que el flujo Q sea el mísmo en cada posición z para satisfacer las condiciones de incompresibilidad y temperatura de operación constante. Por lo tanto, teóricamente, es posible que puedan en un momento dado estar presentes todos los tipos de perfil de velocidades tal y como se esquematiza en la figura 3.21.

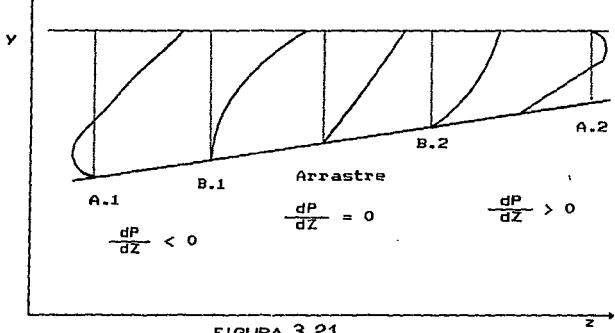

FIGURA 3.21<br>PERFILES DE VELOCIDAD POSIBLES A TODO LO LARGO DEL HUSILLO DE TIPO COMPRESION

De la figura 3.21 claramente podemos inferir que al igual que la profundidad de canal H es función de z, también ocurrirá lo mismo con el gradiente de presión dP/dz y, como consecuencia, con la constante de integración K <i *.e.,* {• ó m>. Esto quiere decir que el material puede entrar con un tipo de perfil al principio del canal *y* en el transcurso de éste, el perfil cambie para as.i tener a la salida otro perEil. diferente al de la entrada. Por ejemplo, puede entrar con un perfil tipo A.1 <sup>y</sup> salir can un.perfil tipo B.1 e inclusive con un perfil tipo B.2. Por esta raz6n es necesario conocer en cada intervalo de cálculo que tipo de perfil se tiene para as1 utilizar las ecuaciones correspondientes a dicho perfil-

El proceso de evaluación de los diferentes órdenes de magnitud, presentado en la sección 3.4.1~ nos permite entender como se lleva a cabo el proceso de flujo mostrado en la Eigura 3.21 y nos permite elaborar también e1 algoritmo númerico de cálculo en función de las diferentes condiciones locales de flujo en cada posición de la dirección z.

La tabla 3.1 muestra el esquema inicial de análisis de las diferentes posibilidades anteriormente mencionadas.

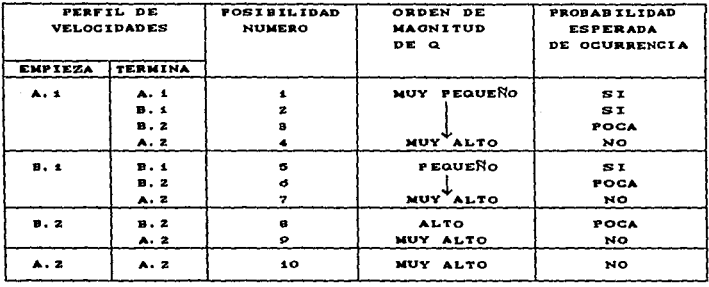

#### TABLA 3.1

ESQUEMA INICIAL DE LA EXISTENCIA DE DIFERENTES PERFILES DE VELOCIOADOES

Coma se puede observar de la tabla 3.1 es poco problable que Eluido salga con los perfiles B.2 y A.2 debido a que para que esto suceda a lo largo del extrusor hay indicaciones de que se tendrian presiones mayores a 10' psi con lo cual se corre el riesgo de que la máquina se 11egue a romper. Asimismo~ el número de posibididad que se obtendrá depende del valor del gasto másico G procesado, ya que éste determina el tipo de perfil con que inicia el proceso.

Con los elementos anteriores de análisis estamos ahora en posibilidad de delinear la metodologta de dlculo cuando la variación de la profundidad del canal es lineal.

En primer lugar observamos que las variables de importancia que describen nuestro proceso pueden dividirse en dos grupos. El primer grupo corresponde a las variables que son conocidad y/o fijadas, las cuales están indicadas a continuación.

- Variables consideradas como datos del proceso. Geometria del husillo Geometr!a del barril Ho, H-, *W,* a, <sup>E</sup> D, L/D Propiedades físicas del polímero  $p_0$ ,  $\alpha$ ,  $p_1$ ,  $\beta$ ,  $\beta$ ,  $\beta$ Condiciones de operación Te, NxPM<sub>2</sub>, Q

El segundo grupo corresponde al conjunto de incógnitas que habrán de obtenerse a partir de las correspondientes al primer grupa. Estas son:

Variables consideradas como incógnitas del proceso. Constante de integración  $K$  (i.e.,  $m \circ \zeta^*$ ) Perfil de presiones

La selección del método númerico que es conveniente uti1izar en 1a reGOlución de nuestro problema debe basarse en la observación de que la variación del perfil de flujo a lo largo del extrusor hace imposible suponer el valor de {• (6 m) para resolver el sistema de ecuaciones, par que ahora este valor es función de r *y* tiene un valor especl fice, que es necesario calcular conjuntamente con dP/dz a través del análisis numérico.

Hacer esto con el método de bisección implicaria anexar otra variable que calcular, con lo que aumentarla el tiempo de convergencia considerabl&Glente debido al número de iteraciones par hacer. Por esta raz6n es conveniente cambiar el fné.toda nullérica por otro que resuelva sistema de ecuaciones no lineales con varias variables. Con tal fin se emoleará la subrutina llamada BSOLVE que se basa en el método numérico propuesto por Marquardt, y la cual puede encontrarse en correspondiente <10>. la literatura

Por áltimo, mencionaremos que una vez que se encuentra 1a distribución del gradiente de presiones a lo largo de la posición z, podemos calcular la ca1da de presión total en el husil1o mediante un proceso simple de integración numérica, el cual hace uso del hecho de que la cai da de presión total AP en el sistema no es tná.s que el resultado de evaluar la integral dada por la ecuación siguiente

$$
\Delta P = \int_{z=0}^{z=Z} \frac{dP}{dz} dz
$$
 (67)

E1 método de integraci6n escogido corresponde al lnétodo de integración de Bauss-Legendre que nos permite obtener un resultado confiable con un reducido nómero de interva1os de integración a 1o 1argo de todo el sistema analizado debido a que las ecuaciones que describen el proceso no presentan variaciones auv drásticas de comportamiento.

A continuación se presenta el desg1ose del algoritmo utilizado para llevar a cabo los cálculos numéricos. En el mismo debe observarse que el parámetro *V =* Q/WVH es. como ya fue mencionado con anterioridad, el que nos permite determinar cuándo <sup>y</sup>c61110 deben rea1izarse los cá1culos para diferentes perfiles de velocidad.

Los pasos correspondientes al algoritmo son los siguientes: 1.- La geometría del husillo se define en la figura que se presenta a continuación como:

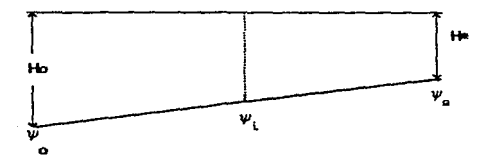

Como conocemos el G conque está trabajando el proceso podemos calcular:

- $w_0 = \frac{Q}{WHK}$ al inicio;
- $\psi_0 = -\frac{Q}{L(L+1)}$ al final;

Usando la suposición de incompresibilidad

 $W V H_0$  yo =  $W V H_0$  yo

tenes que  $\psi_0 = \frac{\omega}{r_a}$ ;  $r_a = \frac{H_a}{H_0}$ 

 $2 -$  Podemos deducir que todo valor de  $\psi$  está acotado entre  $\psi \circ \mathsf{y} \ \psi \circ \ \ldots \ \psi \circ \leq \psi \circ \leq \psi \circ \ldots$ 

3.- Calculamos el valor de y donde ocurre el cambio de perfil tipo A.1 al tipo B.1, al inicio del husillo (r=1).

$$
\Psi \bigg|_{\mathcal{R}^{\frac{1}{n}} = O, r = 4} = \psi \circ 4
$$

4. Comprobamos si al inicio se tiene perfil tipo A.1 de la siguiente manera:

Si yo 2 yoi no 3 A.1, vamos al paso 6 Si wo < woi si 3 A.1, continuamos en 5 5.- Tenemos al inicio del husillo el perfil tipo A.1.

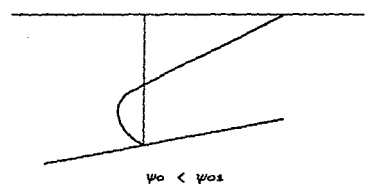

 $5.1$  Calculamos el valor de  $v$  donde ocurre el cambio de perfil tipo A.1 a perfil tipo B.1 al final del husillo.

$$
\psi = \begin{cases} \psi = \psi_0 \end{cases}
$$

Si ww S wow entonces solo E A.1

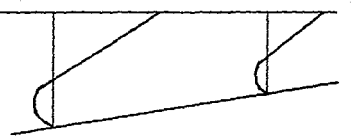

A este tipo de proceso le denominaremos NT = 1  $\sin\psi_0$  )  $\psi_0$  =  $\approx$  3 A.2 en adelante.
5.2 Calculamos el valor de y para el cambio de perfil B.1 al perfil por arrastre, en el final del husillo.

$$
\psi_{m=k, \text{ref}} = \psi_{DS} = -\frac{1}{2}
$$

no se rebasa el perfil tipo B.1 Si  $\psi_0 \leq \psi_{n-1}$ calculamos los valores de m. dP/dz que existen al final.

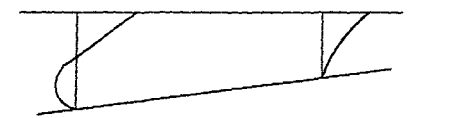

 $NT = 2$ 

Si  $\psi_0 > \psi_{\text{net}} \rightarrow \exists$  $b.2aA.2$ 

5.3 Verificamos si existe B.2 al final de extrusor, calculamos y para el cambio de B.2 a A.2.

$$
\Psi_{\nu} \Big|_{m=-k_{r}} = \Psi_{NMS}
$$

Si  $\psi$   $\leq$   $\psi$ <sub>NMS</sub> sale con B.2

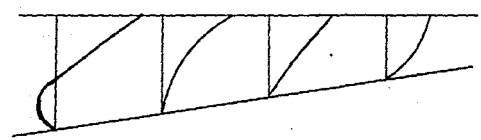

 $NT = 3$ 

Calculamos m,  $= \psi_0$ ,  $\mathbf{r} = \mathbf{r}$ . Si  $\psi$ e >  $\psi_{\text{wmg}}$ A.2, continuamos en 6.4. Э

*5.4* El fluido sale con perfil A.2

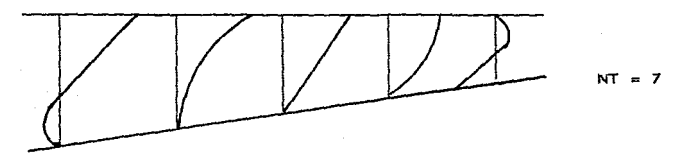

6.- E1 proceso puede empezar con B.1 para verificarlo,  $r$ alculamos el valor de  $\psi$  para el cambio de perfil tipo B.1 al perfil de arrastre, al inicio del husillo.

$$
\psi = \begin{cases} \n\psi = \psi_{\text{D1}} = \frac{1}{2} - \frac{1}{2} & \text{if } \omega = \frac{1}{2} \text{ and } \omega = \frac{1}{2} & \text{if } \omega = \frac{1}{2} \text{ and } \omega = \frac{1}{2} & \text{if } \omega = \frac{1}{2} \text{ and } \omega = \frac{1}{2} & \text{if } \omega = \frac{1}{2} \text{ and } \omega = \frac{1}{2} & \text{if } \omega = \frac{1}{2} \text{ and } \omega = \frac{1}{2} & \text{if } \omega = \frac{1}{2} \text{ and } \omega = \frac{1}{2} & \text{if } \omega = \frac{1}{2} \text{ and } \omega = \frac{1}{2} & \text{if } \omega = \frac{1}{2} \text{ and } \omega = \frac{1}{2} & \text{if } \omega = \frac{1}{2} \text{ and } \omega = \frac{1}{2} & \text{if } \omega = \frac{1}{2} \text{ and } \omega = \frac{1}{2} & \text{if } \omega = \frac{1}{2} & \text{if } \omega = \frac{
$$

15. the  $\langle \psi_{\text{D1}} \Rightarrow \text{si } \exists B.1$ , continuamos en 7.<br>
15.2 Si  $\psi \geq \psi_{\text{D2}} \Rightarrow \text{no } \exists B.1$ , continuamos en 8. no 3 B.1, continuamos en 8.

7.- Tenemos al inicio del husillo, el perfil tipo 8.1.

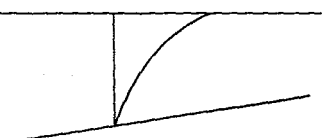

 $7.1$  Calculamos el valor de  $\psi$  para el cambio de perfil tipo B.1 al perfil por arrastre, al final del husillo.

$$
\psi \big|_{\mathfrak{m}=\mathbf{k}, \ \mathbf{r}=\mathbf{r}} \underset{\ast}{=} \psi_{\mathbf{DS}} = -\frac{1}{2}.
$$

7.2 Si  $\psi_0 \leq \psi_{DS} \rightarrow \text{no rebasa B.1.}$ 

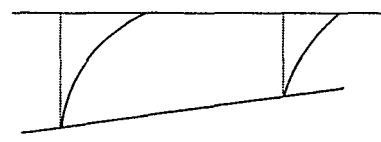

Calculamos m,  $\frac{dP}{dz}$   $\Big| \psi = \psi_0$ ,  $\psi = \frac{1}{2}$ 

7.3 Si  $\psi$ <sup>2</sup> >  $\psi$ <sub>DS</sub> + 3 B.2 o A.2.

7.4 Verificamos si existe al final del extrusor el perfil tipo B.2. Calculando el valor de y en el cambio de B.2 a A.2.

 $v_{m=-k, \text{per}} = v_{\text{NMS}}$ 

Si  $\psi_2 \leq \psi_{NMS}$   $\rightarrow$  sale con B.2.

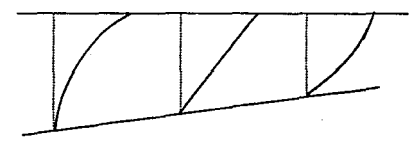

 $NT = S$ 

Si  $\psi_0$   $>$   $\psi_{NMS}$   $\rightarrow$  3 A.2, que es el perfil con que fluido.

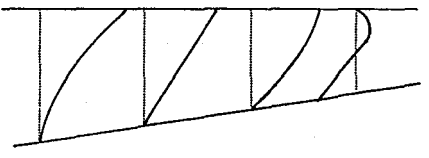

8.- Verificar si el fluido inicia al principio del husillo con el perfil por arrastre. lo cual es poco probable. Va podemos suponer con seguridad que el fluido pasa del perfil tipo B.1 al perfil tipo B.2 casi instantáneamente. que

A partir del algoritmo anterior es posible elaborar el programa de computadora que se requiere para realizar los cálculos correspondientes a diversos conjuntos de datos, tanto para el modelo de Ellis, como para el polinomial. En el Apéndice B y C se presentan los listados de cada uno de los programas.

\_Los pragra•as que se utilizaron en este trabajo fueron hechos con el lenguaje de computacion GW-BASIC 3.20.

### 4. PRESENTACION V ANALISIS DE RESULTADOS

En este capitulo se presentan los resultados obtenidos mediante la aplicación de los programas de computadora desarrollados con los elementos discutidos en el capitulo a.

4.1 Extrusor de husillo con profundidad de canal constante.

El Apéndice B muestra los programas de elaborados para llevar a cabo los cálculos con cada uno de los posibles tipos de perfil de velocidades cuando el flujo se computadora considera a profundidad de canal constante. Debemos recordar que esta forma de análisis numérico es mucho más conveniente con el objeto de investigar los órdenes de magnitud de los diferentes parámetros involucrados, ya que facilita la resolución del sisten.a de ecuaciones dado por la ecuación 6ó. tal y como fue mencionado en la sección 3.~.1.

El valor nun.érico de la profundidad de cana1 H se escogió como 0.5 cm ya que representa aproximadamente la media de 1os valores mé.ximo y m1nimo del canal con profundidad variable que se representa en la siguiente sección.

En 1a tabla 4.1 se muestra la relación entre los diferentes perfiles de velocidad y los órdenes de magnitud de los gastos volumétricos adimensionales para una velocidad rotacional de husillo de 30 rpm y una temperatura de 190°C, a pesar de que en esta tabla se observan los resultados para las anteriores condiciones de operación• ésta viene a comprobar el esquema inicial de la existencia de diferentes perfiles de velocidad descrita por la tabla 3.1.

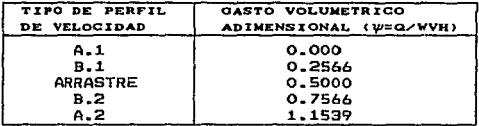

#### TABLA 4.1

## ORDENES DE MAGNITUD PARA GASTO VOLUMETRICO V PERFILES DE VELOCIDADES CORRESPONDIENTES (T=190°C; N=30)

La se1ecci6n de otros valores para N y T cambia evidentemente los valores numéricos correspondienes de ~' pero la relación entre los diferentes órdenes de magnitud se mantiene dentro del esquema mencionado. Por ese motivo, consideramos que no es necesario presentar más datos numéricos de este hecho, va que durante los cálculos bajo diferentes condiciones, llegamos a la conclusión de que los presentados en la tabla 4.1 pueden ser tomados como representativos.

Similarmente, las figuras 4.1 a 4.5 muestran los diferentes perEiles de velocidades comprobando su existencia a partir de los datos correspondientes a la tabla 4.1 v los cuales fueron calculadas utilizando los dos modelos reológicos propuestos en el capitulo 2 (¿.e., modelo de Ellis y modelo polinomial). De las figuras 4.1 a 4.5 podemos observar que 1as curvas de perfi1 de velocidades predichas por los modelos bajo estudio no presentan prácticamente ninguna diferencia. Sin embargo, debemos hacer notar que los resultados se obtuvieron a una temperatura de 190°C la cual está entre el rango de temperaturas permitido por los modelas impi ricos < 170-210°C>.

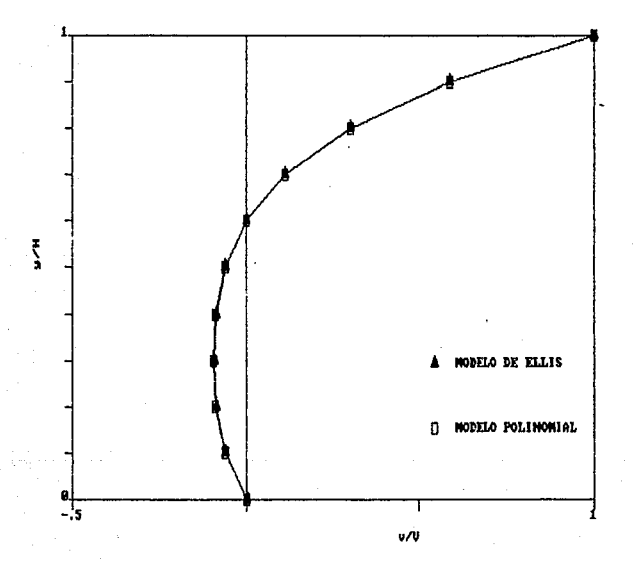

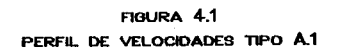

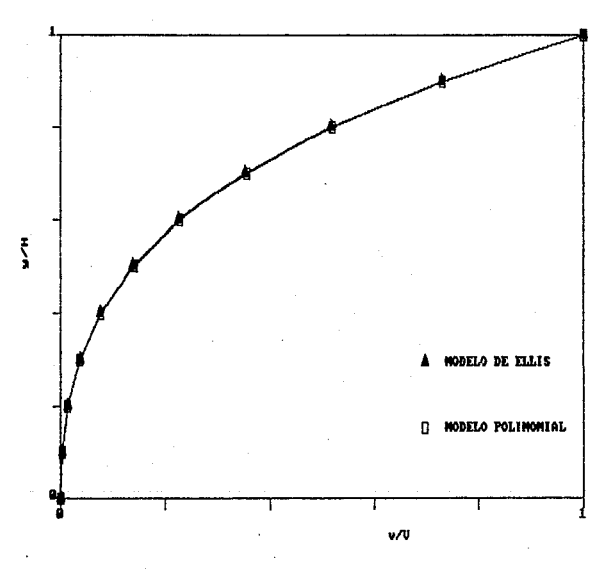

FIGURA 4.2 PERFIL DE VELOCIDADES TIPO B.1

ESTA TESIS Nº DEDE<br>Salir de la doblioteca

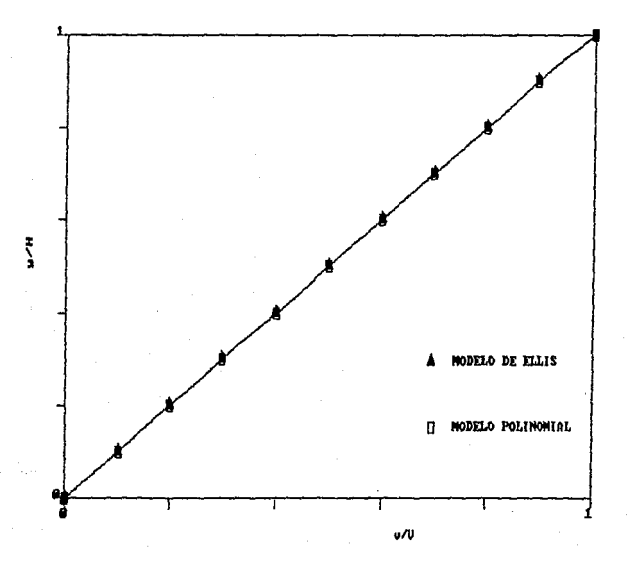

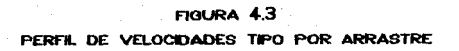

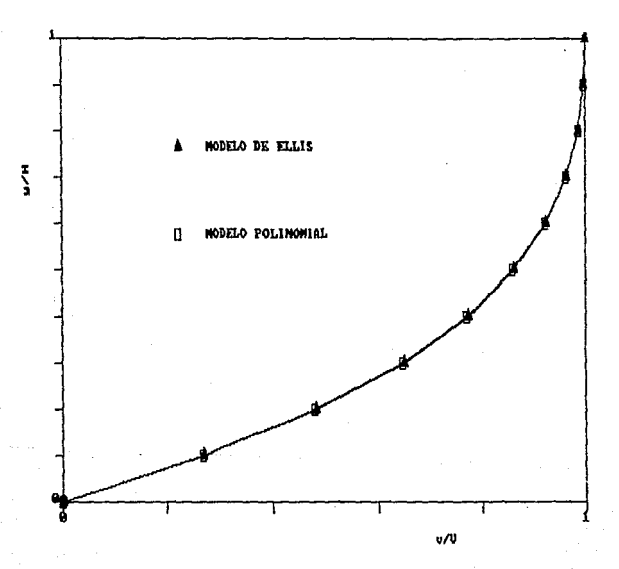

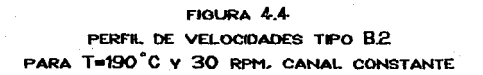

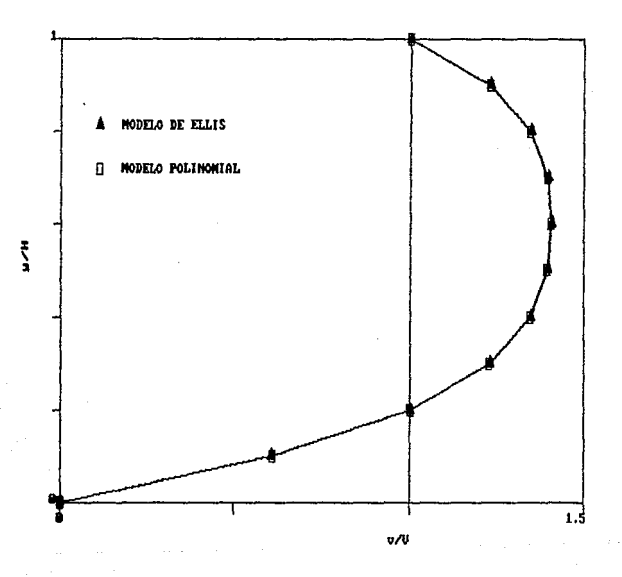

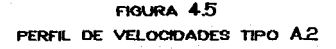

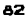

Los valores per•itidos de la caida de presión en nuestra bOMba de husillo fueron simulados mediante la variación de la velocidad rotacional a T=190°C y H=0.5 cm. La figura 4.6 muestra que aunque, si bien es cierto que numéricamente es posible llegar a obtener valares de ca1 da de presión ilP hasta aproximadamente 230 MPa, por diseño y construcción mecánica del extrusor, no es posible tener valores más grandes de aproximadamente 70 MPa ya que éste representa el límite mecánico de resistencia de material de construcción. De la figura también observamos que el modelo de Ellis predice valores de gasta Másica ligeramente menores que los correspondientes al modelo polinomial.

La tabla 4.2 muestra los valores de gasto másico y caída de presión que se obtienen cuando la velocidad rotacional tiene valores de 30, 90 y 150 rpm usando la restricción de que la AP no puede ser mayor a 70 MPa. Se puede observar que a una caida de presión constante el gasto aumenta al aumentar la velocidad rotacional, cuando el gasto másico se mantiene constante, la caída de presión también aumenta. Este comportamiento se observa ~s claramente en la gráfica de los valores mostradas en 1a figura 4.7.

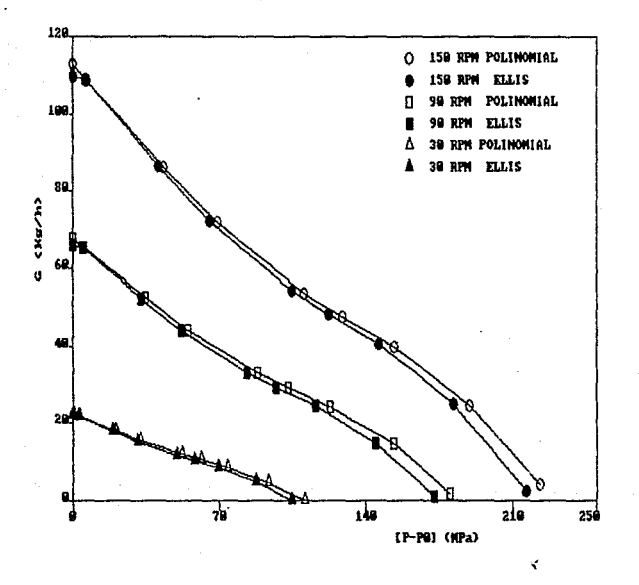

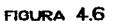

VALORES DE CAIDA DE PRESION A TRAVES DEL EFECTO DE LA VELOCIDAD ROTACIONAL A T=190°C Y H=0.5cm, CANAL CONSTANTE

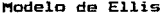

the first process and contacts

Modelo Polinomial

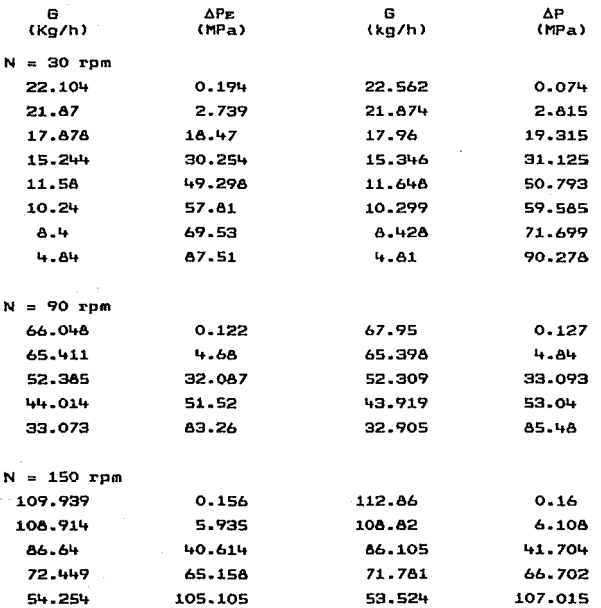

TABLA 4.2

EFECTO DE LA VELOGIDAD ROTACIONAL N A 190°C Y H=0.5 CM SOBRE GASTO MASICO Y CAIDA DE PRESION, CANAL CONSTANTE

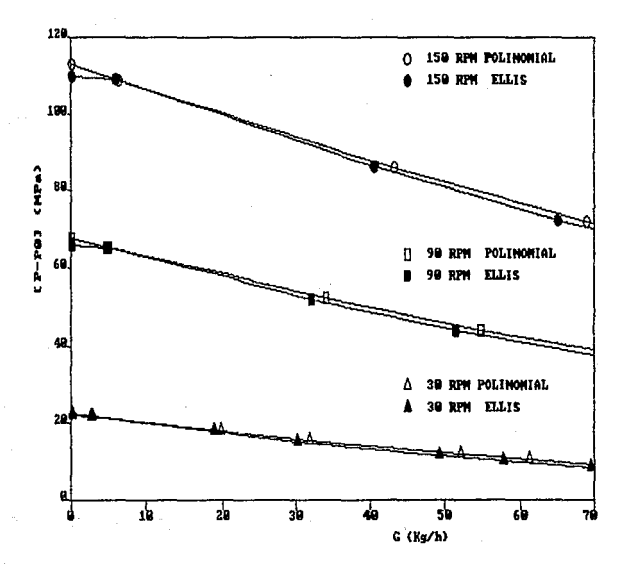

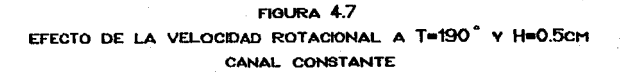

Con e1 objeto de ahorrar espacio en 1a presentación de resu1tados y dado que los comportamientos son similares, tomaremos los correspondientes a la mitad del intervalo entre 30 <sup>y</sup>150 rpm cDIK1 valores representativas para efectuar e1 análisis de los resultados restantes cuando la profundidad de1 canal es constante.

La tabla 4.3 muestra los valores de gasto Másico y caida de presión que se obtienen cuando se mantiene constante para tres diferentes valores de H a T=190°C y 90 rpm. En la figura 4.8 se presenta la grAfica de los valores correspondientes. Se puede considerar que este efecto es del tipo proporcional directo porque para una misma ca1da de presión se obtiene más material termoplástico procesada a medida que H es mayor. También podemos observar que para un valor pequef"ío de H debe tenerse cuidado al variar el valar de 6 ya que puede haber un gran cambio en la presión de descarga, existiendo el peligro de que la máquina pueda romperse. Esto no sucede cuando H es mayor debida que los cambios en 1as condiciones de operación no repercuten gravemente en la presión de descarga y se puede procesar más material termoplástico.

&7

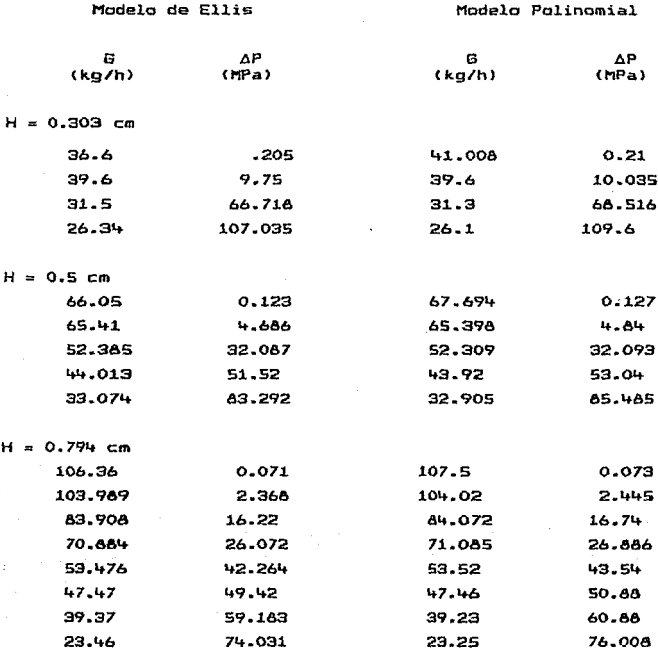

 $\mathbf{H}$ 

### **TABLA 4.3**

EFECTO DE LA PROFUNDIDAD DE CANAL H A T = 190 °C Y N = 90 RPM SOBRE GASTO MASICO Y CAIDA DE PRESION, CANAL CONSTANTE,

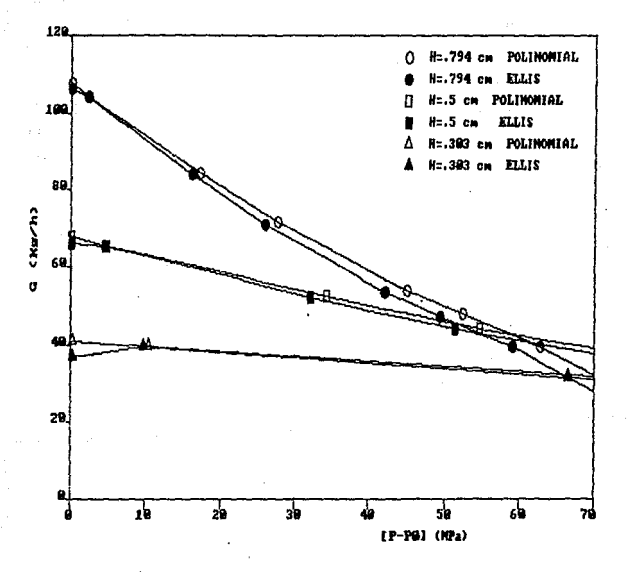

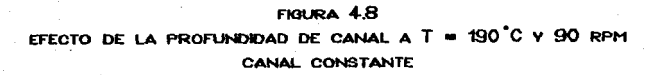

La tabla 4.4 muestra los valores de 6 y AP que se obtienen cuando a 90 rpm y H = 0.5 cm se tienen diferentes temperaturas. La figura 4.9 presenta convenient<del>eme</del>nte en forma gráfica los datos de la tabla 4.4, y en ésta observames que a medida que la presión de descarga en el extrusor disminuye las curvas tienden a ser una •is•a. Esto se debe a que cuando la presión de descarga es la atmosférica únicamente existe el flujo por arrastre *(t.e.,* AP <sup>=</sup>0) y en este caso las propiedades fisicas del fluido no afectan el desarrollo del flujo.

También se puede observar que si disminuimos la temperatura a presión constante el gasto másico aumenta y. si hacemos la misma variación a gasto constante la ΔP también aumenta. Esto indica que existen dos efectos competitivos y que al disminuir la temperatura la caida de presión aumentará.

En las curvas de operación también se puede observar que •ayor cal.da de presión el gasto má.sico S es .enor; esto indica que a la salida del extrusor hay mayor resistencia al flujo del .aterial, ya sea par la descarga del extrusor se va cerrando o porque hay una malla o boquilla que presenta mayor resistencia al flujo.

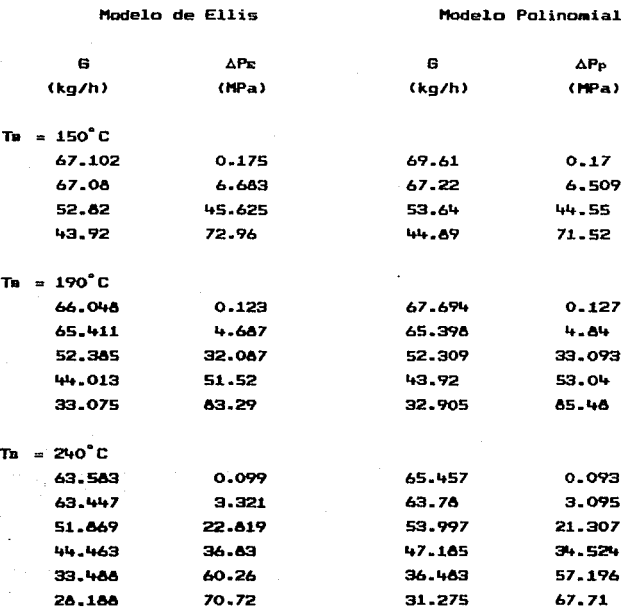

TABLA 4.4

EFECTO DE LA TEMPERATURA A 90 RPM V H = 0.5 CM SOBRE GASTO MASICO V CAIDA DE PRESION, CANAL CONSTANTE

> $\ddot{\phantom{0}}$ **College Coll**

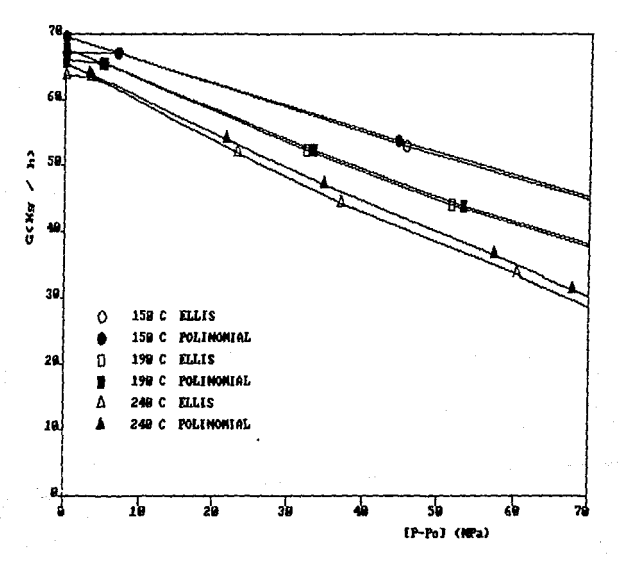

FIGURA 4.9 EFECTO DE LA TEMPERATURA A 90 RPM Y H = 0.5 CM CANAL CONSTANTE

#### 4.2 Extrusor de husillo con profundidad de canal variable.

En el apéndice C se presenta el programa de computadora elaborado cuando la geometría del husillo corresponde a la de  $1a$ figura 3.16 y se contempla la existencia simultánea de  $10<sub>s</sub>$ diferentes perfiles de velocidad mostrados en la figura 3.21 dø acuerdo a las correspondientes posibilidades mostradas en 1a tabla 3.1 y a los resultados numéricos de la sección 4.1. **Lines** valores numéricos de la geometría del husillo utilizada son los siouientes:

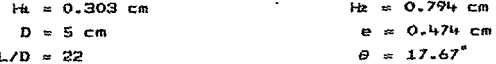

Debemos hacer la indicación de que los dos programas mostrados en el apándice C, uno para el modelo de Ellis y otro para el modelo polinomial, en realidad corresponden a una misma estructura básica: reportamos dos porque es más conveniente tenerlos separados debido a las consideraciones numéricas en los diferentes parámetros involucrados de las ecuaciones presentadas en el capítulo 3. Es decir, el cambio se debe a la existencia del modelo en sí mismo pero no a la forma en que el flujo se haya descrito.

Los resultados que se oresentan a continuación corresponden en su totalidad a condiciones de canal variable.

La tabla 4.5 muestra los resultados obtenidos de la caída de oresión tanto para el Modelo de Ellis APE como para el modelo oclinomial APP y los gastos volumétricos Q y másicos G cuando a una velocidad rotacional constante se cambia la condición térmica de operación del sistema. En la misma tabla se hace indicación

de 1a variación porcentual de 1a caida de presión que ocurre entre ambos modelos; 1a caida de presión del mode1o de El1is se tom6 como e1 valor base de comparación por ser el modelo que recibe nás aceptación. En 1a ligura 4.10 se muestra la grafica correspondiente a los valores presentados en la tabla 4.5 y de la que se observa que para un mismo 6 la caida de presión disminuye a medida que la temperatura va aumentando debido a que la viscosidad del material termoplástico disminuye conforme aumenta la temperatura. Como se está trabajando en un sistema isotérmico sucede que cuando la descarga está. completamente abierta el gasto que se obtiene a diferentes temperaturas es el mismo ya que únicamente existe el flujo por arrastre porque las condiciones de operación no dependen de las propiedades Iisicas Ci.e., de la viscosidad>.

También se puede observar que a medida que aumenta la temperatura, la diferencia de los resultados entre los dos modelos es mayor aunque no muy considerable. Si observamos la  $c$ urva a 250 $^{\circ}$ C las diferencias son de mayor magnitud lo cual seguramente se debe a que estamos fuera del rango de temperaturas para 1a validez de los modelos reológicos Cver apéndice A>. Se puede observar que en 1as curvas a 190°C las diferencias no exceden al 10% (ver tabla 4.5). De la misma figura 4.10 también observamos que a 140 y 250°C los valores de 6P predichos por el modelo de E1lis son mayores que los calculados con el modelo polinomial mientras a 190 ocurre lo contrario. Este efecto probablemente se debe a que el ajuste numérico de los datos experimentales de la viscosidad para los dos modelos proporciona un va1or mayor de viscosidad para el de Ellis reduciendo 1a parte correspondiente del gasto a presión lo cual permite un gasto total mayor cuando se compara con el proveniente del modelo polinomial.

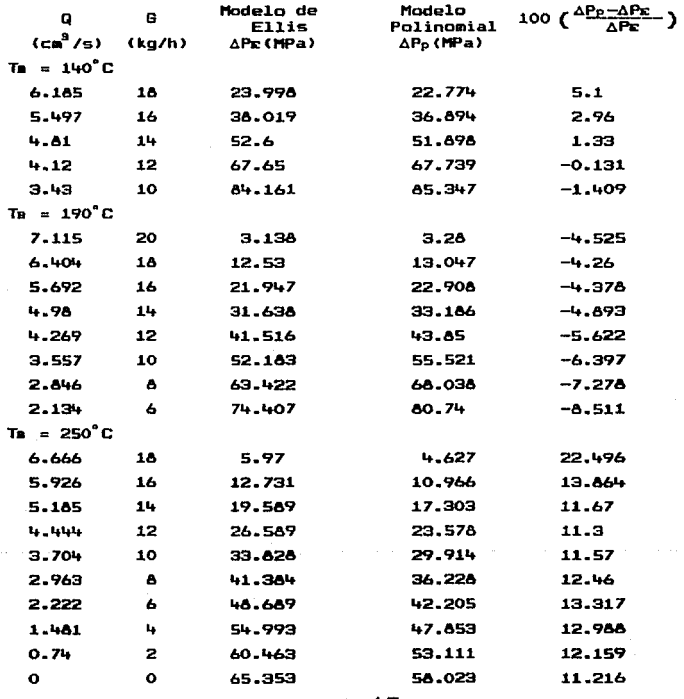

TABLA 4.5

EFECTO DE LA TEMPERATURA A VELOCIDAD ROTACIONAL CONSTANTE 30RPM CANAL VARIABLE

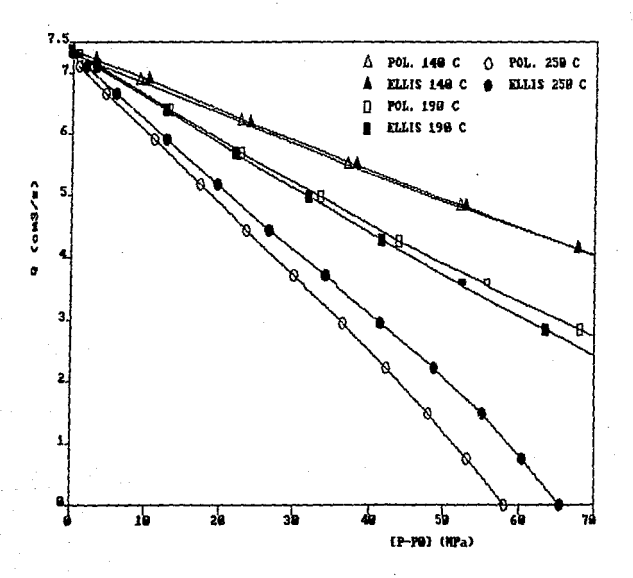

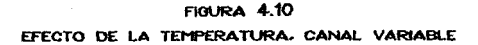

A 19o•c el efecto es contrario porque siendo esta la temperatura de referencia del modelo de Ellis no permite que los términos exponenciales dominen durante el cálculo.

En la tabla 4.6 se presentan los valores correspondientes a la variación de la calda de presión cuando la velocidad rotacional se incrementa a condiciones de gasto volumétrico constante, al mis*mo* ti<del>em</del>po que se comparan para tres valores diferentes de temperatura. Estos mismos datos se encuentran  $\sigma$ graficados en la figura 4.11, en la cual observamos que a -medida que aumenta la temperatura se necesitará aumentar la velocidad rotacional del extrusor para eantener la catda de presión constante. A cualquier temperatura interna del extrusor para aproximadamente 74 rpm se tendrá únicamente el flujo por arrastre *<t.e.,* AP =O>; a •avores teaaperaturas, el rango de Nen que se puede operar el extrusor es mayor antes de obtener cai.das de presión mayores a 70 MPa (10000 psi) ya que los incrementos de éstos son muy pronunciados.

También observamos en la figura 4.11 que los valores predichos por ambos modelos son similares, obteniéndosela mayor diferencia cuando el valor de la temperatura excede el permitido para el rango de validez de 1as determinaciones reol6gicas *lt.e.,* 170-210°Cl.

En la tabla ~.7 se presenta el efecto obtenido cuando el gasto volumátrico Q se incrementa a temperatura constante y se compara con tres valores diferentes de velocidad rotacional. La figura 4.12 muestra en forma grAfica la variación anterioraente raencionada.

De la ligura q.12 podemos observar que las predicciones de ambos modelos son aceptables cuando se llevan a cabo los cálculos

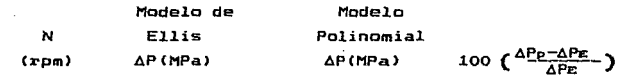

 $T = 150^{\circ}C$ 

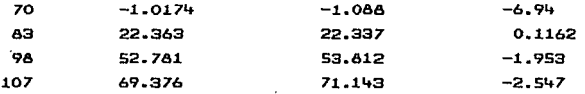

 $T = 190^{\circ}C$ 

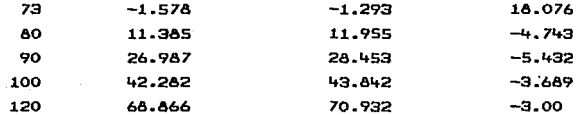

 $T = 240^{\circ}$ C

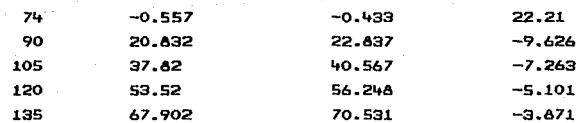

### **TABLA 4.6**

 $\mathcal{L}^{\mathcal{L}}$  and  $\mathcal{L}^{\mathcal{L}}$  are  $\mathcal{L}^{\mathcal{L}}$  . The set of

EFECTO DE LA VELOCIDAD ROTACIONAL A GASTO VOLUMETRICO CONSTANTE (Q = 10cm<sup>3</sup>/s), CANAL VARIABLE

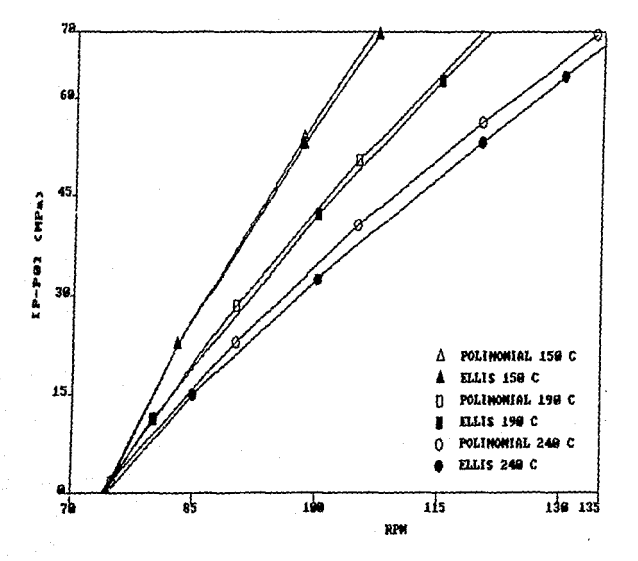

FIGURA 4.11

EFECTO DE LA VELOCIDAD ROTACIONAL A GASTO VOLUMETRICO CONSTANTE  $(Q = 10 \text{cm}^3/\text{s})$ , CANAL VARIABLE

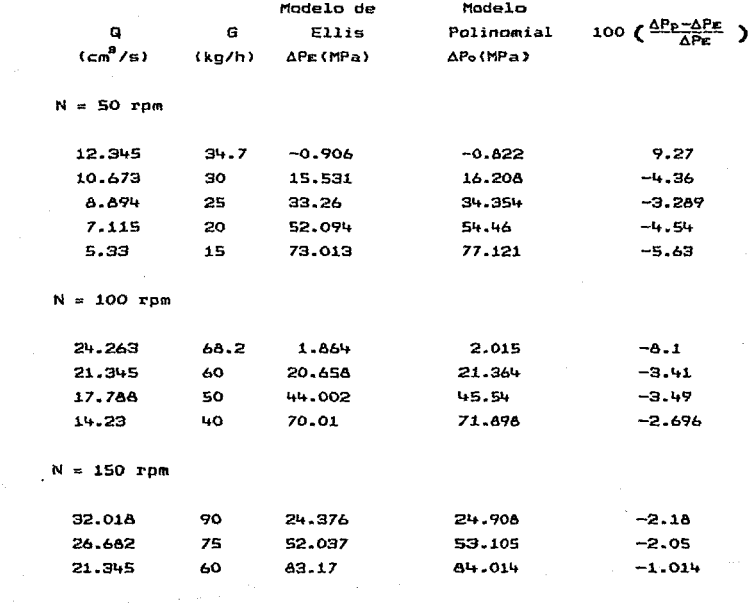

# TABLA 4.7

EFECTO DEL GASTO VOLUMETRICO A TEMPERATURA CONSTANTE(190<sup>°</sup>C) **Contract Contract** CANAL VARIABLE

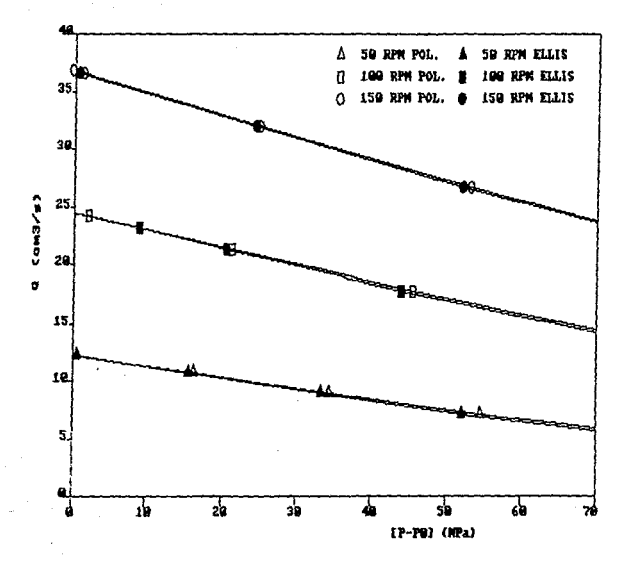

 $\mathcal{O}(\mathcal{E}_{\mathcal{A}})$  .

FIGURA 4.12 EFECTO DE N. CANAL VARIABLE (190 C)

de ca1 da de presión para cualquier valor de velocidad rotacional dentro del intervalo de temperatura requerida con variaciones porcentuales de AP que no son en general significativas. Asimismo, se puede observar que existe un valor de gasto para cada valor de N a descarga completamente abierta. Si queremos .-.ntener e1 gasto constante *a* medida que aumenta•os la velocidad rotacional tendremos que ir cerrando la descarga con lo cual la<br>caLda de oresión se va incrementando. Para cada valor de N caida de presión se va incrementando. existe un rango determinado de Q en el que se puede operar el extrusor. Por ejemplo, a 100 rpm el máximo gasto volumétrico que se obtiene es Q = 24cm<sup>3</sup>/s a descarga abierta (AP=O); para diS1ainuir el gasto se cierra 1a descarga 1o cual ocasiona un AP <sup>y</sup> ng se puede cerrar la descarga más allá de 70  $\,$  HPa(10 $^4$   $\,$  psi)  $\,$  que ocurre cuando  $Q = 14$  cm<sup>9</sup>/s.

Con el objeto de hacer más claro el punto anterior en la tabla 4.6 se presentan los valores correspondientes los posibles intervalos de operación bajo condiciones de teeperatura constante que son posibles de obtener en una lámina dada cuando se procesan tres valores diferentes de gasto volumétrico. En la figura ~4.13 se representa en forma gráfica este mismo comportamiento. De esta figura podemos observar que, por ejemplo, a un gasto volumétrico constante de aproximadamente 11 c $^3\!$ /s el extrusor puede  $^-$ operarse desde 45 rpm con descarga abierta hasta 87 rpm con descarga parcialmente cerrada para una  $\Delta P = 70$  MPa. Sin embargo, ahora. contrariamente a los resultados presentados en la figura 4.12 podemos observar que las variaciones porcentuales de AP son considerablemente mayores. La razón de este comportamiento se debe a que antes los cAlculos se realizaron a 190°C mientras que los mostrados en la figura 4.13 corresponden a una temperatura de 21o·c.

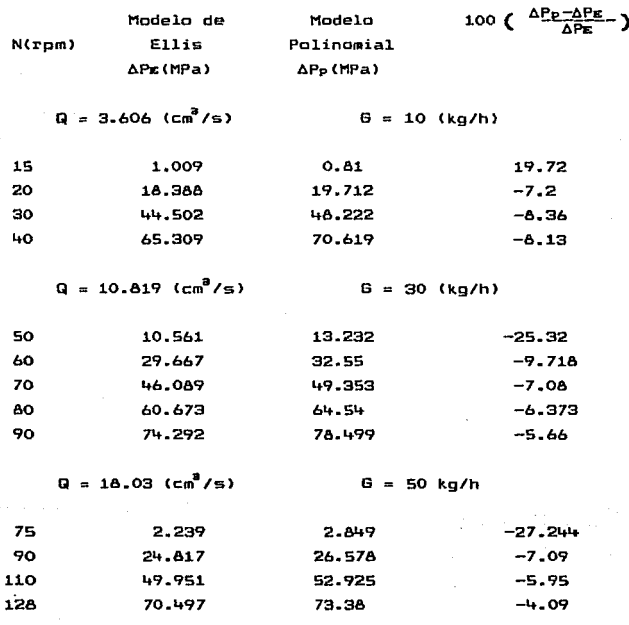

## **ТАВЪА 4.8**

INTERVALOS POSIBLES DE OPERACION BAJO CONDICIONES DE TEMPERATURA CONSTANTE (210°C), CANAL VARIABLE

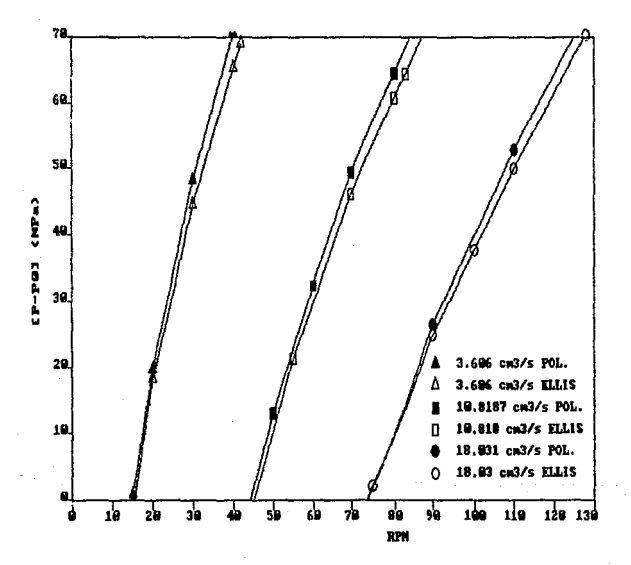

FIGURA 4.13

 $104 -$ 

La presentación de resultados para una capacidad de bombeo específica como la mostrada en la mencionada figura es particularmente útil ya que permite establecer los limites de operación reales de nuestra bcmba.

Por último, en la tabla 4.9 se presenta el efecto de la temperatura sobre la caida de presión en el sistema bajo condiciones de velocidad rotacional y gasto volumétrico constante  $(100 \text{ rpm}, 18 \text{ cm}^3/\text{s})$ . La figura 4.14 muestra la gráfica de los resultados correspondientes a la tabla 4.9.

De la figura 4.14 se observa que a medida que la temperatura se incrementa la  $\Delta P$  es menor. Para el intervalo entre 160 y 160°C los resultados de los dos modelos son prácticamente los mismos. Cuando nas encontramos fuera del intervalo 160-taoªc podemos observar que la diferencia para la ca1 da de presión predicha por ambos modelos se hace más grande. Sin embargo, a 210°C el por ciento de error entre los dos modelos es de un 6% que para fines de diseño del extrusor como una bomba no es muy significativo. Y por lo mencionado en el caso anterior (figura 4.13) es evidente que también será necesario elaborar una gráfica como la de la figura 4.14 para ayudar a establecer con más precisión los limites de operación de la bomba.

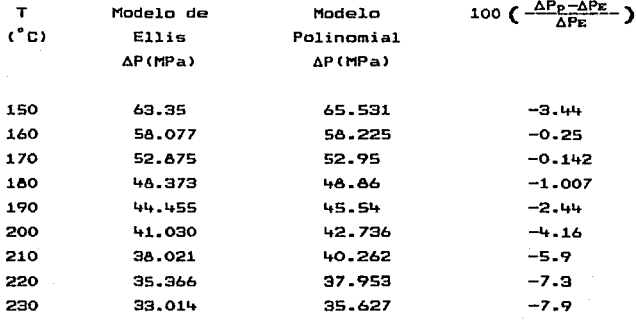

### **TABLA 4.9**

# EFECTO DE LA TEMPERATURA A VELOGIDAD ROTACIONAL Y GASTO VOLUMETRICO CONSTANTE (100 RPM.18 CM<sup>3</sup>/S) CANAL VARIABLE

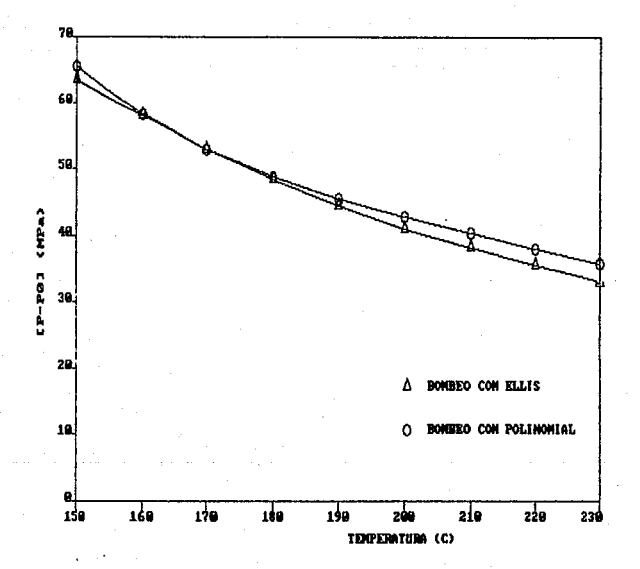

**FIGURA** .14
## 5. CONCLUSIONES Y RECOMENDACIONES

Las conclusiones y recomendaciones que pueden obtenerse a partir del desarrollo presentado en este trabajo se resuma en los siguientes puntos ..

1.- Tanto e1 Modelo de E.11is como *el* modelo polinomial propuesto predicen similarmente los perfiles de velocidad para *el*  flujo del liquido en la bomba de husillo.

 $2 -$  Ambos modelos describen en forma similar la curva de operación de la bomba hasta *el* valor permitido de la mAXima caida de presión que puede eKistir durante la operación de la bomba.

1.- Desoe el punto de vista numérico no existe una ventaja apreciable al utilizar el modelo polinomial. Pero desde el punto de vista de la derivación matemática de las ecuaciones requeridas para l1evar a cabo los cálculos el modelo polinomial ofrece muchas ventajas cuando se le compara con el modelo de Ellis.

4.- En términos generales, *el* modelo polinomial ofrece resultados similares al de Ellis desde el punto de vista de aplicación en estimaciones de orden ingenieril siempre y cuando no apiiauemos el modelo fuera del intervalo reol.6gico de -cemperaturas.

S.- Los modelos utilizados permiten describir en lorma adecuada 1a geometr1 a estudiada. Sin embargo, es necesario l.l.evar a caoo los anA.lisis en otras geometr1 as para estar completamente seguros de las conc.lusiones aqu1 reportadas ..

6 .. - l"lediante la el.aboración de pequé"íos programas de computadora y la aplicación de la simulación al proceso de flujo para la bomba de husillo es posible elaborar una medida cuantitativa de estimación para su operación utilizando las caracterl sticas de comportamientos obtenidos.

:l.08

7.- Los resultados obtenidos considerando al extrusor como<br>pomba de husillo pueden, ser, de mucha utilidad cuando, se una bomba de husillo pueden ser de mucha utilidad cuando se requiera analizar la zona de dosiEicación de un extrusor plastificante real.

1.- A pesar de que los resultados obtenidos son alentadores cuando utilizamos el modelo polinomial, no es posible generalizar y/o estar completamente seguros de los mismos hasta que se lleven a cabo pruebas de corroboración experimental, al mismo tiempo que se aplica a otro tipo de materiales termoplásticos fundidos.

# APENDICE A

## AJUSTE EMPIRICO DE LOS DATOS REOLOGICOS EXPERIMENTALES DE VISCOSIDAD

La tabla A.1 presenta los datos reológicos experimentales obtenidos y suministrados por el área de polimeros  $del$ Departamento de Ingeniería Química de la Facultad de Química para el material termoplástico polietileno de alta densidad producido por PEMEX a dos temperaturas diferentes (11).

 $T = 170^{\circ}C$ 

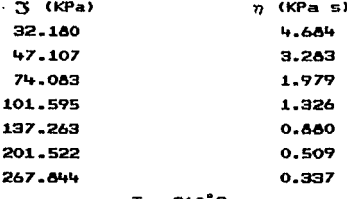

| (KPa)   | n (KPas |
|---------|---------|
| 17.738  | 3.164   |
| 31.912  | 2.376   |
| 53.838  | 1.507   |
| 76.306  | 1.032   |
| 105.557 | 0.696   |
| 158.138 | 0.407   |
| 212.000 | 0.269   |
|         |         |

TABLA A.1

DATOS REOLOGICOS EXPERIMENTALES DE ESFUERZO CORTANTE (3) CONTRA VISCOSIDAD (7) A DOS TEMPERATURAS DIFERENTES PARA POLIETILENO DE ALTA DENSIDAD

Los datos experimentales mostrados en la tabla utilizados para obtener las siguientes ecuaciones impíricas dę ajuste para cada uno de los modelos reológicos.

Modelo de Ellis

$$
\vec{r} = \frac{1}{n^{\alpha}} \left[ 1 + \left| \frac{3}{\alpha} \right|^{n} \right] 3
$$

 $\eta_0$  = 7.64423 \* exp ( -2208.74 \* ( $\frac{TK - 473.16}{473.16}$  ))  $\alpha$  = 20.5576 \* exp ( -1936.05 \* ( $\frac{TK - 473.16}{473.16}$  )) B = 1.338 - 1.9074 \*  $(\frac{TK - 473.16}{473.16})$ 

Modelo Polinomial

 $\hat{r} = A_1 S_1 + D_1 S^2 + C_1 S^3$  $A = 0.050557 + exp(-14.855 + (-\frac{TK - 443.16}{44.3.16}) )$  $D = 0.004293$  \* exp ( 3.325 \* ( $\frac{TK - 443.16}{443.16}$  )) C = 2.5271 +  $10^{-5}$  + 3.051 +  $10^{-3}$  +  $\left(\frac{-1K - 443.16}{4483.16}\right)$ 

donde los parámetros tienen las siguientes unidades

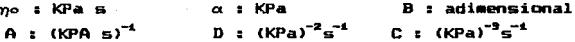

En las figuras A.1 y A.2 se muestran en forma gráfica las evaluaciones de viscosidad en Eunci6n del esfuerzo cortante para las temperaturas correspondientes a 170°C v 210°C.

De 1a figura A.1 puede observrse que e1 ajuste entre 1Ds  $\texttt{andelos}$  impiricos y los dato experimentales a  $170^{\circ}$ C son prácticamente los mismos. Dbservamos también que para valores de estuerzo cortante menores de SO KPa s (*í .e... fuera del rango* experimental) empieza a existir una pequeña diferencia de los valores calculados de viscosidad entre los mencionados valores.

De la figura A.2 puede observarse que los ajustes iamiricos &iguen siendo aceptab1es aunque la curvatura predicha par el modelo polinomial es considerablemente .más pronunciada que la tendencia del comportamiento reológico del modelo de Ellis.

La tabla A.2 muestra los valores de viscosidad calculados con los modelos reológicoa propuestos a 170ªC y 21oªc con sus respectivas desviaciones porcentuales referidas a 1os datos experimentales. De la misma tabla se observa que la máxima desviación no es mayor del 2%, por lo que se puede considerar que el ajuste realizado es adecuado. Recordemos que en el proceso de extrusión el intervalo de interés para ei esfuerza cortante es de 10 a 300 ICPa.

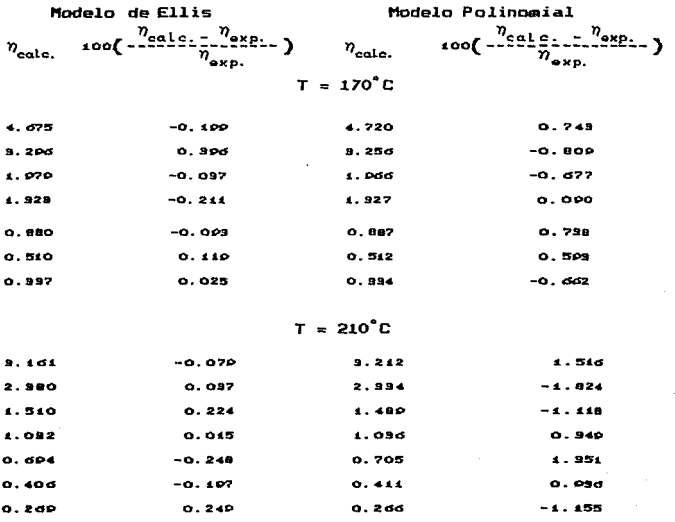

## TABLA A.2

VALORES DE VISCOSIDAD CALCULADOS CON LOS MODELOS REOLOGICOS PROPUESTOS Y SUS DESVIACIONES PORCENTUALES CON RESPECTO A LOS EXPERIMENTALES. LOS VALORES DE ESFUERZO CORTANTE SON LOS MISMOS VALORES QUE SE REPORTAN EN LA TABLA A1

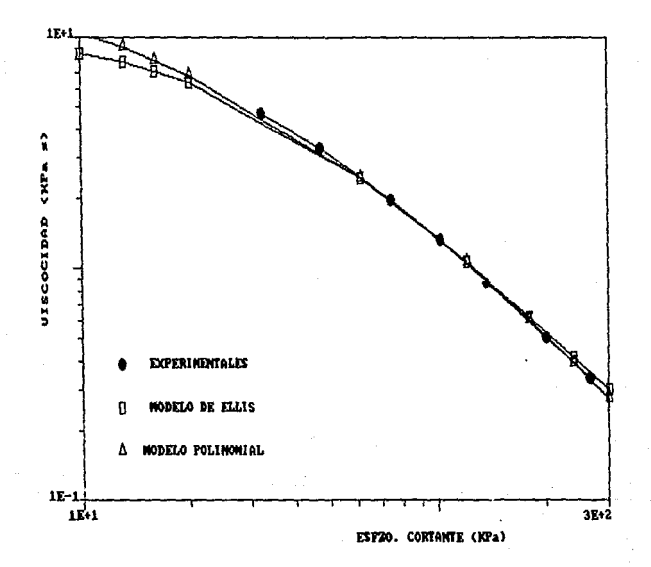

### **FIGURA A.1**

CURVA DE FLUJO A 170°C PARA EL POLIETILENO DE ALTA DENSIDAD DATOS EXPERIMENTALES Y VALORES CALCULADOS CON LOS. MODELOS DE ELLIS Y POLINOMIAL

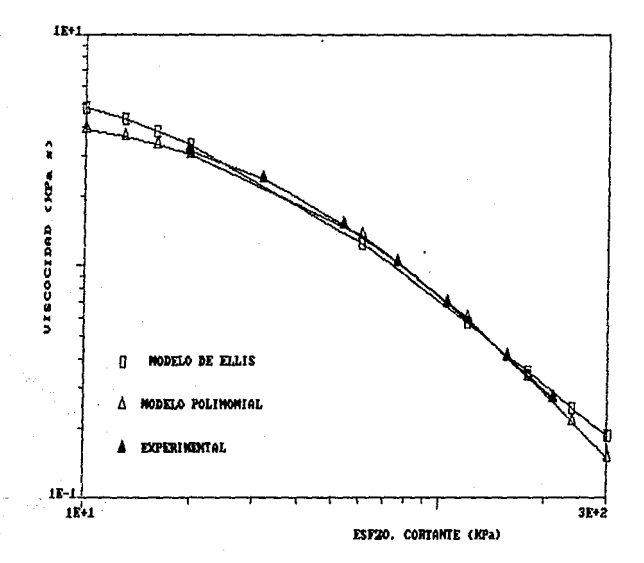

### **FIOURA A.2**

CURVA DE FLUJO A 210<sup>°</sup>C PARA EL POLIETILENO DE ALTA DENSIDAD DATOS EXPERIMENTALES Y VALORES CALCULADOS CON LOS MODELOS DE ELLIS Y POLINOMIAL

#### NOMENCLATURA UTILIZADA

A, D. C.- Parámetros del modelo polinomial , $A(Kpa^{-1}s^{-1})$ , $D(Kpa^{-2}s^{-1})$ C(Kpa<sup>-9</sup>s

 $\ddot{r}$  .- Rapidez de deformación (s<sup>-1</sup>)

~o.- Viscosidad aparente de referencia en el Mode1o de Ellis <KPa sl

<sup>Q</sup> <sup>1</sup>a .. - Parámetros del Modelo de Ellis CKPa>

j .. - Esfuerzo Cortante CKPa>

 $\eta$ .- Viscosidad aparente del material (Kpa s)

G.- Gasto másico (kg/hr)

Q.- Gasto volumétrico (cm<sup>8</sup>/s)

T.- Temperatura en el interior del barril (°C)

TK .. - Temperatura en e1 interior del barril C°K>  $x -$  Densidad del material termoplastico (gr/cm<sup>8</sup>) Vz.- Velocidad del flujo en la dirección z Ccm/s) r.- Constante adimensional para e1 Modelo de Ellis , \_\_ Constante adimensional y/H

117

$$
\theta - \omega x/V
$$

H.- Altura de el canal en el husillo (cm)

 $V_{\rm s}$ - Velocidad del fluido (cm<sup>3</sup>/s)

D.- Diametro de el barril de el extrusor (cm)

W.- Ancho de el canal en el husillo (cm)

### **BTBLTOGRAFTA**

Stawart, E. E., "Transport"  $1.4<sub>1</sub>$ **Bird.** R. B., Ughtfoot, E. N. phenomena", John W iley & Sons., Inc. 1960.

 $2.4$ Richardson. P. N. "Introduction to. Extrusion ". **Society** nf. Plastics Engineers, Greenvich. Connectiuct. 1974.

Me 3.- Carlay, J. F. Strub. R. A., Mallouk. R.  $S_{\cdot \cdot}$ Kelvev. **J.M..** "The Theory and Jeasan. C. H., of 1 Plastics Extrusion " ind. Eno. Chem. 45, 974-989, (1953).

4. Mobe, W. D. and Mallouk.  $R.$   $R.$ "Flow Power Requirement and. Progress **Distribution** nf. Florid in. Estruder".  $\mathbf{a}$ **RCCRW** lnd. Eng. Chem. 51. 765-770. [1959].

Have, E. S. "Extruder Desing" Ind. 5. De. Ena **in the first** Chem... 51. 813-816, (1959).

6. Kroesser, F. W. and Middleman.  $\mathbf{S}$ . "The Calculation αf. grrow Characteristics for the Extrusion  $\mathbf{a}$ No -newtonian Melts " Pol.Eng. and Snc. october, (1965), 230-234.

"Extrusion Discharge Rate  $7.4$ Narkis. м. and  $A$ Ram. **Equations** for. Fluids " Pol. No enswtonisa Eng. and  $Snc...$ July.  $(1967)$ 161-166

A. J., W enzel L. A., "Principios  $B$ de l Foust operationes unitarias", CECSA, México,

"Principles of polymer systems", я. Rodriouez. -F., Mc. Graw • Hill Chamical Engineering Series.

 $10.4$ Marquardt D.M.. An alcoritmo for least-souare estimation nf nonliear parameters (Soc.indust.appl.math.il.,43-44)(1963).

obtenida  $\mathbf{u}$ . **Información** de l mediciones reclocicas *<u>Bxperimentales</u>* data. en. d. de l oolimeras. instituto de investioaciones en. ou Í mica. date. de l ing. quimica, facultad de materiales v el **CERNIZADAS nor** al Dr. Luis A. Looez Laterra entra  $ln<sub>2</sub>$ តាំយ 1982-83

 $12.4$ Duvdevani, J.J. and Klein, J. Soc. Plantics Enos. л. val. 23. рад. 41. (1967).

119

## APENDICE B

#### PROGRAMAS DE COMPUTADORA PARA PROFUNDIDAD DE CANAL CONSTANTE l,

```
10 'LPRINT TAB(18): "M O D E L O D E E L L I S FLUJO TIPO 1":LPRINT
20 PRINT:PRINT TAB(15);"T(C), S* : ";:INPUT T,S
30 READ EPS.ITMAX.PI.D.H.TH.LD
40 DATA 1.E-05.100.3.1416.5..794..30817.22
50 T=T+273:ZZ=(T-473)/473:YY=ZZ/T:W=PI*D*SIN(TH)-.474
60 N0=7.64423*EXP(-2208.74*YY):A=20.55758*EXP(-1936.05*YY):ZT=LD*D/SIN(TH):
   8=1.336-1.9074*22
70 Bi=B+i:B2=B+2:B3=B+3:FC=3.6*(1/(.875+.000876*T))
80 DIM N(20), U(20), SK(20), G(20), PT(20), GV(20), GM(20), V(20)
90 N(1)=30:DN=30:FOR I=2 TO 5 :N(I)=N(I-1)+DN:NEXT I:FOR I=1 TO 5 :
   V(I)=PI*D*N(I)*COS(TH)/60:SK(I)=H*A/(NO*V(I)):NEXT I
100 FOR I=1 TO 5
110 X=0:XX=X:XMAX=25:DX=1:FMX=1000000!:IT=1:GDSUB 350
120 FY=FS
130 X1=X+DX:XX=X1:IT=IT+1:60SUB 350
140 FX1=FS:PRO=FX*FX1:IF PRO>0 THEN 160.ELSE IF PRO<0 THEN 180.ELSE IF IT>ITMAX
    THEN 150, ELSE IF PRO=0 THEN RAIZ=X1: GOTO 250
150 PRINT:PRINT TAB(15);"<< No. MAXIMO DE ITERACIONES >>":STOP
160 IF X1>=XMAX THEN 170 ELSE X=X1:FX=FX1:60T0 130
170 PRINT:PRINT TAB(15):"<< NO HAY RAIZ EN EL INTERVALO DADO >>":STOP
180 XV=(X+X1)/2:IF XV=X THEN 240.ELSE IF XV=X1 THEN 240
190 XX=XV:IT=IT+1:60SUB 350
200 FU=FS:AV=ABS(FV):IF AV<=FNX THEN 210.ELSE PRINT:PRINT TAB(15):
    "<< FUNCION TENDIENDO A INFINITO >>":STOP
210 IF AVK=EPS THEN 240.ELSE PRO=FX*FV=IF PRO>0 THEN 220.ELSE IF PRO<0 THEN 230.
    ELSE RAIZ=XV:GDTO 250
220 X=XV:FX=FV:GOTD 180
230 X1=XV:FX1=FV:GOTO 180
240 RAIZ=XV
250 B(I)=RATZ:CO=(ABS(G(I))^B)*(S^B3+(1-S)^B3)/B3:CO=CO+((S^3+(1-S)^3)/3);
    U(I) = I-S-K(I)*G(I)*G(I)*C0:B(I) = (A/H)*G(I)*F(I)+T(I)=ZTKG(I)/1000:GV(I)=U(I)*V(I)*H*W:GN(I)=GV(I)*FC:NEXT I
260 PRINT: PRINT TAB(10); "S* = ";S;TAB(25); "T (C) = ";T-273;TAB(45); "H="tH
   PRINT: PRINT TAB(4);"N(rpm)";TAB(13);"Q/WVH";TAB(25);"Q(cm^3/s)";TAB(40);
270
    "G(kg/h)":TAB(55):"dP/dZ":TAB(66):"(P-P0)t(MPa)"
280 FOR I=1 TO S : PRINT TAB(4):N(I):TAB(10):U(I):TAB(24):GV(I):TAB(38):GM(I):
   TAB(52);G(I);TAB(67);PT(I);NEXT I
290 PRINT:PRINT TAB(15); "DESEA INPRESION DE RESULTADOS? (S/N)"
300 T$=INKEY$:IF T$="" THEN 300,ELSE IF T$="S" THEN 310,ELSE IF T$="N" THEN 340.
    ELSE 60TO 300
310 LPRINT:LPRINT TAB(10):"S* = ":S:TAB(25):"T (C) = ":T-273:TAB(45):"H=":H
320 LPRINT=LPRINT TAB(4);"N(rpm)";TAB(13);"Q/WVH";TAB(25);"Q(cm^3/s)";TAB(40);
     "G(kg/h)";TAB(55);"dP/dZ";TAB(66);"(P-PO)t(MPa)"
330 FOR I=1 TO 5 :LPRINT TAB(4):N(I):TAB(10):U(I):TAB(24):GV(I):TAB(38):GM(I);
   TAB(52);G(I);TAB(67);PT(1):NEXT I:LPRINT
340 END
350 'SUBPROGRAMA PARA EVALUAR FUNCIONES
```

```
360 CO=(ABS(XX)^B)*(((1-S)^B2-S^B2)/B2)+((1-2*S)/2)=FS=SK(T)*XX*CO-i:
    RETURN
```

```
10 'LPRINT TAB(15): "B D D E L D D E E L L T S FLUJO TIPO 2"
20'S TOMA EL PAPEL DE LA CONSTANTE M PARA EL OTRO CASO dP/dz>0
30 PRINT:PRINT TAB(15); "T(C), S* : "; : INPUT T.S
40 READ EPS.ITMAX.PI.D.H.TH.LD
50 DATA 1.E-05,100.3.1416.5..794..30817.22
60 T=T+273:72=(T-473)/473:YY=77/T:W=PT+D*STN(TH)- 474
70 NO-7 SHE23FFFFF-2208 7L*VV1-4-20 EC7ER#CYB(-1934 OC*VV)-7T-1 D*D/STN(7H)-
   R = 1.338 - 1.9074*2780 E1=B+1:B2=B+2:B3=B+3:FC=3.6*(1/(.875+.000876*T))
90 BIN N(20).U(20).SK(20).G(20).PT(20).GV(20).GH(20).V(20)
100 N(1)=30:DN=30:FOR I=2 TO 5 :N(I)=N(I-1)+DN:NEXT I:FOR I=1 TO 5 :
    V(I)=PI*D*N(I)*COS(TH)/60:SK(I)=H*A/(NO*V(I)):NEXT I
110 FOR T=1 TO S120 X=0:XX=X:XdAX=25:DX=1:FMX=1000000!:IT=1:GDSUB 360
130 FX=F5
140 X1=X+DX:XX=X1:IT=IT+1:GOSUB 360
150 FX1=FS:PRO=FX*FX1:IF PRO>0 THEN 170,ELSE IF PRO<0 THEN 190,ELSE IF IT>ITMAX
    THEN 160.ELSE IF PRO=0 THEN RAIZ=X1:GOTO 260
160 PRINT:PRINT TAB(15):"<< No. HAXIMO DE ITERACIONES >>":STOP
170 IF X1>=XMAX THEN 180 ELSE X=X1:FX=FX1:60TO 140
180 PRINT:PRINT TAB(15):"<< NO HAY RAIZ EN EL INTERVALO DADO >>":STOP
190 XV=(X+X1)/2:IF XV=X THEN 250, ELSE IF XV=X1 THEN 250
200 XX=XV:IT=TT+1:GOSUB 360
210 FU=FS:AV=ARS(FV):IF AV<=FMX THEN 220.ELSE PRINT:PRINT TAB(15):
    "<< FUNCION TENDIENDO A INFINITO >>":STOP
220 IF AV<=EPS THEN 250.ELSE PRO=FX*FV=IF PRO>0 THEN 230.ELSE IF PRO<0 THEN 240.
   ELSE RAIZ=XV:GOTO 260
230 X=XV:FX=FV:GDTD 190
240 X1=XV:FX1=FV:GOTO 190
250 RAI2=XV
260 G(I)=RAIZ:CO=(ABS(G(I))^B)*((1+S)^B3-5^B3-E3*(S^B2))/(B2*B3):
   U(T)=SK(T)*G(T)*(((1+3*S)/6)+C0):G(T)=(A/H)*G(T):PT(T)=ZT*G(T)/1000;
    GV(I)=U(I)*V(I)*H*W:GM(I)=GV(I)*FC:NEXT I
270 PRINT: PRINT TAB(10);"m = ";S;TAB(25);"T (C) = ":T-273;TAB(40):"H=":H
280 PRINT: PRINT TAB(+);"N(rpm)";TAB(13);"Q/WVH";TAB(25);"Q(cm^3/s)";TAB(40);
     "G(kg/h)":TAB(55):"dP/dZ":TAB(66):"(P-PO)t(MPa)"
290 FOR I=1 TO 5 = PRINT TAB(4):N(I):TAB(10):U(I):TAB(24):GV(I):TAB(38):GM(I):
   TAB(52):G(I):TAB(67):PT(I):NEXT I
300 PRINT: PRINT TAB(15); "DESEA INPRESION DE RESULTADOS? (S/N)"
310 TS=INKEYS:IF TS="" THEN 310.ELSE IF TS="S" THEN 320.ELSE IF TS="N" THEN 350,
    ELSE GOTO 300
320 LPRINT:LPRINT TAB(10);"w = ":S;TAB(25);"T (C) = ";T-273:TAB(40);"H=";H
330 LPRINT:LPRINT TAB(4):"N(rpm)":TAB(13):"Q/WUH":TAB(25):"Q(cm^3/s)";TAB(40);
     "G(kg/h)":TAB(55):"dP/dZ":TAB(66):"(P-PO)t(MPa)"
940 FOR I=1 TO S :LPRINT TAB(4):N(I):TAB(10):U(I):TAB(24):GV(I):TAB(38):GM(I);
    TAB(52);G(I);TAB(67);PT(I):NEXT I:LPRINT
350 END
360 'SURPROGRAMA PARA FUALHAR FUNCTONES
370 CO=(ABS(XX)^B)*(((1+S)^B2-S^B2)/B2)+((1+2*S)/2):FS=SK(I)*XX*CO-1:RETURN
```

```
10 'LPRINT TAB(15): "N O D E L O
                                 POLINONIAL
                                                         FLUJD TIPO 1":LPRINT
20 PRINT:PRINT TAB(15);"T(C), S* : ";:INPUT T,S
30 READ EPS, ITMAX, PI, D, H, TH, LD
40 DATA 1.E-05,100,3.1416,5,.500,.30817,22
50 Y=(1-170)/443:A=.050557*EXP(14.8555*Y):W=PI*D*SIN(TH)-.474
60 B=.004293*EXP(3.325*Y):ZT=LD*D/SIN(TH)
70 C=2.527E-05+.0003051*Y:FC=3.6*(1/(.875+.000876*(T+273)))
80 DIM N(20), U(20), SK(20), G(20), PT(20), GV(20), GM(20), V(20)
90 N(1)=30:DN=30:FOR I=2 TO 5 :N(I)=N(I-1)+DN:NEXT I:FOR I=1 TO 5 :
   V(I)=PI*D*N(I)*COS(TH)/60:NEXT I
100 FOR 1=1 TO 5
110 X=0:XX=X:XMAX=550:DX=10:FMX=1000000::IT=1:GOSUB 340
120 FX = FS130 X1=X+DX:XX=X1:IT=IT+1:GOSUB 340
140 FX1=FS:PRO=FX*FX1:IF PRO>0 THEN 160,ELSE IF PRO<0 THEN 180,ELSE IF IT>ITMAX
    THEN 150 ELSE IF PRO=0 THEN RAIZ=X1:GOTO 240
150 PRINT:PRINT TAB(15);"<< No. MAXIMO DE ITERACIONES >>":STOP
160 IF X1>=XMAX THEN 170, ELSE X=X1:FX=FX1:GDTO 130
170 PRINT:PRINT TAB(15); "<< NO HAY RAIZ EN EL INTERVALO DADO >>":STOP
180 XV=(X+X1)/2:XX=XV:IT=IT+1:60SUB 340
190 FV=FS:AV=ABS(FV):IF AV<=FNX THEN 200.ELSE PRINT:PRINT TAB(15):
    "<< FUNCION TENDIENDO A INFINITO >>":STOP
200 IF AV<=EPS THEN 230, ELSE PRO=FX*FV:IF PRO>0 THEN 210, ELSE IF PRO<0 THEN 220,
    ELSE RAIZ=XV:GOTO 240
210 X=XV:FX=FV:GOTO 180
220 X1=XV:FX1=FV:GDTO 180
230 RAIZ=XV
240 G(I)=RAIZ:U(I)=1-S-H/V(I)*((A*G(I)/3)*(Q^3+S^3)+((B*G(I)^2)/4)*(Q^4+S^4)+
    ((C*G(I)^3)/5)*(Q^5+S^5)):G(I)=(1/H)*G(I):PT(I)=ZT*G(I)/1000:GV(I)=U(I)*
    V(I)*H*W:GM(I)=GV(I)*FC:NEXT I
250
     PRINT: PRINT TAB(15); "S* = "; S; TAB(30); "T (C) = "; T; TAB(48); "H="; H
260
     PRINT: PRINT TAB(4):"N(rpm)":TAB(13):"Q/WUH":TAB(25):"Q(cm^3/s)":TAB(40):
     "G(kg/h)";TAB(55);"dP/dZ";TAB(66);"(P-PO)t(MPa)"
270 FOR I=1 TO 5 : PRINT TAB(4);N(I);TAB(10);U(I);TAB(24);GV(I);TAB(38);GM(I);
    TAB(52):G(I):TAB(67):PT(I):NEXT I
280 PRINT: PRINT TAB(15); "DESEA INPRESION DE RESULTADOS? (S/N)"
290 TS=INKEYS:IF TS=""THEN 290,ELSE IF TS="S" THEN 300,ELSE IF TS="N" THEN 330,
    ELSE GUTO 290
300 LPRINT:LPRINT TAB(15);"S* = ";S;TAB(30);"T (C) = ";T;TAB(48);"H=";H
310 LPRINT:LPRINT TAB(4):"N(rpm)":TAB(13):"Q/WVH":TAB(25):"Q(cm^3/s)":TAB(40):
     "G(kg/h)";TAB(55);"dP/dZ";TAB(66);"(P-P0)t(mPa)"
320 FOR I=1 TO 5 :LPRINT TAB(4);N(I);TAB(10);U(I);TAB(24);GV(I);TAB(38);GN(I);
    TAB(52);G(I);TAB(67);PT(I):NEXT I
330 END
340 B-1-5
950-FS=1-((H/V(I))*((A*XX/2)*(Q^2-5^2)+((B*XX^2)/3)*(Q^3-5^3)+((C*XX^3)/4)*(Q^4-
    S^{*}(1)360 RETURN
```
10 'LPRINT TAS(15): "I O D E L B POLINONIAL FLUJO TIPO 2":LPRINT 20 PRINT:PRINT TAB(15);"T(C), m : "::INPUT T.H 30 READ EPS, ITMAX, PI, D.H. TH.LD 40 DATA 1.E-05.100.3.1416.5..794.30817.22 50 Y=(T-170)/443:A=.050557\*EXP(14.8555\*Y):W=PI\*D\*SIN(TH)-.474 60 B=.004293\*EXP(3.325\*Y):ZT=LD\*D/SIN(TH) 70 C=2.527E-05+.0003051\*Y:FC=3.6%(1/(.875+.000876\*(T+273))) 80 DIM N(20), U(20), SK(20), G(20), PT(20), GV(20), GM(20), V(20) 90 N(1)=30:DN=30:FBR 1=2 TO 5 :N(1)=N(1-1)+DN:NEXT I:FOR 1=1 TO 5 : U(I)=PI\*D\*N(I)\*COS(TH)/60:NEXT I  $100$  FOR  $T=1$  TO 5 110 X=0:XX=X:XdAX=550:DX=1:FMX=1000000!;TT=1:60SUR 340  $120$   $FX = FS$ 130 X1=X+DX:XX=X1:IT=IT+1:GOSUB 340 140 FX1=FS:PRO=FX\*FX1:IF PRO>0 THEN 160.ELSE IF PRO<0 THEN 180.ELSE IF IT>ITHAX THEN 150.ELSE IF PRO=0 THEN RAIZ=X1:GOTO 240 150 PRINT:PRINT TAB(15);"<< No. MAXIMO DE ITERACIONES >>":STOP 160 IF X1>=XMAX THEN 170, ELSE X=X1:FX=FX1:60T0 130 170 PRINT:PRINT TAB(15):"<< NO HAY RAIZ EN EL INTERVALO DADO >>":STOP 180 XV=(X+X1)/2:XX=XV:IT=IT+1:GOSUB 340 190 FV=FS:AV=ABS(FV):IF AV<=FMX THEN 200.ELSE PRINT:PRINT TAB(15): "<< FUNCION TENDIENDO A INFINITO >>":STOP 200 IF AV<=EPS THEN 230.ELSE PRO=FX\*FV:IF PRO>0 THEN 210.ELSE IF PRO<0 THEN 220. ELSE RAIZ=XV:GOTO 240 210 X=XV:FX=FV:GGTO 180 220 X1=XV:FX1=FV:60T0 180 VX=XIAR 0ES 240 G(I)=RAIZ:U(I)=H/V(I)\*((A\*G(I)/6)\*(G^3-M^3-3\*M^2)+((B\*G(I)^2)/12)\*(Q^4-M^4-4\*n^3)+((C\*G(I)^3)/20)\*(G^5-n^5-5\*n^4)):G(I)=(1/H)\*G(I);PT(I)=ZT\*G(I)/1000: GV(I)=U(I)\*V(I)\*H\*W=GM(I)=GV(I)\*FC:NEXT I  $250$  PRINT: PRINT TAB(15):"m = ";M;TAB(30);"T (C) = ";T;TAB(48);"H=";H PRINT: PRINT TAB(4);"N(rpm)";TAB(13);"Q/WVH";TAB(25);"Q(cm^3/s)";TAB(40); 260 "B(ko/h)":TAB(52):"dP/dZ":TAB(63):"EP-POJt (MPa)" 270 FOR I=1 TO 5: PRINT TAB(3):N(I):TAB(10):U(I):TAB(24):BV(I):TAB(38):GM(I): TAB(50):G(I):TAB(64):PT(I):NEXT I: PRINT 280 PRINT:PRINT TAB(15); "DESEA IMPRESION DE RESULTADOS? (S/N)" 290 T\$=INKEY\$:IF T\$="" THEN 290, ELSE IF T\$="S" THEN 300, ELSE IF T\$="N" THEN 330, ELSE GOTO 280 300 LPRINT:LPRINT TAB(15); " = "; "1; TAB(30); "T (C) = "; T; TAB(48); "H="; H 310 LPRINT:LPRINT TAB(4);"N(rpm)";TAB(13);"Q/WVH";TAB(25);"Q(cm^3/s)";TAB(40); "G(kg/h)";TAB(52);"dP/dZ";TAB(63);"[P-POJt (MPa)" S20 FOR I=1 TO 5 :LPRINT TAB(3);N(I);TAB(10);U(I);TAB(24);GV(I);TAB(38);GM(I); TAB(50):G(I);TAB(64);PT(I):NEXT I:LPRINT 330 END 340 G-1+N 350 FS=1-((H/V(I))\*((A\*XX/2)\*(Q^2-M^2)+((B\*XX^2)/3)\*(Q^3-M^3)+((C\*XX^3)/4)\*(Q^4- $11 - 4333$ 

360 RETURN

## APENDICE C

## PROGRAMAS DE COMPUTADORA PARA PROFUNDIDAD DE CANAL VARIABLE

```
10^{-7} -------
20 'Nom. ELLIS.BAS
40 OPTION BASE 1
50 DEFINT I-N:DEFDBL A-H.O-Z
60 DIM CTE(5),GA(5),Y(2),B(2),BMIN(2),BMAX(2),BV(2),Z(2),ZZ(2),BB(2),P(10),
   A(2,4),AC(2,4),PAR(5),ZI(16),WI(16),RR(10,10,5),XSE(10,10,5),XGA(10,10,5),
   GF(10), RINT(10,5), GAI(10,5)
70<sub>2</sub>80 '---------- DATOS DE HUSILLO, POLIMERO Y PARAMETROS ------------------
90<sup>2</sup>100 READ HS
110 DATA "C-HC-1"
120 READ D, HO, HF, E, TH, XLD
130 DATA 5#..794#..303#..474#..3081691#.22#
140 READ PS
150 DATA "PEAD"
160 READ CVO.CV1.CA0.CA1.CBO.CB1.CRO.CR1.TR
170 DATA 7.64423#,2208.74#,20.55758#,1936.05#,1.338#,1.9074#,
         .875#.8.76D-04.473.16#
180 READ PI.CK
190 DATA 3.141592654#,273.16#
200 IOS="##.#####^^^^":I1$="###.#####"
230<sup>-7</sup>220 '---------- DATOS DE CONDICIONES DE OPERACION -------
230 -240 CLS:PRINT:PRINT TAB(15): "CONDICIONES DE OPERACION":PRINT
250 PRINT TAB(15);:INFUT "TB (C)
                                         ", TB: PRINT:
    PRINT TAB(15): INPUT "G (Kq/h)
                                         ".GM: PRINT:
    PRINT TAB(15);:INPUT "N (rpm)
                                        ",RPM:PRINT
260 PRINT TAB(15);:INPUT "No. INTERVALOS ",NRI:PRINT:PRINT TAB(15);:
    INPUT "No. Pts GLQ ".NG:PRINT:PRINT TAB(15)::INPUT "U/Disco
    UD$:IJK=1:IF NG>=10 THEN IJK=2
270 AR$=UD$+":GLQ"+RIGHT$(STR$(NG),IJK)+".DAT"
280 '
290 TK=TB+CK:TT=(TK-TR)/TR:BE=CB0-CB1*TT:B1=BE+1#:B2=BE+2#:B3=BE+3#:
    TT=TT/TK:B4=1#/BE:AA=CA0*CDBL(EXP(-CA1*TT)):XNO=CV0*CDBL(EXP(-CV1*TT)):
    RHD=1H/(CRO+CR1*TK)
300 -3i0 W=PI*D*SIN(TH)-E:ZT=XLD*D/SIN(TH):V=PI*D*RPh*COS(TH)/6O#:
    0=6M/(3.6#*RHO):SA=AA*HO/(XNO*V):AB=CDBL(SA^BE):SO=0/(W*V*HO):
    SS=Q/(V*W*HF):R5=2#*S0:RE=1#:RF=HF/H0:GA(1)=0#
320 PRINT:PRINT TAB(15):"BSOLVE"
330<sub>0</sub>340 '---------- CHECAR ENPIEZO CON PERFIL TIPO A.1 -------------------
350 /
360 SE=0#:R=RE:K=2:KD=K:N=K:B(1)=S0:B(2)=1#:BHIN(1)=0#:BHAX(1)=20#:
   BMIN(2)=0#:BMAX(2)=20#:FOR I=1 TO 2:BV(I)=1#:Y(I)=0#:NEXT I:ICON=K:
    I=0:XFNU=0#:FLA=0#:TAU=0#:EPS=0#:PHMIN=0#:IFU=1:ICA=1
370 GOSUB 2670:GOSUB 2510:IF ICON<>0 THEN 370
380 SO1=B(1):PRINT TAB(10);"SO1
                                 = ":501
390 '400 '------------ SI => NO HAY PERFILES TIPD A.1 ------
```
Now, ELLIS.BAS  $+10'$ 420 IF S0>=S01 THEN 1300  $430 - 4$ 440 '------------- CALCULO DE S# PARA W. RE -------------------------------450 ' 460 WW=SO:R=RE:K=2:KD=K:N=k:B(1)=.1#:B(2)=1#:BMIN(1)=0#:BMAX(1)=.5#: BMIN(2)=0#:BMAX(2)=20#:FOR I=1 TO 2:BV(I)=1#:Y(I)=0#:NEXT I:ICON=K:I=0: XFNU=0#:FLA=0#:TAU=0#:EPS=0#:PHNIN=0#:IFU=2:ICA=1 470 GOSUB 2670:GOSUB 2510:IF ICON<>0 THEN 470 480 CTE(1)=RE:PAR(1)=B(1):GF(1)=B(2):PRINT TAB(10):"S\*.RE = ":PAR(1): PRINT TAB(10):"Alfa = ":B(2) 490 -500 '------------ CALCULD DE W PARA S\*=0, RF ------------------------------ $510<sub>2</sub>$ BHIN(2)=O#:BMAX(2)=20#:FOR I=1 TO 2:BV(I)=1#:Y(I)=O#:NEXT I:ICON=K; I=0:XFNU=0#:FLA=0#:TAU=0#:EPS=0#:PHNIN=0#:IFU=1:ICA=1 530 GGSUB 2470:GOSUB 2510:IF ICON<>0 THEN 530  $540$   $505 = B(1)/Rf$ : PRINT TAB(10): "SOS = ":SOS  $550$   $'$ 360 '------------ SI => PERFIL DE SALIDA DIFERENTE AL A.1 --------------- $570<sub>1</sub>$ 580 IF SS>S0S THEN 690 590 -600 ' 610 '---------- CONDICION EXCLUSIVA PARA PERFIL A.1 ------- $620$ 630 NT=1:NC=2:NN=0:PRINT:PRINT TAB(10):"PERFIL TIPO : ":NT:PRINT A40 CTF(2)=RF=WW=S0:R=RF=K=2:KD=K=N=K=B(1)=\_1E:B(2)=1E:BNIN(1)=OH: BNAX(1)=.5#:BMIN(2)=0#:BMAX(2)=20#:FOR I=1 TO 2:BV(I)=1#:Y(I)=0#:NEXT I: ICON=K:I=0:XFNU=D#:FLA=0#:TAU=O#:EPS=O#:PHUIN=O#:IFU=2:ICA=1 650 GOSUB 2670:GOSUB 2510:IF ICON<>0 THEN 650 660 PAR(2)=B(1):BF(2)=B(2):PRINT TAB(10):"S\*.RF = ":B(1):PRINT TAB(10): "Alfa = ":B(2):GOSUB 3650:DELI=RE:DELF=RF:B1P=0n:B1G=.5#:B2P=0n:B2G=20n: INF=1:ISU=2:TP0=.15#:TP1=1#:GOSUB 3730 670 GA(2)=SUN:PA=GA(1)+GA(2):GOTD 1920 680 ' 690 '----------- CHECAR PERFIL DE SALIDA DIFERENTE CON A.1 -----------SI => PERFIL DE SALIDA DIFERENTE AL A.2  $700$   $'$ 710 X=RF:BDSUB 2600:XMS=YY:SDS=.5#:IF SS>SDS THEN 850  $720$ 730 '--------- CONDICION EXCLUSIVA PERFILES A.1 Y A.2 ----------------- $740$ 750 NT=2:NC=3:NN=0:PRINT:PRINT TAB(10):"PERFIL TIPO : ":NT:PRINT 760 WW=S0:SE=0#:K=2:KD=K:N=K:B(1)=.65#:B(2)=1#:BMIN(1)=RF:BMAX(1)=RE: BMIN(2)=0#:RMAX(2)=20#:FOR I=1 TO 2:BV(I)=1#:Y(I)=0#:NEXT I:ICON=K:I=0: XFNU=0#:FLA=0#:TAU=0#:EPS=0#:PHMIN=0#:IFU=3:ICA=1 770 BOSUR 2670:GDSUR 2510:IF ICON<> O THEN 770 780 RI=B(1):GF(2)=B(2):PRINT TAB(10):"R.S\*=0= ":RI:PRINT TAB(10):"Alfa = ": B(2):CTE(2)=RI:PAR(2)=0#:GDSUB 3650:DELI=RE:DELF=RI:B1P=0#:B1G=.5#:B2P=0#: B2G=20#:INF=1:ISU=2:TP0=.15#:TP1=B(2):IFU=2:ICA=1:GOSUB 3730

-----------Nom. ELLIS.BAS

790 6A(2) <SUn

```
800 WW=S0:R=RF:K=2:KD=K:N=K:B(1)=1#:B(2)=1#:BnIN(1)=0#:BnAX(1)=20#:
    BHIN(2)=0#:BHAX(2)=20#:FOR I=1 TO 2:BU(I)=1#:Y(I)=0#:NEXI I:ICON=K:
     I=0:XFNU=0#:FLA=0#:TAU=0#:EPS=0#:PHMIN=0#:IFU=2:ICA=2
810 GOSUB 2670:GOSUB 2510:IF ICON<>0 THEN 810
820 XMF=B(1):6F(3)=B(2):PRINT TAB(10):"M.RF = ":XMF:PRINT TAB(10):"Alfa = ":
    B(2):PAR(3)=XMF:CTE(3)=RF:DELI=RI:DELF=RF:31P=0m:B1G=20m:B2P=0m:B2G=20m:
    INF=2:ISU=3:TP0=XMF:TP1=B(2):GOSUB 3730
830 GA(3)=SUM:PA=GA(1)+GA(2)+GA(3):GOTO 1920
840 '
850 '--------- CHECAR PERFIL DE SALIDA DIFERENTE CON B.1 -------------
860 C
870 SE=1#:R=RF:K=2:KD=K:N=K:R(1)=SO:B(2)=-. S#:BMIN(1)=0#:BMAX(1)=20#:
    B\pi I N(2) = -200:B\pi A X(2) = 0u:FORI = 1 TO 2:BV(I) = 101:Y(I) = 0u:NEXI I:ICON=K:
    I=0:XFNU=0n:FLA=0n:TAU=0n:EPS=0n:PHNIN=0n:IFU=1:ICA=3
880 GOSUB 2670:GOSUB 2510:IF ICON<>0 THEN 880
890 SNMS=B(1)/RF:PRINT TAB(10):"SNMS = ":SNMS
900 -910 - 4--------- SI => PERFIL DE SALIDA DIFERENTE DE B.1 ---------------
920 '930 IF SSYSNMS THEN 1110
940 -
950 - 1------- CONDICION EXCLUSIVA PERFILES A.1, A.2 Y B.1 -----------
940 -
970 NT=3:NC=4:NN=0:PRINT:PRINT TAB(10):"PERFIL TIPO : ":NT:PRINT
980 WW=S0:SE=O#:K=2:KD=K:N=K:B(1)=.65#:B(2)=1#:BMIN(1)=RF:BMAX(1)=RE:
    BMIN(2)=O#:BMAX(2)=20#:FDR I=1 TO 2:BV(I)=1#:Y(I)=O#:NEXT I:ICON=K:
    I=0:XFNU=0u:FLA=0u:TAU=0u:EPS=0u:PHMIN=0u:IFU=3:ICA=1
990 GOSUR 2670:GOSUR 2510:IF ICON(>0 THEN 990
1000 RI=B(1):GF(2)=B(2):PRINT TAB(10):"R,S*=0= ";RI:PRINT TAB(10):"Alfa = ":
     B(2):CTE(2)=RI:PAR(2)=SE:CTE(3)=R5:CTE(4)=RF:GOSUB 3650
1010 DELI=RE:DELF=RI:B1P=0H:B1G=.5#:B2P=0#:B2G=20#:INF=1:ISU=2:TP0=.15#:
     TP1=R(2):TFU=2:TCA=1:GDSUR 3730
1020 GA(2)=SUM
1030 Y-85-GOSHE 2400
1040 PAR(3)=YY:GF(3)=0#:PRINT TAB(10):"N.DRAG=":YY:PRINT TAB(10):"Alfa = ":
     0u DELI=RT:DELE=R5:R1P=0x:B1G=20x:B2P=0u:B2G=20u:INF=2:ISU=3:TP0=1n:
     TP1=B(2):IFU=2:ICA=2:GDSUB 3730
1050 GA(3)=SUM
1060 WW=S0:R=RF=K=2:KD=K:N=K:B(1)=YY:B(2)=-1n:BMIN(1)=0n:BMAX(1)=20n:
     BMIN(2)=-20#:BMAX(2)=0#:FGR I=1 TO 2:BV(I)=1#:Y(I)=0#:NEXT I:ICON=K:I=0:
     XFNU=0#:FLA=0#:TAU=0#:EPS=0#:PHMIN=0#:IFU=2:ICA=2
1020 GOSUR 2670: GOSUB 2510:IF ICON<50 THEN 1070
1080 XMF=B(1):GF(4)=B(2):PRINT TAB(10):"M.RF = ":XMF:PRINT TAB(10):"Alfa =":
     B(2):PAR(4)=XMF:DELI=RS:DELF=RF:B1P=0#:B1G=20#:B2P=-20#:B2G=0#:INF=3:
     ISU=4:TPO=YY:TP1=-1#:GOSUB 3730
1090 GA(4)=SUN:PA=GA(1)+GA(2)+GA(3)+GA(4):GOTO 1920
1500 '
1110 '--------- CONDICION EXCLUSIVA PERFILES A.1, A.2, B.1 Y B.2 ------
1120 - 4
```
1130 NT=7:NC=5:NN=0:PRINT:PRINT TAB(10):"PERFIL TIPO : ":NT:PRINT

Nom. EliIS.BAS 1140 SE=On: Ww=50;K=2:KD=K:N=K:B(1)=.65#:B(2)=1#:BMIN(1)=RF:BMAX(1)=RE:  $BHIN(2)=0$ #: $BHAX(2)=20$ #:FOR I=1 TO 2: $BV(T)=1$ #:Y(I)=O#:NEXT I:ICON=K:I=0: XFNU=0m:FLA=0m:TAU=0m:EPS=0m:EPS=0m:PHhIN=0m:IFU=3:ICA=1 1150 GOSUB 2670:GOSUB 2510:IF ICON<>0 THEN 1150 1160 RIO=B(1):GF(2)=B(2):PRINT TAB(10);"R.S\*=0= ";RIO:PRINT TAB(10);"Alfa = "; B(2):CTE(2)=RIO:PAR(2)=SE:GOSUB 3650:DELI=RE:DELF=RIO:B1P=O#:B1G=.5#: 82P=0#:B2G=20#:INF=1:ISU=2:TP0=.15#:TP1=B(2):IFU=2:ICA=1:GOSUR 3730 1170 GA(2)=SUM 1180 X=35:60SUB 2600  $1190$  PAR(3)=YY:GF(3)=OH:PRINT TAB(10);"H.DRAG= ";YY:PRINT TAB(10);"Alfa = "; O#;CTE(3)=R5:DELI=RIO:DELF=R5:B1P=O#:B1G=2O#:B2P=O#:B2G=2O#:INF=2: ISU=3:TP0=YY:TP1=1#:IFU=2:ICA=2:60SUB 3730 1200 GA(3)=Sbh  $1210$   $W = SO + SE = 10 + K = 2 \times E$   $E + K + K + B(1) = .650 + R(2) = -R(2) \times B$ MIN(1) = RF: RMAX(1) = RF:  $BMIN(2) = -204: BMAX(2) = 04: FOR I = 1 70 2: BV(I) = 14: Y(I) = 04: NEXT I = T EON = K:$ Iso:XFNU=0¤:FLA=0¤:TAU=0¤:EPS=0¤:PHMIN=0#:IFU=3:ICA=3 1220 GOSUB 2670:GOSUB 2510:IF ICON<50 THEN 1220 1230 RI=B(1):GF(4)=B(2):PRINT TAB(10);"R,S\*=1= ";RI:PRINT TAB(10);"Alfa = "; B(2)=CIE(4)=RT=PAR(4)=SE=DELT=R5=DELE=RT=B1P=0n=R1G=20n=B2P=-20n= 82G=0#:INF=3:ISU=4:IP0=2#:IP1=8(2):IFU=2:ICA=2:GOSUR 3730 1240 64(4): SHS 1250 WW=SO:R=RF:B(1)=.8#:B(2)=B(2):BMIN(1)=.5#:BMAX(1)=1#:BMIN(2)=-20#:  $\texttt{EmAX}(2) = \texttt{OursK=}2$ :KD=K:N=K:FOR I=1 TO 2:BV(I)=1#:Y(I)=0#:NEXT I:ICON=K: I=0:XFNU=0#iFLA=0#:TAU=0#iEPS=0#:PHMIN=0#:IFU=2:ICA=3 1260 60SUB 2670:GOSUB 2510:IF ICON<>0 THEN 1260 1270 SEF=B(1):GF(5)=B(2):PRINT TAB(10):"S\*, RF = ";SEF:PRINT TAB(10);"Alfa = "; B(2):PAR(5)=SEF:CTE(5)=RF:DELI=RI:DELF=RF:B1P=.S#:B1G=1#:B2P=-20#: 526=0#:INF=4:ISU=5:TP0=SEF:TP1=B(2):GOSUB 3730 1280 GA(5)=SUM:PA=GA(1)+GA(2)+GA(3)+GA(4)+GA(5):GOTO 1920 1290 ' 1300 '--------- SI => EMPIEZO DE PERFIL TIPO B.1 O B.2 --------------- $1310 - 4$ 1320 X=RE:GOSUR 2600:XME=YY:SD1=\_5#:IF S0>SD1 THEN 1900 1330 ' 1340 '---------- EMPIEZO CON PERFIL A.2 --------------------------------1:350 \* 1360 CTE(1)=RE:WW=SO:R=RE;K=2:KD=K:N=K:B(1)=YY:B(2)=1#:BMIN(1)=0#: BMAX(1)=20u:BMIN(2)=0u:BMAX(2)=20u:FOR I=1 TO 2:BV(I)=1u:Y(I)=0u: NEXT I:ICON=K:I=O:XFNU=O#:FLA=O#:TAU=O#:EPS=O#:PHMIN=O#:IFU=2:ICA=2 1370 BOSUB 2670:00SUB 2510:IF ICON<>0 THEN 1370 1380 PAR(1)=B(1):GF(1)=B(2):PRINT TAB(10);"M,RE = ";PAR(1): PRINT TAB(10):"Alfa = ":B(2) 1390 ' 1400 '--------- SI => PERFIL DE SALIDA DIFERENTE AL A.2 --------------- $1410 - 1$ 1420 X=RF:BOSUB 2600:XMS=YY:SDS=.5m:IF SS>SDS THEN 1520  $14.30 - 4$ 1440 '---------- CONDICION EXCLUSIVA DE PERFIL TIPO A.2 -----------------1450 -1460 N7=4:NC=2:NN=0:PRINT:PRTNT TAB(10):"PFRETL TTPD + "+NT+PRTNT

NOW, ELLIS.HAS 1470 WW=S0:R=RF:K=2:KD=K:N=K:B(1)=1#:B(2)=1#:RnIN(1)=0#:RMAX(1)=20#: RMTN(2)=OH=RMAX(2)=20H=FNR T=1 TO 2+RU(T)=IH+V(T)=OH=NEXT T+TCON-K+T-0+ XFNII=0n:Fi A=0n:TAII=0n:EPS=0n:PHNTN=0n:IFII=2:TCA=2 1480 GOSUB 2670:GGSUB 2510:IF ICON<>0 THEN 1480  $1490$  XMF=B(1):GF(2)=B(2):PRINT TAB(10):"M.RF = ":XMF:PRINT TAB(10):"Alfa = ": B(2):PAR(2)=XHF:CTE(2)=RF:GOSUB 3650:DELT=RE:DELF=RF:B1P=0n:B1G=20n: \$2P=0#:R2G=20#:INF=1:ISU=2:IP0=XHF:IP1=R(2):GOSUR 3730 1500 GA(2)=SUM: PA=GA(1)+GA(2):GOTO 1920 1510 .  $1520 - 4 -$ -------- CHECAR PERFIL DE SALIDA TIPO B.1 O B.2 --------1530 / 1540 SE=1m:R=RF:K=2:KD=K:N=K:B(1)=1m:R(2)=-.1m:BNTN(1)=0m:BMAX(1)=20m: RNIN(2)=-20m=BMAX(2)=0m=FBR T=1 TO 2=BV(T)=1m=Y(I)=0m=NEXT T=TCON=K: I=0:XFNU=0#:FLA=0#:TAU=0#:EPS=0#:PHNIN=0#:IFU=1:ICA=3 1550 GOSUB 2670:GOSUB 2510:IF ICONKSO THEN 1550 1560 SNMS=B(1)/RF:PRINT TAB(10):"SNMS = ":SNMS  $1570$   $'$ 1580 '---------- SI => PERFIL DE SALIDA DIFERENTE AL B.1 --------------- $1590 - 1$ 1600 IF SS>GNMS THEN 1730 1610 ' 1620 '---------- CONDICION EXCLUSIVA PERFILES TIPD A.2 Y B.1 -----------1630 ' 1640 NT=5:NC=3:NN=0:PRINT:PRINT TAB(10);"PERFIL TIPO : ":NT:PRINT 1650 X=R5:GOSUB 2600  $1660$  PAR(2)=YY:GF(2)=OH:PRINT TAB(10):"H.DRAG= ":YY:PRINT TAB(10):"Alfa = ": O#:CTE(2)=R5:GOSUB 3650:DELI=RE:DELF=R5:B1P=0#:B1G=2O#:B2P=0#:B2G=2O#: INF=1:ISU=2:TP0=YY:TP1=.1#:IFU=2:ICA=2:WW=S0:GOSUB 3730 1670 GA(2)-SUM 1680 WW=SO:R=RF:K=2:KD=K:N=K:B(1)=YY:B(2)=-.1#:BMIN(1)=O#:BMAX(1)=2O#: BMIN(2)=-20#:BMAX(2)=0#:FOR I=1 TO 2:BV(I)=1#:Y(I)=0#:NEXT I:ICON=K: I=0:XFNU=0#:FLA=0#:TAU=0#:EPS=0#:PHMIN=0#:IFU=2:ICA=2 1690 GOSUM 2670:GOSUB 2510:IF ICON<>0 THEN 1690 1700 XMF=B(1):GF(3)=B(2):PRINT TAB(10);"N,RF = ";XMF:PRINT TAB(10);"Alfa = "; B(2):PAR(3)=XMF:CTE(3)=RF:DELI=R5:DELF=RF:B1P=0#:B1G=20#:B2P=-20#: B2G=0#:INF=2:ISU=3:TP0=XMF:TP1=B(2):WW=S0:GOSUB 3730 1710 GA(3)=SUM: PA=GA(1)+GA(2)+GA(3):GOTO 1920  $1720$   $'$ 1730 '--------- CONDICION EXCLUSIVA PERFILES TIPO A.2, B.1 Y B.2 ------ $1240 - 7$ 1750 NT=6:NC=4:NN=0:PRINT:PRINT TAB(10):"PERFIL TIPO : ":NT:PRINT 1760 X=R5:GOSUB 2600 1770 PAR(2)=YY:GF(2)=0n:PRINT TAB(10);"H, DRAG= ";YY:PRINT TAB(10);"Alfa = "; O#:CTE(2)=R5:GOSUB 3650:DELI=RE:DELF=R5:B1P=0#:B1G=20#:B2P=0#:B2G=20#: INF=1:ISU=2:TP0=YY:TP1=1#:IFU=2:ICA=2:WW=S0:80SUB 3730 1780 8A(2)=SUM 1790 SE=1#:WW=SO:K=2:KD=K:N=K:B(1)=.65#:B(2)=GRAD:BMIN(1)=RF:BMAX(1)=RE:  $BMLN(2) = -20$ #:BMAX(2)=0#:FOR I=1 TO 2:BV(I)=1#:Y(I)=0#:NEXT I:ICON=K; I=0:XFNU=0#:FLA=0#:TAU=0#:EPS=0#:PHnIN=0#:IFU=3:ICA=3 1800 GOSUB 2670:GOSUB 2510:IF ICON<>0 THEN 1800

NOW. ELLIS.BAS

-------------------------------------1810 RI=B(1):GF(3)=B(2):PRINT TAB(10);"R, S\*=1= ":RI:PRINT TAB(10);"Alfa = "; B(2):CTE(3)=RI:PAR(3)=SE:DELT=RS:DELF=RT:B1P=0#:B1G=20#:B2P=-20#: B25=0#:INF=2:ISU=3:1F0=2#:TP1=B(2):IFU=2:ICA=2:60SUB 3730 1820 GA(3)=SUN 1830 WW=S0:R=RF:K=2:KD=K:N=K:B(1)=.8#:B(2)=B(2):BMIN(1)=.5#:BMAX(1)=i#: BMIN(2)=-20#:BMAX(2)=0#:FOR I=1 TO 2:BV(I)=1#:Y(I)=0#:NEXT I:ICON=K: I=0:XFNU=0#:FLA=0#:TAU=0#:EPS=0#:PHMIN=0#:IFU=2:ICA=3 1840 GOSUB 2670:GOSUB 2510:IF ICON<>0 THEN 1840 1850 SEF=B(1):GF(4)=B(2):PRINT TAB(10):"S\*.RF = ":SEF:PRINT TAB(10):"Alfa = ": B(2):PAR(4)=SEF:CTE(4)=RF:DELI=RT:DELF=RF:B1P=.Su:BiG=1u:B2P=-20u: B2G=0#:TNF=3:TSU=4:TP0=SFF:TP1=R(2):BOSUR 3730 1860 GA(4)=SUN:PA=GA(1)+GA(2)+GA(3)+GA(4):GOTO 1920 1.870 ' 1880 '---------- EMPIEZO CON PERFILES TIPO B.1 O B.2 ------------------1890 ' 1900 PRINT:PRINT TAB(10):">>>>> CONDICION No. 8 : INDESEABLE":GOTO 2490  $1910 - 1$ 1920 '----------- INPRINE RESULTADOS -------------------------------1930 ' 1940 PRINT:PRINT TAB(20); "BOMBEO CON ELLIS":PRINT TAB(20);:FOR I=1 TO 16: PRINT CHR\$(196)::NEXT I:PRINT "":PRINT 1950 PRINT TAB(15): "POLIMERO : ":P\$: PRINT TAB(15): HUSILLO : ": H\$: PRINT 1960 PRINT TAB(15):"TB (C) = ":TB:PRINT TAB(15):"N (rpm) = ":RPM: PRINT TAB(15); G (Kg/h) = "; Gh: PRINT TAB(15); "d (g/cm3)= ":: PRINT USING I1\$;RHO:PRINT TAB(15);"Q (g/cm3)= ";:PRINT USING I1\$:Q:PRINT 1970 PRINT TAB(15); "NO (KPa s)= "; : PRINT USING I14; XNO: PRINT TAB(15); "A (KPa) = "; : PRINT USING I1\$; AA: PRINT TAB(15); beta = "; PRINT USING I1\$; PE: PRINT = ";:PRINT USING IO\$;SA:<br>= ";:PRINT USING IO\$;SO:PRINT 1980 PRINT TAB(15);"gama PRINT TAB(15):"Omega 1990 PRINT:PRINT TAB(10); "... pulse cualquier tecla para continuar": PRINT 2000 IF INKEY\$="" THEN 2000 2010 PRINT TAB(15):"PERFIL TIPO No. ":NT:PRINT:PRINT TAB(12);"H / HO";TAB(29); "G parcial";TAB(46);"Q / WVH";TAB(63);"CONSTANTE" 2020 FDR I=1 TO NC:PSI=SO/CTE(I):PRINT TAB(10) USING IO\$+" ":CTE(I): GA(I):PSI:PAR(I):NEXT I:PRINT 2030 PRINT TAB(15): "G total = ";: PRINT USING IO\$; PA 2040 PRINT:PRINT TAB(10); "... pulse cualquier tecla para continuar":PRINT 2050 IF INKEY\$="" THEN 2050 2060 PRINT:PRINT TAB(15): "VALCRES EN PUNTOS DE CUADRATURA":PRINT: PRINT TAR(13);"H / HO";TAB(29);"S\* y/o h";TAB(47);"Alfa";TAB(64);"z/Z" 2070 FOR J=1 TO NN: FRINT TAB(10) USING IO\$+" ":CTE(J):PAR(J):GF(J);" (1#-CTE(J))/(1#-RF):FOR LUP=1 TO NRI:PRINT 2080 FOR 1=1 TO NG: PRINT TAB(10) USING IO\$+" ";RR(I,LUP,J);XSE(I,LUP,J); -RR(I,LUP,J)\*XGA(I,LUP,J);(1#-RR(I,LUP,J))/(1#-RF):NEXT I 2090 NEXT LUP: PRINT:NEXT J ":CTE(NC):PAR(NC):GF(NC);(1#-RF)/(1#-RF) 2100 PRINT TAB(10) USING IOS+" 2110 PRINT:PRINT TAB(10);"... pulse cualquier tecla para continuar":PRINT 2120 IF INKEY\$="" THEN 2120

Now, ELLIS.BAS .<br>In Sant, y die weter gant twar ange anne gaan en man gang van de type van de verskeie van de gewerke 2130 PRINT TAB(16); "DISTRIBUCION AXIAL DE PRESIONES": PRINT: PRINT TAB(16): "z / Z":TAB(38):"G" 2146 PRINT TAB(15) USING IO\$;(1H-RINT(1,1))/(1H-RF);: PRINT TAB(35) USING IO\$:GAI(1,1):K=1 2150 IF K>NN THEN 2180 2160 J=K:FDR I=2 TO NRI+1:PRINT TAB(15) USING IO%;(1u-RINT(I,3))/(1u-RF);: PRINT TAB(35) USING IO\$:GAI(I.3) 2170 NEXT I:K=K+1:SOTO 2150  $2180'$ 2190 PRINT:PRINT TAB(15):"DESEA IMPRESION? (S/N)" 2200 TS=INKEYS:IF TS="" THEN 2200 ELSE IF TS="S" THEN 2210, ELSE IF TS="N" THEN 2490, ELSE GOTO 2190 2210 PRINT: PRINT TAB(15): "DESEA EL HENOR NUM. DE RASULTADOS7(S/N)" 2220 T#=INKEY\$:IF T#="" THEN 2220, ELSE IF T\$="5" THEN 2250, ELSE IF T\$="N" THEN 2230 ELSE GOTO 2210 2230 PRINT:PRINT TAB(15): "DESEA IMPRINIR TODOS LOS RESULTADOS? (S/N)" 2240 TS=INKEYS:IF TS="" THEN 2240, ELSE IF TS="S" THEN 2260, ELSE IF TS="N" THEN 2270, ELSE 60TO 2230 2250 IPAPIRO=2:60TO 2330 2260 IPAPIRO=1:GOTO 2280 2270 IPAPIRO-0 2280 LPRINT CHR\$(27) ""51" 2290 LPRINT:LPRINT TAB(20); "BONBED CON ELLIS":LPRINT TAB(20);:FOR I=1 TO 16: LPRINT CHR\$(196); : NEXT I:LPRINT "":LPRINT 2300 LPRINT TAB(15):"POLIMERO : ":P#: LPRINT TAB(15); "HUSILLO : ": HS:LPRINT TAB(15); "TB(C)  $= 721B$ 2310 LPRINT TAB(15): "NO (KPa s)= "::LPRINT USING I14:XNO: LPRINT TAB(15): "A (KPa) = "IILPRINT USING I1\$IAA: LPRINT TAB(15); beta = "; :LPRINT USING I1\$; BE 2320 LPRINT TAB(15); "gama LPRINT TAB(15);"gama = ";:LPRINT USING IO\$;SA:<br>LPRINT TAB(15):"omega = ":tLPRINT USING IO\$;SO 2330 LPRINT TAB(15);"TB(C) =";TB:LPRINT TAB(15);"N (rpm) = ";RPN: LPRINT TAB(15);"G (Kq/h) = ":GM:LPRINT TAB(15):"d (q/cm3)= "::LPRINT USING I1\$;RHO:LPRINT TAB(15);"Q (cw3/s)= ";:LPRINT USING I1\$:Q:LPRINT 2340 LPRINT TAB(15); "PERFIL TIPO No. ";NT:LPRINT TAB(12); "H / HO";TAB(29); "G parcial";TAB(46);"Q / WVH":TAB(63);"CONSTANTE" 2350 FOR I=1 TO NC:PBI=SO/CTE(I):LPRINT TAB(10) USING IO\$+"  $"$ :CIE(I): GA(I):PSI:PAR(I):NEXT I:LPRINT 2360 LPRINT TAB(15):"(P-PO)t (HPa) = "tiLPRINT USING IO\$:(AA\*ZT/((HO-HF)\*1000))\* PA-LPRINT 2370 IF IPAPIRO=0 THEN 2440, ELSE IF IPAPIRD=2 THEN 2490 2350 LPRINT TAB(13):"H / HO":TAB(29):"S\* y/a N":TAB(47):"Alfa":TAB(64):"z/2" 2390 FOR J=1 TO MN:LPRINT TAB(10) USING IOS+" ":CTE(J):PAR(J):GF(J): (1d-CTE(3))/(1d-RF):FOR LUP=1 TO NRI:LPRINT 2400 FOR I=1 TO NG:LPRINT TAB(10) USING IO\$+" ";RR(I,LUP,J);XSE(I,LUP,J); -RR(I.LUP.J)\*XGA(I.LUP.J):(1#-RR(I.LUP.J))/(1#-RF):NEXT I 2410 NEXT LUPLLPRINT:NEXT J 2420 LPRINT TAB(10) USING 10\$+" ":CTE(NC):PAR(NC):GF(NC):(1H-RF)/(1H-RF) 2430 LPRINT CHR\$(12) 2440 LPRINT;LPRINT;LPRINT:LPRINT TAB(16);"DISTRIBUCION AXIAL DE PRESIONES": LPRINT:LPRINT TAB(18); "z / Z";TAB(38); "G" 2450 LPRINT TAB(15) USING 109: (1H-RINT(1.1))/(1H-RF);: LPRINT TAB(35) USING IOS;GAI(1,1):K=1

Nom. ELLIS.BAS 2460 IF KSNN THEN 2490 2470 J=K:FOR I=2 TO NRI+1:LPRINT TAB(15) USING IO\$:(1#-RINT(I.J))/(1#-RF):: LPRINT TAB(35) USING TO\*:GAI(I.3) 2480 NEXT I:K=K+1:GOTO 2460 2490 END  $2510 - 4$ CONTRUL PARA BSOLVE 2530 IF ICON<>0 THEN 2540.ELSE PRINT:PRINT TAB(10); "ICA = "; ICA:PRINT TAB(10); "IFU = "; IFU: PRINT TAB(10); "ITE = "; I: PRINT TAB(10); "ICON = ";ICON:PRINT TAB(10);"LSS = ";:PRINT USING IO\$:PH:GOTO 2580 2540 IF I<200 THEN 2550,ELSE PRINT:PRINT TAB(10);">>>>> No. ITE MAX":STOP 2550 IF ICON>(-1) OR ABS(PH)<=: 0000000001# THEN 2560, ELSE PRINT: PRINT TAB(10):">>>>> IMPOSIBLE MEJORAR CONVERGENCIA":STOP 2560 IF ICON>0 THEN 2580.ELSE IF ICON<>(-4) THEN 2570.ELSE PRINT:PRINT TAB(10): ">>>>> CONVERGENCTA ADECUADA PERO FLA TODAVIA GRANDE":STOP 2570 PRINT:PRINT TAB(10); ">>>>> ERROR CATASTROFICO EN BSOLVE":STOP 2580 RETURN  $2600$ m PARA FLUJO POR ARRASTRE 2620 YY=0#: ET=1 2630 FYN=X\*YY\*(1#+CDBL(ABS(YY)^BE))-(1#/SA):FYD=X\*(1#+B1\*CDBL(ABS(YY)^BE)) 2640 YNEW=YY-(FYN/FYD):IF ABS(YNEW-YY)<=.0000000001# OR IT>25 THEN 2650, ELSE IT=IT+1:YY=YNEW:GOTG 2630 2650 YY=YNEW: RETURN  $2660$  '---------------- $2670$ **BSOLVE** 2690 KP1=K+1=KP2=KP1+1=KBI1=K\*N=KBI2=KBI1+1=KZI=KBI2+K 2700 IF XFNU<=0# THEN XFNU=10# 2710 IF FLAC=0# THEN FLA=.01# 2720 IF TAUK=0# THEN TAU=.001# 2730 IF EPSC=0# THEN EPS=.00002# 2740 IF PHHINK=0# THEN PHHIN=0# 2750 KE=0:FOR 11=1 TO K:IF BV(11)=0# THEN 2760,ELSE KE=KE+1 2760 NEXT I1:IF KESO THEN 2770.ELSE ICON=-3:60TO 3210 2770 IF N>=KE THEN 2760.ELSE ICON=-2:GOTO 3210  $2780$   $11 = 1$ 2790 IF I>0 THEN 3150, ELSE FOR J1=1 TO K:J2=KBI1+J1:P(J2)=B(J1): 33=KBI2+31:P(39)=ARS(B(31))+.01#:NEXT 31:GOTO 3070 2800 IF PHRIN>PH AND I>1 THEN 2870, ELSE FOR J1=1 TO K:Ni=(J1-1)\*N: IF BV(J1)=0# THEN 2870, ELSE IF BV(J1)>0# THEN 2810, ELSE GOSUB 3380: IF JTEST<>-1 THEN 2860,ELSE BV(J1)=1# 2810 FOR J2=1 TO K:J3=KBI1+J2:P(J3)=B(J2):NEXT J2:J3=KBI1+J1:J4=KBI2+J1: D1=P(J4):02=ABS(P(J3)):IF 01>D2 THEN 2820,ELSE 03=02:80T0 2830 2820 03-01 2830 DEN=.001#\*03:04=P(J3)+DEN:IF O4<=BMAX(J1) THEN 2840.ELSE P(J3)=P(J3)-DEN:DEN=-DEN:GOTO 2850 2840 P(J3)=P(J3)+DEN

Nom. ELLIS.BAS 2850 FOR JHi=1 TO K:BB(JH1)=P(KBI1+JH1):NEXT JH1:GOSUB 3360:FOR JH1=1 TO N: P(N1+JH1)=Z(JH1):NEXT JH1:FOR J2=1 TO N:JB=J2+N1: P(JB)=(P(JB)-ZZ(J2))/DEN:NEXT\_J2 2860 NEXT J1 2870 FOR Ji=1 TO K:N1=(J1-1)\*N:A(J1,KP1)=O#:IF BV(J1)=O# THEN 2890,ELSE FOR 02=1 TO N=N2=N1+02:A(01,KP1)=A(01,KP1)+P(N2)\*(Y(02)-ZZ(02)):NEXT 02 2880 FOR J2=1 TO K:A(J1,J2)=0#:N2=(J2-1)\*N=FOR J3=1 TO N:N3=N1+J3:N4=N2+J3: A(31.32)=A(31.32)+P(N3)\*P(N4):REXT 33=NEXT 32:IF A(31.31)>10-20 THEN 2900 2890 FOR J2=1 TO KP1:A(J1,J2)=ON:NEXT J2:A(J1,J1)=1N 2900 NEXT Ji:GN=0#:FOR Ji=1 TO K:GN=GN+A(J1,KP1)\*A(J1,KP1):NEXT J1: FOR Ji=1 TO K:A(J1,KP2)=CDBL(SQR(A(J1,J1))):NEXT J1 2910 FOR Ji=1 TO K:A(Ji,KF1)=A(Ji,KP1)/A(Ji,KP2):FOR J2=1 TO K: A(J1, J2)=A(J1, J2)/(A(J1,KP2)\*A(J2,KP2)):NEXT J2:NEXT J1: FL=FLA/XFNU:GOTO 2930 2920 FL=XFNU\*FL 2930 FOR Ji=1 TO K:FOR J2=1 TO KP1:AC(J1,J2)=A(J1,J2):NEXT J2: AC(31.31)=AC(31.31)+FL:NEXT 31 2940 FOR Li=1 TO K:L2=L1+1: FOR L3=L2 TO KP1:AC(L1,L3)=AC(L1,L3)/AC(L1,L1):NEXT L3 2950 FOR L3=1 TO K:05=L1-L3:IF O5=0# THEN 2960,ELSE FOR L4=L2 TO KP1: AC(L3.L4)=AC(L3.L4)-AC(L1.L4)\*AC(L3.L1):NEXT L4 2960 NEXT L3:NEXT L1:DN=0#:DG=0# 2970 FOR 31=1 TO K:AC(31.KP2)=AC(31.KP1)/A(31.KP2):32=KBI1+31: 06=B(J1)+AC(J1.KP2):IF BMAX(J1)<06 THEN 2980.ELSE 07=D6:60T0 2990 2980 07=BMAX(Ji) 2990 IF BMIN(J1)>07 THEN 3000,ELSE 08=07:60T0 3010 3000 08=BHIN(JL) 3010 P(32)=08:DG=DG+AC(31.KP2)\*A(31.KP1)\*A(31.KP2): DN=DN+AC(31.KP2)\*AC(31.KP2):AC(31.KP2)=P(32)-B(31):NEXT 31 3020 RCDN=CDBL(SQR(DH)):RCGN=CDBL(SQR(GN)):COSG=DG/(RCDN\*RCGN):JGAM=0: IF COSG>=0# THEN 3030,ELSE JGAM=2:COSG=-COSG 3030 IF COSOK1# THEN 3040.ELSE 09=1#:GOTO 3050 3040 09:0056 3050 COSG=09:60SUB 3240:6Ann=180#\*ARCOSG/3.141592653589793#: IF JGAN>0 THEN 3060.ELSE GOTO 3070 3060 GAMM=180#-GAMM 3070 FOR JH1=1 TO K:BB(JH1)=P(KBI1+JH1):NEXT JH1:GOSUR 3360:FOR JH1=1 TO N: P(KZI+JH1)=Z(JH1):NEXT JH1:PHI=O#:FOR J1=1 TO N:J2=KZI+J1: PHI=PHI+(P(J2)-Y(Ji))^2:NEXT J1 3080 IF PHI<.0000000001# THEN 3220, ELSE IF I>0 THEN 3090, ELSE ICON=K: GBTD 31A0 3090 IF PHI>=PH THEN 3150, ELSE ICON=0:FOR J1=1 TO K:32=KBI1+31: 010=ABS(AC(31.KP2)):011=TAU+ABS(P(32)):012=010/011: IF 012>EPS THEN 3100, ELSE GOTO 3110 S100 TCON=TCON+1 3110 NEXT J1:IF ICON=0 THEN 3130, ELSE IF FL>1# AND GAMM>90# THEN 3120, ELSE GOTO 3170 3120 ICON=-1:60TO 3170 3130 IF FL>1# AND GANN<=45# THEN 3140\_ELSE GOTO 3170 3140 ICON=-4:60TO 3170

NON. ELLIS.BAS --------------------3150 013=I1-2:IF 013>0# THEN 3160 ELSE I1=I1+1: ON I1 GOTO 2790, 2800, 2920 3160 IF FL<10000000# THEN 2920, ELSE ICON=-1 3170 FLA=FL:FOR 32=1 TO K:33=KBI1+32:B(32)=P(33):NEXT 32 3160 FOR J2=1 TO N:J3=KZI+J2:ZZ(J2)=P(J3):NEXT J2:PH=PHI:I=I+1: IF N=K THEN 3200.ELSE SUL=0#:FOR JH1=1 TO N:SU1=SU1+Y(JH1): NEXT JH1:YP=SU1/N:SU1=0m:SU2=0m 3190 FOR JH1=1 TO N:SU1=SU1+(Y(JH1)-YP)\*(Y(JH1)-YP): SU2=SU2+(Y(JH1)-ZZ(JH1))\*(Y(JH1)-ZZ(JH1)):NEXT JH1:SY=SU1/(N-1); SYX=SU2/(N-K):R2=1#-(SYX/SY):RETURN 3200 R2=1# 3210 RETURN 3220 ICON=0:GDT0 3170  $32+0$   $'$ ARC COS(X) 3250 \*-----------------------------3260 KY=0.IF COSG<-1# THEN COSG=-1# 3270 IF COSG>1# THEN COSG=1# 3280 IF COSG>=-1# AND COSG<0# THEN KY=1 3290 IF COSS(ON THEN COSS=ABS(COSS) 3300 IF COSG=0# THEN 3330 3310 ARCOSG=CDBL(ATN(CDBL(SGR(1#-COSG\*COSG))/CDSG)):1F KY=1 THEN 3320, ELSE GOTO 3340 3320 ARCDSG=3.141592653589793#-ARCOSG:GOTO 3340 3330 ARCOSG=1.57079632679449# 3340 RETURN 3360 -FUNCIONES CON B(I)  $\leftarrow$  BB(I) O Z(I)=0 3380 IF ICA<>1 THEN 3460 3390 IF IFU<>1 THEN 3400,ELSE WW=BB(1):XK=BB(2):60T0 3420 3400 IF IFU<>2 THEN 3410.ELSE SE=BB(1):XK=BB(2):GOTO 3420 3410 R=BB(1):XK=BB(2) 3420 UU=1#-SE:F0=CDBL(UU^B2)/B2:F1=(CDBL(UU^B3)+CDBL(SE^B3))/(B2\*B3):F0=F0-F1: FO=CDBL(XK^B1)\*FO=F1=XK\*(2n-3n\*SE\*(UU+SE\*SE))/6n=F0=1n-SA\*R\*(FO+F1):  $7(1)$  =FO-(MW/R) S430 FO=(CDBL(UN^82)-CDBL(SE^B2))/B2:FO=F0\*CDBL(XK^B1):F1=XK\*(.5#-SE): 7(2)=5A\*2\*(F0+F1)-1# 3440 RETURN 3450 ' 3460 IF ICA<>2 THEN 3570 3470 IF JFU<>1 THEN 3480.ELSE WW=BB(1):XK=BB(2):GOTO 3500 3480 IF IFU<>2 THEN 3490.ELSE XX=BB(1):XK=BB(2):GDTD 3500 3490 R=BB(1):XK=BB(2) 3500 UU=ABS(XK+XX) 3510 IF ABS(XE)>.1# THEN 3530.FLSF TEO=XX+CDBL(XX^Bi): TE1=(1u+B1\*CDBL(XX^BE))\*XK:TE2=BE\*B1\*CDBL(XX^(BE-1u))\*XK\*XK 3520 Z(1)=SA\*R\*((TEO/2#)+(TE1/6#)+(TE2/24#))-(WW/R): Z(2)=SA\*R\*(TEO+(TE1/2¤)+(TF2/6¤))-1¤:GOTO 3550

Now, ELLIS, BAS 3530 F0=(XK\*XK+3#\*XK\*XX+3#\*XX\*XX)\*CDBL(UU^BE):F1=(CDBL(UU^BE)~CDBL(XX^BE))/XK+ FimFl\*XX\*XX\*XX:FO=(FO+F1)/(B2\*B3):FO=FO-(CDBL(XX^B2)/B2): FO=FO+((XK\*XK+3¤\*Xk\*XX)/6n):Z(1)=SA\*R\*FO/XK-(WW/R) 3540 F0=(XK+2#\*XX)\*CDBL(UU^BE):F1=(CDBL(UU^BE)-CDBL(XX^BE))/XK:F1=F1\*XX\*XX: FO=(FO+F1)/R2:FO=FO+.5n\*XK+XX:7(2)=SA\*R\*FO-1n 3550 RETURN  $3540$   $'$ 3570 IF ICA<>3 THEN PRINT:PRINT TAB(10); ">>>>> ERROR: NO EXISTE ESTE TIPO DE PERFIL": PRINT:STOP 3580 IF IFU<>1 THEN 3590.ELSE WW=BB(1):XK=BB(2):GBTD 3610 3590 IF IFU<>2 THEN 3600.ELSE SE=RB(1):XK=BB(2):GOTO 3610 3600 R=BB(1):XK=BB(2) 3610 U0=1#-SE:UU=ABS(XK):F0=(U0\*U0\*U0+SE\*SE\*SE)/3#:F1=CDBL(U0^B3)+CDBL(SE^B3): Fi=Fi\*CDBL(UU^BE)/B3:FO=SA\*R\*XK\*(FO+F1):F0=U0-F0:Z(1)=F0-(WW/R) 3620 F0=(SE\*SE-U0\*U0)/2#:F1=CDBL(UU^BE)\*(CDBL(SE^B2)-CDBL(U0^B2))/B2: FO=SA\*R\*XK\*(FO+F1)+7(2)=1#+F0 3630 RETHRN 3640 3650 '----------- CUADRATURA: LECTURA DE RAICES Y PESOS ------------------3660 3670 OPEN AR\$ FOR INPUT AS #1 3680 INPUT #1.NG:I=1 3690 WHILE NOT EDF(1):INPUT #1,ZI(I),WI(I):I=I+1:WEND 3700 CLOSE #1 3710 RETURN  $3720$   $'$ 3730 '----------- EVALUACION DE INTEGRALES ------------------- $3740'$ 3750 XI=CTE(INF):XS=CTE(ISU):SUM=O#:NN=NN+1 3760 DIVR=(XS-XI)/NRI:RINT(1,NN)=XI:RINT(NRI+1,NN)=XS: FOR LUP=2 TO NRI: RINT(LUP, NN)=RINT(LUP-1, NN)+DIVR: NEXT LUP: IF NN<51 THEN 3770.ELSE GAI(1.1)=0# 3770 FOR LUP=2 TO NRI+1:BMA=(RINT(LUP,NN)-RINT(LUP-1,NN))/2#: BPA=(RINT(LUP.NN)+RINT(LUP-1.NN))/2#:ADICION=0# 3780 FOR IG=1 TO NG:R=ZI(IG)\*BHA+BPA:RR(IG,LUP-1,NN)=R:PRINT:PRINT TAB(10); "PUNIO GLG No."::PRINT USING " ##":IG::PRINT TAB(32):"SUBINTERVALO No. ":: PRINT USING " nn":LUP-1 3790 K=2:KD=K:N=K:B(1)=TP0:B(2)=TP1:BMIN(1)=B1P:BMAX(1)=B1G:BMIN(2)=B2P: BMAX(2)=B2G:FDR J=1 TO 2:BV(J)=1#:Y(J)=0#:NEXT J:ICON=K:I=0:XFNU=0#: FLA=0#:TAU=0#:EPS=0#:PHMIN=0 3800 80SUR 2670:80SUR 2510:IF ICON(>0 THEN 3800 3810 XSE(IG, LUP-1, NN)=B(1):XGA(IG, LUP-1, NN)=-B(2)/R 3820 ADICION=ADICION+BMA\*WI(IG)\*XGA(IG,LUP-1,NN):TPO=B(1):TP1=B(2):NEXT IG 3830 SUN=SUN+ADICION: ACUMULA=ACUMULA+ADICION: GAI(LUP, NN)=ACUMULA: NEXT LUP 3840 RETURN

```
25.7%
                            Now, POLYNUM.BAS
do fellomentalenten
RO CRIICN BASE 1
50 DEFINI I-NIDEFOBL AHR.0-Z
60 DIA CIE(5),6A(5),Y(2),B(2),0MIN(2),BMAX(2),BV(2),Z(2),ZZ(2),BR(2),P(10),
   A(2,4),AC(2,4),PAt(5),ZI(16),WI(16),RR(10,10,5).XSE(10,10,5),XGA(10,10,5),
    GF(10), RINT(10,5), GA((10,5), SI(11). VZV(11,2), BE(5)
10<sub>1</sub>äΰ
   "---------- DATOS DE HUSILLO, POLIMERO Y PARAMETROS -----------------
90 -100 READ HE
ilo data no-Ao-in
120 READ D.HO.HF.E.TH.XLD
130 DATA 5#, 794#, 303#, 474#. 30816917.22#
140 READ PS
150 DATA (FEAD)
160 READ CAO.CAI.CRO.CRI.CCO.CCI.CRO.CRI.TR
170 DATA .050557#,14.8555#,.004293#,3.325#..000025271#..0003051#,
         -875#,8.76D-04.443.16#
180 READ PI.CK.PATH
190 DATA 3.1415926544,273.164,101.353#
200-10}="Ea.EMERE^^^^--illb="uua.ESSE"
250 -
220 '---------- DATUS DE CONDICIONES DE OPERACIÓN -------
250 - 4240 CLS:PRINT:PRINT TAB(15): "CONDICIONS S DE OPERACION": PRINT
250 PRINT TAB(15)::INFUT "TB (C)
                                         ".TB:PRINT:
    PRINT TAB(15)::INPUT "G (Kq/h)
                                         ", GM: PRINT:
    PRINT TAB(15) (SINPUT "N (rom)
                                         ",RPN:PRJNT
260 PRINT TAR(15); INPUT "No. INTERVALDS ", NRI: PRINT: PRINT TAB(15); :
                          ".NG:PRINT:PRINT TAB(15)::INPUT "U/Disco
    INPJT "No. Pts GLD"
    ODS:IJK=1:37 NO>=10 THEN IJK=2
270 ARS-UDS+":GLO"+RIGHT$(STR$(NG),TJK)+".DAT"
280.7290 TK=TB+CK=7T=(TK-TR)/TR:CA=CA0*CDRL(EXP(CA1*TT));CB=CB0*CDBL(EXP(CB1*TT));
    CC=CC0+CC1*TT:SA=_00iu/CA:SH=_00iu/CDBL(SOR(CB)):SC=_001u/CDBL(CC^(1u/3u)):
    RHO=1#/(CRO+CR1*1K)
366 -
310 W=Pl+D+SIN(TH)-EtZT=XLD+D/SIN(TH):V=Pl+D+RPM+COS(TH)/60#:
    0s8N/(3.6u*R3O):So=0/(W*V*H0):SS=0/(V*W*HF):RS=2#*SO:RE=1#:
    3F=HF/H0:6A(1)=0#
320 BE(1)=HO*HO/(SA*V);3E(2)=HO*HO*HO/(SB*SB*V);BE(3)=HO*HO*HO*HO/(SC*SC*SC*V)
330 SGD=in:98F=1H
540 SI(1)=0#:SI(11)=1#:DS1=.1#:F0R I=2 IO 10:SI(I)=SI(I-1)+DSI:NEXT I
SSO PRINTIPRINT TAB(15): "BSOLVE"
360 -
376
    ----------- CHECAR ENPIEZO CON PERFIL TIFO A.1 ----------------------
390 -
390 SE=0ntR=8E:XiI=80tX2I=.i#:3iP=0urB1G=20#:82P=0ntB2G=20#:IFU=1:ICA=1:
   66508 2540
400 SOI=3(1): PRINT TAS(10): "SOI
                                = 45014.0 -420 '----------- 3I => NG HAY PERFILES TIPG A.1 ---------------------
أستوان وا
440 IF SO>=SO1 THEN 1260
```

```
1.57
```
NOW. POLYNOM.BAS  $+50 4/0$ 480 WWESOgReRE:X11=.25W.X2I=.1#:51P=0#:B16=.5#:B2P=0#:B26=20#:IFU=2:ICA=1: 00SUB 2510  $+90$  CTE(1)=RE:PAR(1)=B(1):GF(1)=B(2):PRINT TAB(10); 'S\*, RE = "; PAR(1);  $PRINT TAB(10); ^*GP/dz = "tSGDFP(2)$ 500 IIZ=0:IZ=1:ALT=CTE(1):CON=PAR(1):AFA=GF(1):GOBUR 3950  $-10^{-4}$ 520 '------------- CALCULO DE W PARA S\*=0. RF ----------------------------- $530 -$ 540 S2=00:R=RF:X11=S0:K2I=.1b:S1P=0n:B1G=20n:B2P=0n:B2G=20n:fFH=1:TCA=1: 60503 2540 550 808-B(1)/RF:FRINT TAB(10):"SOS = ":50S SA0 -570 'nunmammannen SI => PERFIL DE SALIDA DIFERENTE AL A.1 --------------**CAN /** 590 IF SSNSUS THEN 700  $606$ 610 - $620$ --------- CONDICION EXCLUSIVA PARA PERFIL A.1 ------- $4.30 -$ 6+0 NT=1:NC=2:NN=0:PRINT:PRINT TAB(10):"PERFIL TIPO : ":NT:PRINT 650 CTE(2)=RF:WU=30:R=RF:X1I=\_1w:X2I=\_1H:B1P=0H:B1G=\_5#:B2P=0#:B2G=20#: IFU-2:ICA-1:GOSUB 2540 660 PAR(2)=B(1):GF(2)=B(2):PRINT TAB(10):"S\*,RF = ";B(1):PRINT TAB(10); "dP/dr = ":SGDKR(2):GOSUR 3750:DELT=RE:DELF=RF:B1P=0x:B1G=.5x:B2P=0x: 826=20#:INF=1:ISU=2:TP0=B(1):TP1=B(2):GOSUB 3830 670 GA(2)=SUN:IZ=1:ALT=RF:CON=PAR(2):AFA=GF(2):GOSUB 3950 630 PA=GA(1)+GA(2):00TO 1660 696.7 700 '--------- CHECAR PERFIL DE SALIDA DIFERENTE CON A.1 -------------SI => PERFIL DE SALIDA DIFERENTE AL A.2  $710 - 1$ 720 X=RF:303UB 2720:XMS=YY:SDS=.5#:IF SS>SDS THEN 850  $230<sup>-1</sup>$ 740 '---------- CONDICION EXCLUSIVA PERFILES A.1 Y A.2 ---------------- $7 - 0$   $-1$ 760 NT=2:NC=3:NN=0:PRINT:PRINT TAB(10): "PERFIL TIPU : ":NT:PRINT 770 WW-SO:SE=0#:X1I=.6S#:X2I=.i#:B1P=RF:B13=RE:B2P=0#:B26=20#:IFU=3:ICA=1: 30508 2550 780 RI=B(1) = GF(2) = B(2) : PRINT TAB(10) ; "R, S\*=0= "; R1; PRINT TAB(10) ; "dP/dz = "; äGD\*8(2):CTE(2)=RI:PAR(2)=Ou:GOSUB 3750:DELT=RF:CFLF=RT:RfP=Ou:BlG=\_Su= 32F=0#:B2G=20#:INF=1:I5U=2:TP0=.15#:TP1=B(2):IFU=2:ICA=1:GOSUB 3830 790 8A(2)-50h 800 WW=SO:R=RF:XiI=1#:X2I=.1#:B1P=0#:B1G=20#:82P=0#:B2G=20#:IFU=2:ICA=2: 60SU8 25% d10 XMF=3(1):GF(3)=B(2):PRINT TAB(10):"N.RF = "qXMF:PRINT TAB(10);"dP/dz = "; SGD\*B(2):PAR(S)=XMF:CTE(3)=RF:DELI=RI:DELF=RF:B1P=0#:E1G=20#:B2P=0#: 825-20s:INF=2:IS0-3:TP0=XMF:TP1=B(2):GOSUB 3830 820 GA(3)=SUN:IZ=2:ALT=RF:CON=FAR(3):AFA=BF(3):GOSHR 3956 330 PA=3A(1)+GA(2)+GA(3):GOTO 1860

 $6.10^{-6}$ 

Now, POLYNOM B68 ABU THEFFEREE CHECAR PERFIL DE SALIDA DIFERENTE CON B.1 FEREEFFEREEFFE 860 -370 58=1#: ReRF = X11=50: X21=-.1#: B1P=0#: B16=20#: 82P=-20#: 826=0#: IFU=1: IDA=3: GOSUR 25%C 860 SWASER(1)/RE:PRINT TAB(10):"SWAS = ":SNMS aso i #00 '---------- SI <> FERFIL DE SALIDA DIFERENTE DE B.1 ----------------9 to in 920 IF SSNSNNS THEN 1090  $9.50 -$ 940 '--------- CONDICION EXCLUSIVA PERFILES A.1, A.2 Y B.1 ------------ $950 -$ FSO NT=3:NC=4:NN=0:PRINT:PRINT TAB(10):"PERFIL TIPG : ":NT:PRINT 970 Www50s3E=0#sX11=.65#sX2I=.1#sb1P=RF:b1G=RF:B2P=0#sB2G=20#sIFU=3:ICA=1; SOSHA 25k0 980 RI=B(1):6F(2)=B(2):PRINT TAB(10);"R,S\*=0= ";RI:PRINT TAB(10);"dF/dz = "; SGD\*E(2):CTE(2)=RI:PAR(2)=SE:CTE(3)=R5:CTE(4)=RF:GOSUB 3750 990 DELI=RE:DELF=RE:2:P=0#:B1G=.S#:B2P=0#:B2G=20#:INF=1:ISU=2:TP0=.15#: TP1=B(2):IFU=2:ICR=1:GOSJE 3830 1000 50(2)-500 1010 Y-RE-GOSJE 2720 1020 PHR(3)=YY:GF(3)=OR:PRINT THB(10);"N,0RAG= ";YY:PRINT TAB(10);"dP/dz = "; 0#;DELI=RI:DELF=R5:b1P=0#;BiG=20#:B2P=0#:B2G=20#:INF=2:ISU=3:TP0=1#: FP1=B(2):IFU=2:ICA=2:6080B 3830 LO30 GA(3)-SUM 1040 Ww=S0:R=RF:X1I=YY:X21=-.1#:B1P=6#:B10=20#:B2P=-20#:B2G=0#:IFU=2:ICA=2: 60SUB 2540 1050 XMF=R(1):GF(4)=B(2):PRINT TAB(10):"N.RF = ";XMF:PRINT TAB(10);"dP/dz ="; SGD\*B(2):PAR(4)=XNF;DELI=R5:DELF=RF;B1P=0#:B1G=20#:B2P=-20#:B2G=0#: TNF=3:ISU=4:TP0=YY:TP1=-.1n:GOSUB 3830 1060 GA(4)=SUM:IZ=2:ALT=RR:CON=PAR(4):AFA=GF(4):GOSUB 3950 1070 PA=GA(1)+GA(2)+GA(3)+GA(4):GOTO 1860 1080 -1090 '--------- CONDICTUN EXCLUSIVA PERFILES A.1, A.2, B.1 Y B.2 ------1100 -1110 NT±7:NC=S:NN=0:PRINT:PRINT TAB(10):"PERFTL TTPD : ":NT:PRINT 1120 SE=0n:WW=SO:X1I=.65n:X2I=.1d:B1P=RF:B1G=RE:B2P=0n:B2G=20n:IFU=3; 10A=1:60SUB 2540 1130 RIO=3(1):OF(2)=B(2):PRINT TAB(10):"R.S\*=0= ":RIO:PRINT TAB(10):"dP/dz = ": SGD\*B(2):CTE(2)=RIO:PAR(2)=SE:GOSUB 3750:DELI=RE:DELF=RIO:BiP=On:B1G=.S#: %2P=0E:N2Gm20#:INF=1:ISU=2:TP0=.15#:IP1=8(2):IFU=2:ICA=1:GOSUB 3830 1160 64(2) - Sull 1150 X=RS:3035B 2720 1160 PAR(3)=YY1GF(3)=On:PRINT TAB(10):"M.DRAG= ":YY:PRINT TAB(10):"dP/dz = ": on:075(3)=#5;DELI=RIO:DELF=#5;B1P=00;B1G=20#:B2P=0#:B2G=20#:INF=2; TSU=3:TPO=YY:TP1=.im:TFU=2:TCA=2:GOSUR 3830 i170 8A(S)=Shir 1180 WW=50:S2=1#:X11=.65#:X21=-B(2):B1P=RF:B13=RE:B2P=-20#:B2G=0#:IFU=3: ICA=3:50SUB 2540 1190 RI=B(1):GF(4)=B(2):PRINT TAB(10):"R.S\*=1= ":RI:PRINT TAB(10):'dP/dz = ": 86D\*B(2):CTE(4)=RI:PAR(4)=SE:DELI=RS:DELF=RI:B1P=0#:B10=20#:B2P=-20#: A20=0#:TNF=3:ISU=4:f720=VV:TP1=B(2):IFU=2:ICA=2:60SUB 3830 1200 BA(5) -Silh

NOW. POLYNOM.BAS i210 Uww80:RaRFsXila.am:K2I=B(2):BiP=.Sg;Bi@=1#:BRP=-20#:B2G=0x:IFd=2; FCA=3:60500 2550 i220 SEF=B(1)züf(5)=B(2):PRINT TAB(10);"S\*,RF = ";SEF:PRINT lAB(10);"dP/dz = "; SGD+E(2);PAR(S)=5EF;CTE(5)=RF:DELI=RI:DELF=RF:BLP=.5#:Bld=1#:B2P=-20#: Webson:INF54:ISU=5:TP0=SEF:TP1=B(2):GDSUR 3830 1250 SA(S)=SUN:IZ=1:ALT=RP:CON=PAR(S):AFA=GF(S):BUSUB 3950 1240 PA=GA(1)+6A(2)+6A(3)+6A(4)+6A(5)+60TB 1A60  $1256 -$ 1260 '--------- SI => EMPIEZO DE PERFIL TIPO B.1 0 B.2 ----------------1276 1 1280 XaxerG0608 2720sXME=YY:SD1=.5m:IF SO>SD1 THEN 1840 1290 - $1310^{-4}$ 1320 CTE(1)=RE:WG=SO:R=RE:XII=YY:X2I=.1#:B1P=0#:B1B=20#:B2P=0#:B2B=20#: IFU=2:ICA=2:GOSUB 2540 1986 PAR(1)=R(1):BF(1)=B(2):PRINT TAB(10):"M.RE = ":PAR(1): PRINT TAB(10); dP/dz = ":SGD\*E(2) 1340 122=0:12=2:ALT=RE:CON=PAR(1):AFA=GF(1):GOSUB 3950 1350 -1360 Commissioners SI => PERFIL DE SALIDA DIFERENTE AL A.2 non-contractor 1.426.7 1380 X=RF: COSUR 2720:XMS=YY:SDS=.5#:IF SS>SDS THEN 1480 1390 -1400 '--------- CONDICION EXCLUSIVA DE PERFIL TIPO A.2 ---------------- $1.450 - 4$ 1920 NT=4:NC=2:NN=0:PRINT:PRINT TAB(10):"PERFIL TIPO : ":NT:PRINT 1430 WWASO:ReRF:XiI=1#:X2I=.iR:BiP=0#:B1G=20#:B2P=0#:B2G=20#:IFU=2:ICA=2: **GOSUB 2540** 1440 XnF=B(1):GF(2)=B(2):PRINT TAB(10):"M.RF = ";XNF:PRINT TAB(10);"dP/dz = "; SGD\*B(2):PAR(2)=XHF;CTE(2)=RF;GOSUB 3750:DELI=RE;DELF=RF:B1P=0#:B1G=20#: 82P=0#:B2G=20#:INF=1:ISU=2:TP0=XMF:TP1=B(2):BOSUB 3830 1450 GA(2)=SUM:IZ=2:ALT=RF:CON=PAR(2):AFA=BF(2):GOSUB 3950 1460 PA-GA(1)+54(2):50TD 1860  $1470 -$ 1580 '----------- CHECAR PEREIL DE SALIDA TIPO R.1 O B.2 ---------------1490 -1500 SE=1n:R=RF;XiI=1a:X2I=--1n:B1P=0d;B1G=20n:B2P=-20n:B2G=0n:IFU=1: ICA=3:GOSHB 2540 1510 SWNS=B(1)/RF:PRINT TAB(10):"SNNS = ":SNNS  $1520$   $t$ 1530 '---------- SI => PERFIL DE SALIDA DIFERENTE AL B.1 ------------- $1540.7$ 1550 IF SS>SNMS THEN 1680  $0.366 -$ 1570 '--------- CONDICION EXCLUSIVA PERFILES TIPU A.2 V B.1 ---------- $1.5450 -$ 1590 NT=5:NC=3:NN=0:PRINT:PRINT TAB(10):"PERFIL TIPD : ":NT:PRINT 1600 X=25:50SU5 2720 1610 PAR(2)=YYv9F(2)=0#1PRINT TAB(10);"H,DRAG= ":YY:PRINT TAB(10);"dP/dz = "; 0ax)/FC/2v=R5+603UR 3750+5FL1+#F+0FLF-R5+R1P=0a+R10=20a+R2P=0c+R2R=20a+ INF=1:ISU=2:1?0=YY:1P1=.im:IFU=2:ICA=2:WW=S0:3OSUB 3830

140

NDB - POL VNON RAS 1620 Becatement 7630 @dsSOt&aRFtAil=YYtX2T=-11ttR7P=0ntB13=20ntB2P=-20ntB2R=0ntB1F1b2+TC4=2+ 6686a 2550 .s≈O XhFw8(i):GF(3)w2(2):98TNT TAB(1O):"M.RF = ":XMF:PRTNT TaB(1O):"dP/d\* = ": SGD\*8(2):PAR(3)=XMF;CTE(3)=RF;DELI=RS;DELF=RF;B1P=0#:B15=20#:82P=-20#: 326=0#:INF=2:ISC=3:TP0=XMF:TP1=B(2):Ww=S0:GOSUR 3A30 1650 GA(S)#SUN(IZ=2:ALT#RF:CON=PAR(3):AFA=GF(3):GUSUR 3950 (660 PAUBA(1)+8A(2)+8A(3)+50T0 1860 1570 1660 '---------- CUNDICION EXCLUSIVA PERFILES TIPO A.2, B.1 Y 8.2 ------1690 -1700 NT=6:NC=4:NN=0:FRINT:FRINT TAB(10):"PERFIL TIPD : ":NT:PRINT 1710 X=25:60SUB 2720 1720 FAR(2)=77:GF(2)=0#:PRINT TAB(10):"M.DRAG= ":YY:PRINT TAB(10):"dP/dz = ": 0#:CJE(2)=R5:GOSUB 3750:DELI=RE:DELF=R5:B1P=0#:B1G=20#:B2P=0#:B2G=20#: INF=1:ISU=2:TP0=YY:TP1=.1#:IFU=2:ICA=2:WW=SO:GOSUB 3830 1730 BA(2) BBH 1740 SE=18:wW=SO:X1I=,6S#:X2I=-.I#:B1P=RF:B13=RE:B2P=-20#:B28=0#:IFU=3:ICA=3: 60SBR 2540 1750 RI=B(1):SF(3)=B(2):PRINT TAB(10):"R.S\*=1= ":RI:PRINT TAB(10):"dP/dz = ": SGD\*F(2);CT2(3)=RI;FAR(3)=SE:p2LT=R5;D2LF=RI;B1P=0#:B1G=20#:B2P=-20#: \$20=0#:INF=2:ISU=3:TP0=2#:TP1=6(2):IFU=2:ICA=2:GOSUR 3830 1760 BA(3)-SUn 1776 WW=SorK=RF:X1I=\_6#:X2I=R(2):B1P=\_5#:B1G=1#:B2P=-20#:B2G=0#:TFU=2:ICA=3: GOSHS 2546 1780 SEF=R(1):GF(4)=B(2):PRINT TAB(10):"S\*,RF = ";SEF;PRINT TAB(10):"dP/dz = "; SGD\*8(2);2AR(4)=SEF;CTE(4)=RF;DELI=RI;DELF=RF:B1P=,5#;B13=1#;B2P=-20#; 826=0#:TNF=3:TSU=4:TPO=SEF:TP1=B(2):BOSUR 3830 1790 GA(4)=SUN:IZ=1:ALT=RF:CON=PAR(4):AFA=GF(4):GOSUB 3950 1800 PA=SA(1)+8A(2)+6A(3)+6A(4):50TG 1860 1310 ' 1820 '---------- EMPIEZO CON PERFILES TIPO B.1 0 B.2 -------------------1830 ' 1840 PRINT:PRINT FAB(10); ">>>>> CONDICION No. 8 : INDESEABLE":80TO 2520 1350 ' "560 '----------- THPRTNE RESULTADOS --------------------------1870 -:580 PRINT:PRINT TAS(20):"BOMBED CON POLINOMIAL":PRINT TAB(20):: FOR I=1 TO 21: PRINT CHR\$(196); : NEXT I: PRINT "": PRINT 1890 PRTAT TAR(15):"POLTMERD : ":PS: PRINT TAB(15); "HUSILLO = ":H\$:PRINT 1900 PRINT TAB(15):"TB (C)  $=$  ":TB:PRINT TAB(1S):"N (rpm) = ":RPN: PRINT TAB(15);"G (Kg/h) = ";ON:PRINT TAB(15);"d (g/cm3)= "::PRINT USING Il\$:AND:PRINT TAB(15):"Q (g/cm3)= ":PRINT USING IL\$:G:PRINT 1910 PRINT TAB(15); "a (MPa s)= "; : PRINT USING I1\$; SA; PRINT TAB(15); "b (MPa s)= "; : PRINT USING I1\$; SB: PRINT TAB(15); c (MPa s)= "s:PRINT USING I1\$;SC:PRINT 1920 PRENT TAB(15); "Po (KPa) = "; PRINT USING I1\$; PATH: PRENT THE (15); "Zt (cm) = "; : PRINT USING I1+; ZT 1930 PRINT TAB(15); Hi (cm) = ";:PRINT UBING I1\$;HO: PRINT TAB(.5); "HE (cm) = "; : PRINT USING IL\$; HF: PRINT: FRINT TAR(15); orega = ";:PRINT USING 104;SO:PRINT 141

Nom. POLYNOR BAS ..................... 1940 PRINT:PRINT TAB(10);"... pulse cualquier tecla para continuar":PRINT 1950 IF IRKEY\$="" THEN 1950 1960 PRINT TAB(15); "PERFIL TIPO No. ":NT:PRINT:PRINT TAB(12): "H / HO":TAB(29): "EPI: (MPa)":TAB(46):"9 / WVH":TAB(63):"CONSTANTE" 1970 FOR I=1 TO NC:PST=SO/CTE(I):PRINT TAB(10) USING T0\$+" ":CTE(I): SGF\*GA(1):PSI:PAR(I):NEXT I:PRINT 1980 PRINT TAB(15); "CP-Polt (MPa) = "; : PRINT USING IO\*: SGF\*PA 1990 PRINT: FRINT TAB(10); '... puise cusiquier tecla para continuar": PRINT 2000 1F INKEYS="" THEN 2000 2010 PRINT TAB(16); "DISTRIBUCION AXIAL DE PRESIDNES": PRINT: PRINT TAB(18); "z / Z":TAB(36):"[P-Poli":PRINT TAB(39):"(MPa)" 2020 PRINT TAB(15) USING IOT;(1#-RINT(1,1))/(1#-RF);: FRINT TAB(S5) USING LOS;SGF\*GAI(1,1):K=1 2030 IF KSNN THEN 2060 2040 JEREFOR IE2 TO NRI+1:PRINT TAB(15) USING IO\$:(1H-RINT(I.J))/(1H-RF);: PRINT TAB(35) USING IOS:SGF\*GAI(I.J) 2050 NEXT I:K=K+1:68TB 2030 2060 PRINT:PRINT TAB(10);"... pulse cualquier tecla para continuar":PRINT 2070 IF INKEY == "" THEN 2070 2080 PRINT TAB(18); "PERFILES DE VELOCIDAD V2 / V":PRINT:PRINT TAB(16); "V/H':TAB(25);"en r=1";TAB(40);"en r=r\*":PRINT 2090 FOR I=1 TO ILIPRINT TAR(14) USING "BBLBB":SI(I):PRINT TAB(22) LSING IO\$: VZV(I.1)::PRINT TAB(38) USING IO\$:VZV(I.2):NEXT I 2100 PRINT:PRINT TAB(10);"... pulse cualquier tecla para continuar":PRINT 2110 IF INKEY\$="" THEN 2110 2120 PRINT TAB(13); H / HO\*(TAB(29); "S\* y/o m"; TAB(47); "dP/dz"; TAB(64); "z/Z": PRINT TAB(46); "(MPa/cm)" 2130 FOR J=1 TO NM:PRINT TAB(10) USING IOS+" ";CTE(J):PAR(J);SGD\*GF(J); tim-CTE(3))/(im-RF):FOR LUP=1 TO NRI:PRINT 2140 FBR T=1 TO NS: PRINT TAB(10) USING IO\*+" ":RR(I,LUP,J);XGE(I,LUP,J); SGD\*AGA(I.LUP,J):(1H-RR(1,LUP,J))/(1H-RF):NEXT I 2150 NEXT LUP:PRINT:NEXT J 2160 PRINT TAB(10) USING IOS\*" ":CTE(NC):PAR(NC):SGD\*GF(NC);  $(1n - RF) / (1n - RF)$  $21/0$   $'$ 2180 PRINT:FRINT TAB(15); "DESEA INPRESION? (S/N)" 2190 TV=INKEY\$:IF T\$="' THEN 2190, ELSE IF T\$="S" THEN 2200, ELSE IF T\$="N" THEN 2520, ELSE GOTO 2180 2200 PRINT:PRINT TAB(15); DESEA EL MENOR NUM. DE RESULTADOS?(S/N) \* 2210 T#=INKEY\$:IF T#="" THEN 2210, ELSE IF T#="S" THEN 2240, ELSE IF T#="N" THEN 2220 ELSE GOTO 2200 2220 PRINT: PRINT TAB(15); "DESEA INPRIMIR TODOS LOS RESULTADOS? (S/N)" 2230 Ti=IWKEY\$:IF T\$= '" THEN 2230, ELSE IF T\$="\$" THEN 2250, ELSE IF T\$="N" THEN 2260, ELSE GOTO 2220 2240 IPAPIRO=2:6070 2330 2250 IPAPIRO=1:8010 2270 2260 IFAPIROSO 2276 LPRINT CHR\$(27) \*\*\* 51" 2280 LPRINT:LPRINT TAB(20); "BONBED CON POLINGMIAL":LPRINT TAB(20);: FOR I=1 70 21:UPRINT CHRW(196); NEXT I:UPRINT "":UPRINT 2290 LPRINT TAB(15); POLIMERD : ";P\$: UPRINT TAB(15); HUSILLO : ";HI

NOW. PULYNOP-BAS .<br>1980 – Paris Paris della sulta della grande per per chiesa del segli della serie della sulta dalla sulta dell 2300 LPRINT TAb(15):"a (MPA s)= "tilPRINT USING li\$:SA: LPAINT TAB(15); "b (dPa s)= reauPRINT USING I1+;SB: LPRINT TAB(15); "c (MPA s)= "ssLPRINT USING Il\$\$SC 2310 LPRINT TAB(15): Po (KPa) = "::LPRINT USING I14:PAIN: LPRENT TAB(15):"2t (cm) = "stLPRENT USING li\$:ZT LARINT TAB(15);"G (Kg/h) = ":GA:LPRINT TAB(15):"d (g/cw3)= "::LPRINT USING II\$;RHGFLPRINT TAB(15);"Q (g/cm3)= "::LPRINT USING Iiig(LPRINT 2340 LPRINT TAB(15); "PERFIL TIPD No. ";KT:LPRINT TAB(12); "H / H0";TAB(29); "CP31 (hPa)";TA9(46);"Q / WVH";TAB(63);"CONSTANTE" 2350 FOR I=1 TO WOLPSI=50/CTE(I):LPRINT TAB(10) USING IO#+"  $\cdot$ :CTE(I); SGF\*GA(I): PSI: FAR(I):NEXT I: LPRINT 2360 LPRINT THS(15); "CP-Po3t (NPa) = "telPRINT USING IO%:SGF\*PA:LPRINT 2370 IF IPAPIRG=2 INEN 2520 2360 LFRINT:LFRINT TAB(16); DISTRIBUCION AXIAL DE PRESIDNES":LPRINT: LPRINT (AB(18):"2 / Z";TAB(36);"[P-Foli":LPRINT TAB(39);"(MPa)" 2390 LPRINT TAB(15) USING 10%; (1n-RINT(1,1))/(1n-RF);: LPRINT 1AB(35) USING IO\$;SGF\*6AI(1,1):K=1 PLAC IF KINN THEN 2430 2410 JEKEFOR IE2 TO KRI+1:LPRINT TAB(15) USING IO\$:(1H-RINT(1.3))/(1H-RF):: LPRINT TAB(35) USING FOS:SGF\*GAI(T.3) 2420 NEXT I:K=K+1:GOTO 2400 2530 LPRINT:LPRINT TAB(18):"PERFILES DE VELGCIDAD 02 / V":LPRINT: LPAINT TAB(16); "y/H";TAB(25); "en r=1";TAB(40); "en r=r\*":PRINT 2940 FOR I=1 TO 11:LPRINT TAB(14) USING "##.##";SI(I);:LPRINT TAB(22) USING IO\*; VZV(I,1); : LPRINT TAB(38) USING IO\*; VZV(I,2): NEXT I 2450 IF 1PAPIRO=0 THEN 2520 2460 LPRINT CHR#(12):LPRINT:LPRINT 2470 LPRINT TAB(13); "H / HO": [AB(29); "S\* y/o N";TAB(47); "dP/dz"; TAB(64):"z/Z":LPRIN! TAB(46):"(MPa/cm)" 2480 FOR J=1 TO NN:LFRINT TAB(10) USING IOS+" ";CTE(J):PAR(J);SGD\*SF(J); (15-072(3))/(18-2F):FOR LUP=1 TO NRI:LPRINT 2490 FOR I=1 TO NG:LPRINT TAB(10) USING IO\$+" ";RR(I,LUP,J);XSE(I,LUP,J); SGD\*XGA(I,LUP,J);(L#-RR(I,LUP,J))/(1#-RF):NEXT I 2500 NEXT LUP:LPRINT:NEXT J 2510 LPRINT TAB(10) USING IOS-" "; CTE(NC); PAR(NC); SGD#GF(NC); (La-RF)/(La-RF) 2520 FMD 2530 /--2540 ' ENTRADA/CONVERGENCIA PARA BSOLVE 2550 /-2560 K=2:KD=K:N=K:2(1)=X1I:B(2)=X2I:BMIN(1)=B1P:BMAX(1)=B1G:BMIN(2)=B2P: BMAX(2)=B2G:FCR I=1 TO 2:BV(I)=1m:Y(I)=0m:NEXT I:ICON=K:I=0:XFNU=0m: FLA=0#:TAU=0#:EPS=0#:PHMIN=0# 2570 GOSUB 2790:BOSUB 2600:IF ICON<>0 THEN 2570 2580 KETURN  $2600 -$ **CONTROL PARA BSOLVE** 2620 IF I<200 THEN 2630, ELSE PRINT: PRINT TAB(10); ">>>>> No. ITE hAX": STOP
----------------------Now. POLYNOM.BAS \_\_\_\_\_\_\_\_\_\_\_\_\_\_\_\_\_\_\_\_\_\_\_ 26GO IF ICONKO FREN 2640.515E PRINT:PRINT TRE(10): ICA = = "LICALPRINT TAB(10):"IFU = ":IFU:PRINT TAB(10):"ITE = ":I:PRINT TAB(10):" "ICON = ";ICON:PRINT TAB(10);"LSS = "; PRINT USING IOS:PH:GCTG 2700 2640 IF ICON>0 THEN 2700 2650 IF ICONC>(-1) THEN 2660.ELSE PRINT: PRINT TAB(10): '>>>>> IdeOSIBLE MEJORAR CONVERSENCTA :STOP 2660 IF ICONO(-2) INEN 2670.ELSE PRINT:PRINT TAB(10); \*>>>>> EXISTEN MAS INCUUNITAS QUE FUNCIONES":STOP 2670 IF ICONOV-37 THEN 2680 ELSE PRINT: PRINT TAB(10): '>>>>> CERD VARIABLES TOTALES":STOP 2680 IF ICONOV-4) THEN 2690 ELSE PRINT: PRINT TAB(10): ">>>>> CONVERGENCIA ADECUADA, FLA GRANDE":STOP 2690 FRINT:PRINT TAB(10); ">>>>> IMPOSIBLE QUE SUCEDA":STOP 2700 SETURN 2710 '-------- $2220$   $\pm$ s PARA FLOJO POR ARRASTRE 2740 YYA0a:ITAL 2750 FYN=((YY/SC)^3)+((YY/SB)^2)+(YY/SA)-(V/(HO\*X)): FYD=(3##YY#YY/(SC-3))+(2##YY/(SB\*SB))+(1/GA) 2760 YNEWEYY-(FYN/FYD):IF ABS(YNEW-YY)(=,000001# OR IT>25 THEM 2770, ELSE IT=IT+1:YY=YNEW:GOTO 2750 2770 YY=YNEWLRETURN  $2790$   $+$ BSOLVE 2610 KF1=K+1:KP2=KP1+1:KBI1=K\*N:KBI2=KBI1+1:KZI=KBI2+K 2620 IF XFNUC=0# THEN XFNU=10# 2630 IF FLAC=0# THEN FLA=.01# 2840 IF FAU<=0# THEN TAU=.001# 2850 IF EPSC=0# THEN EPS=100602# 2860 IF PHAINK-OR THEN PHUIN-0M 2870 KE=0:FOR II=1 TO K:IF BV(II)=0m THEN 2880,ELSE KE=KE+1 2880 NEXT II:IF KE>0 THEN 2890.ELSE ICON=-3:60TO 3330 2890 IF NORKE THEN 2900, ELSE ICON=-2:60TO 3330 2900 11-1 2910 IF I>0 THEN 3270 ELSE FOR J1=1 TO K:J2=KBI1+J1:P(J2)=B(J1): J3=KBI2+Ji.P(JS)=ABS(B(Ji))+.O1#:NEXT J1:00TO 3190 2920 IF PHOINSPH AND ISS THEN 2990 ELSE FOR J1=1 TO KENI=(J1-1)\*NE IF BU(31)=0a THEN 2990,ELSE IF BU(31)>0# THEN 2930,ELSE GOSUB 3500: IF STEST(>-1 THEN 2980, ELSE BV(J1)=1# 2930 FOR 32=1 TO K:33=KBI1+32:P(33)=B(32):NEXT 32:33=KBI1+31:34=KBI2+31: 01=P(04):02=A8S(P(33)):IF 01>02 THEN 2940,ELSE 03=02:60T0 2950 2960 02-21 2950 DEN=.001a\*03:04=P(J3)+DEN:IF O4<=BMAX(J1) THEN 2960,ELSE #(JS)=P(33)-DEN:DEN=-DEN:GOTO 2970 2960 P(33)=P(33)+DEX 2970 FOR JH1=1 TO K:BB(JH1)=P(KBI1+JH1):NEXT JH1:00SUB 3980:FOR JH1=1 TO N: F(W1+3H1)=2(OH1):NEXT SH1:FOR S2=1 TC N:3B=32+N1; P(JB)=(P(JB)-ZZ(J2))/DEN:NEXT J2 2930 NEXT JE

NOW. POLYNOP PAS stated in May May May 19 in an an an anti-may may may may be a part of the May in May 20 and any 1972 in May 20 and the May 1972 in the United States and the United States and the United States and the United States and th 2950 FüR Jimi 10 Karl=(Ji-1)KNaA(Ji-AP1)=0WaIF BV(J1)=08 THEN SG10.ELSE FDA 32=1 TO N:R2=N1+32:A(31,KP1)=A(31,KP1)+P(N2)\*(Y(32)-ZZ(32)):NEXT 32 2000 FGR 22=1 TC K:A(J1,02)=0N:N2=(02-1)\*N:FOR 23=1 TO N:KG=N1+0G:N4=N2+JG; A (01,02) = A (01,02) + P (N3) + P (N4) : NEXT (03:NEXT (02:TF A (01,01) > 10-20 THEN (3020) 8010 FER 02=1 TO KPI:A(01.02)=0#:NEXT 02:A(01.01)=2# 3020 NEXT JI:8N=0HtFDR JI=1 TD KtGN=GN+A(JI.KPI)\*A(JI.KPI):NEXT JI: FOR JI=1 TO K:A(J)\_KP2)=CDBL(SQR(A(J)\_J1))):NEXT J1 3030 FBR Jiml TB K:A(31,KP1)=A(31,KP1)/A(31,KP2):FDR 32=1 TB K: A(01,02)=A(01,02)/(A(01,KP2)\*A(02,KP2)):NEXT 02:NEXT J11 FL=FLA/XFNU:GOTD 3050 SONO FLEXENSKEL 3060 FOR CL=1 TO K:FOR 32=1 TO KPitAC(31,32)=A(31,32):NEXT 32: AC(J1,J1)=AC(J1,J1)+FL:NEXT 31 3060 FDR Liel TO Ksubell+is FGR L3=L2 TO KP1:AC(L1,L3)=AC(L1,L3)/AC(L1,L1):NEXT L3 3070 FDR L3=1 TO K:OS=Li-L3:IF OS=0# THEN 3060.ELSE FDR L4=12 TO KP1: AC(L3,L4)=AC(L5,L4)-AC(L1,L4)\*AC(L3,L1):NEXT L4 BOSC NEXT LO:NEXT LI:DN=0#:D8=0# 3090 FOR 01=1 TO K:AC(01.KP2)=AC(01.KP1)/A(01.KP2):02=KBI1+01: 06=R(Ji)+AC(Ji,KP2)=IF BMAX(Ji)<B6 THEN 3100.ELSE 07=06:00T0 3110 3200 07-BRAX(31) 3110 IF BRIN(Ji)>07 THEN 3120.2LSE 08=07:SOT0 3130 2120 06=6NIN(01) 3130 P(32)=Q6rDG=DG+AC(31,KP2)\*A(31,KP1)\*A(31,KP2): DN=DN+AC(01,KP2)\*AC(01,KF2):AC(01,KP2)=P(02)-B(01):HEXT 01 3140 RCDN=CDBL(SQR(DN));RCGN=CDBL(SQR(GN));COSG=DG/(RCDN\*YCGN);3GAN=0; IF COSG>=0# THEN 3150.ELSE JGAM=2:COSG=-COSG 3150 IF COSS(1# THEN 3160, ELSE 09=1#:6070 3170 3160 09-0050 3170 COSG=09:635UB 3360:6ANN=180#\*ARC088/3.141592653589793#= IF GGANSO THEN 3180.ELSE GOTO 3190 MAS-u061=TWAS G15 3170 FOR JHI=1 10 K:66(JHI)=P(KRI1+JHI):NEXT JHI:60SUB 3460:FOR JHI=1 TO N: P(KZI+3H1)=Z(3N1):HEX1 3H1:PHI=0#:FOR 31=1 TO N:32=KZI+31: PHI=PHI+(P(J2)-7(31))^2:NEXT Ji 3200 IF PHIK 0000000001# THEN 3340 ELSE IF I>0 THEN 3210 ELSE ICON=K: **JOTO 3300** 3210 IF PHIDEPH THEN 3270.ELSE ICONE0:FOR J1=1 TO K:J2=KBI1+J1: G10=ABS(AC(31.KP2)):011=TAU+ABS(P(32)):012=010/011: IF GL2>EP3 THEN 3220, ELSE GOTO 3230 3220 ICGN=ICON+1 3230 NEXT Jitlf IDON=0 THEN 3250 ELSE IF FL>1# AND GAMM>90# THEN 3240 ELSE 66TO 3270 3240 ICON=-1:50TO 3290 3250 IF FL>1# AND GANN<=45# THEN 3260.ELSE GOTO 3290 3260 ICON=-4:50FD 3290 S270 613=11-2:IF 613>0# THEN 3280.ELSE I1=I1+1: ON I1 0010 2910,2920,3040 3280 IF FL<10000000# THEN 3040,ELSE ICON=-1 3290 FLA=FL:FOR J2=1 TO K:J3=KBI1+J2:B(J2)=P(J3):NEXT J2 SS06 FOR 52=1 TO N:33=KZI+32:ZZ(32)=P(33):NEXT 32:PH=PHI:I=1+1: IF N=K THEN 3320, ELSE SU1=0#:FOR JH1=1 70 N:SU1=SU1+Y(JH1): NEXT SHIPYP-SUL/NPSU1-0#PSU2-0#

```
Nom. POL:NON.bAS
    SSIC FOR JHI=1 10 NiSUL=SUL+(Y(JH1)-YF)*(Y(JH1)-YF):
    502=502+(Y(JHI)-2Z(JH1))*(Y(JH1)-2Z(JH1)/rNEXT JH1x9Y=S01/(N-1);
    89%=802/(A-K):R2=1#-(SYX/SY):RETURN
3320 R2=10
3350 ARTURN
3340 ICON=0:6070 3290
3560 /
                   ARC COS(X)
3370 *********************************
3380 KY=0:IF CO56K-1# THEN COSG=-1#
3390 IF COSS>in THEN COSG=1#
3400 IF COSS> -- L# AND COSG<O# THEN KY=1
5410 IF COSGKON THEN COSG=ABS(COSG)
SW20 IF COSSEDE THEN SWS0
3430 ARCOSG=CDBL(ATN(CDBL(S98(1#-C0SG*C0SG))/C0SG)):IF KY=1 THEN 3440.
    ELSE 60TO 3460
5440 ARCO36=3.141592653589793d-ARCOSG:GOTO 3460
3450 ARC050=1.57079632679449%
3460 RETUKN
3470 1 -------
                   FUNCIONES CON B(I) <= BB(I) 0 Z(I)=0
3480 -
3500 IF ICAKEL THEN 3560
3510 IF IFUK>1 THEN 3520,ELSE WW=BB(1):XK=BB(2):GOTO 3540
3520 IF IFU<>2 THEN 3530, ELSE SE=BB(1):XK=BB(2):GOTO 3540
3530 R=8B(1):XK=8B(2)
3540 00=14-SE:SUMA=0#:FOR M=1 TO 3:CO=CDBL(UU^(M+2))+CDBL(SE^(M+2)):
     SUMA=SUMA+(BE(M)*(R-(M+1))*(XK^M)*CO/(M+2)):REXT M:Z(1)=UU-SUMA-(WW/R)
ASSO SUMA=0#:FOR Mai TO 3:CO=CDBL(UU^(M+1))-CDBL(SE^(W+1));
     SUMA=SUMA+(BE(n)*(R*(M+1))*(XK*M)*CO/(M+1)):NEXT M:Z(2)=SUMA-i#
3560 KETURN
3570 '
3580 IF ICA<>2 THEN 3670
3590 IF IFU<>1 THEN 3600, ELSE WW-BB(1):XK=BB(2):GOTO 3620
3600 IF IFU<>2 THEN 3610, ELSE XX=BB(1):XK=BB(2):60T0 3620
3610 R=BB(1):XK=BB(2)
3620 H=H0*R:AF0=H*((XX/SA)+((XX/SB)^2)+((XX/SC)^3))/V:AF1=3#*H*XX*XX/(SC^3):
     AFi=AF1+(2u*H*XX/(5B*SB)):AFi=AF1+(H/SA):AF1=H*AF1/V:AF2=3u*XX*H*H/(SC^3):
     AF2=AF2+(H*H/(SB*S3)):AF2=H*AF2/V:AF3=H*H*H*H/(V*SC*SC*SC)
G630 SUMA=(AF0/Zn)+(AF1*XK/6#)+(AF2*XK*XK/12#)+(AF3*XK*XK*XK/20#):
     Z(1) = S(3)A - (dU/R)5640 SUCA=AF0+(AF1#XK/2#)+(AF2*XK+XK/3#)+(AF3*XK*XK*XK/4#):Z(2)=SUNA-1#
36SC RETURN
 3660 -
 3670 IF ICACO3 THEN PRINT: PRINT TAB(10);
     ">>>>> ERRUR : NO EXISTE ESTE TIPO DE PERFIL":PRINT:STOP
 3660 IF IFDC>1 THEN 3690,ELBE WW=BB(1):XK=BB(2):BBTD 3710
5690 IF IFUK>2 THEN 3/00.ELSE SE=BB(1):XK=BB(2):00TO 3710
 3700 R=3B(1):XK=BB(2)
 3710 UUmld-SE:XK=ABS(XK):SUNA=ON:FOR M=1 TO 3:CO=CDBL(UU*(M+2))+CDBL(SE*(M+2)):
     SURGeSDUA+(BE(B)*(R=(B+))+(XK=m)*C0/(C+2))+NFXT N=7(1)=NU+SUM4-(WW/R)-
 3720 SUMH=OWSFOR M=1 70 3:00=CDBL(SUn(M+1))-CDBL(SEn(M+1)):
     SUNA=SUNA+(BELN)*(R*(h+1))*(XK*N)*CO/(H+1))*NEXT h=Z(Z)=SUNA+17
 3750 RETURN
```

```
146
```
NOW. PGLYNOM.BAS

3750 / CUADRATURA: LEUTURA DE RAICES Y PESOS 3776 OPEN ASS FOR INPUT AS #1 S780 INPGT #1,6G:I=1 3790 WHILE NOT EOF(1):INPUT #1,ZI(1).WI(1):I=I+1:WEND 8800 CLOSE NJ BRID RETURN 3820 / --------Saso / EVALUALION DE INTEGRALES 3850 XI=CTE(INF):X8=CTE(ISU):SUM=0#:NN=NN+i B660 DIVR=(XS-X1)/NRI:RINT(1.NN)=XI:RINT(NRI+1.NN)=XS: FOR LUF=2 TO NRI:RINT(LUP, NN)=RINT(LUP-1, NN)+DIVR:NEXT LUP: IF NNKS1 THEN 3876 ELSE GAI(1.1)=08 3870 FOR LUP=2 TO NRI+1:BMA=(RINT(LUP.NN)-RINT(LUP-1.NN))/2#: BPA=(RINT(LUP.NN)+RINT(LUP-1.NN))/2#:ADICION=0# 3860 FOR 16=1 TO NG:R=Zl(IG)\*SMA+BPA:RR(IG\_LUP-1.NN)=R:PRINT:PRINT TAB(10): "PUNTO GLO No."::PRINT USING " nn":IG::PRINT TAB(32):"SUBINTERVALD No. ":: PRINT USING " an : LUP-1 3890 X11=TP0:X2I=TP1:GOSUR 2540 S900 XSE(19.LUP-1.NW)=B(1):XGA(IG.LUP-1.NW)=B(2) 3910 ADICION=ADICION-BMA\*WI(IG)\*XGA(IG.LUP-1.NN)\*ZT/(1#-RF):TP0=B(1); TRIER(2):NEXT TH 3920 SUM=SUM-ADICION:ACUMULA=ACUMULA+ADICION:GAI(LUP.NN)=ACUMULA:NEXT LUP 3930 RETURN 3950 -EVALUACION DE PERFILES 3970 IZZ=IZZ+1:IF IZ<>1 THEN 4070 3780 IF AFALOW THEN 4030 S990 FOR I=1 TO 11:IF SI(I)>CON THEN 4010 +000 SUM=0m:FDR M=1 TO 3:C0=CDBL((CON-SI(I))\*(M+1))-CDBL(CON\*(N+1)): Suit=SUh+(BE(n)\*(ALT=(h+1))\*(AFA=h)\*CO/(H+1)):NEXT h:UZU(I.IZZ)=SUh: 3010 4020 4010 SUM=0N:FOR M=1 TO 3:CO=CDBL((1#-CON)^(N+1))-CDBL((SI(I)-CON)^(M+1)): SUM=SUN+(BECN)\*(ALT\*(M+1))\*(AFA\*H)\*CO/(M+1))\*NEXT M:VZV(I.IZZ)=1#-SUN 4020 NEXT T:60TO 4100 4020 AFA=ABS(AFA):FOR I=1 TO 11:IF SI(I)>CON THEN 4050 +040 SUM=0#=FOR M=1 TO 3:C0=CDBL(CON^(M+1))-CDBL((CON-SI(I))^(M+1)): Sun=Sun+(BE(M)\*(ALT\*(M+1))\*(AFA\*M)\*CO/(M+1))\*NEXT M\*VZV(I.IZZ)=SUN: 30TO 4066 4050 SUN=0#:FOR M=1 TO 3:C0=CDBL((1#-CDR)\*(M+1))-CDBL((SI(I)-CDR)\*(h+1)): SUN=SUN+(BE(n)\*(ALT^(h+1))\*(AFA^H)\*CO/(M+1)):NEXT h:VZV(I.IZZ)=1#+5UN 4060 NEXT I:SOTO 4100 +070 H=H0\*ALT:AF0=H\*(CDN/SA)+((CDN/SR)^2)+((CDN/SC)^3))/V: AFi=3t\*H\*CON\*CON/(SC^3):AFi=AFi+(2u\*H\*CON/(SB\*SB)):AFi=AFi+(H/SA): AF1=H\*AF1/V:AF2=3txCDN\*H\*H/(SC^3) 4080 AF2±AF2+CH#HZ(SB\*SB)):AF2=H#AF2ZU:AF3=H\*H\*H\*KZ(V\*SC\*SC\*SC) +090 FBR I=1 TO 11:56H=AF0\*SI(I)+(AF1\*AFA\*SI(I)\*SI(I)/2#): 50N=SUN+(AF2\*AFA\*6FA\*(SI(L)^3)/3#);SUN=SUN+(AF5\*(AFA^3)\*(SI(I)^4)/4#); VZV(1.1ZZ)=SUN:NEXT I **WICG REFIGRA**